### **INCIDENCIA DE UN CONTROL DE DIFICULTAD AUTOMATICO EN ´ APLICACIONES DE REALIDAD VIRTUAL PARA REHABILITACION´ MOTRIZ DEL MIEMBRO SUPERIOR.**

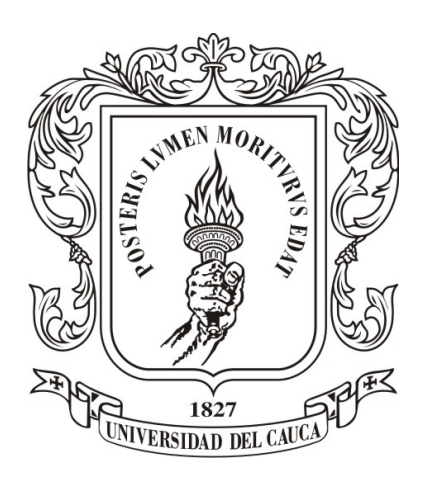

### **ANEXOS**

### YESSICA MARÍA VALENCIA LEMOS JHON JAMILTON MAJIN ERAZO

Universidad del Cauca Facultad de Ingeniería Electrónica y Telecomunicaciones Departamento de Electrónica, Instrumentación y Control Ingeniería en Automática Industrial Popayán, 2018

### **INCIDENCIA DE UN CONTROL DE DIFICULTAD AUTOMATICO EN ´ APLICACIONES DE REALIDAD VIRTUAL PARA REHABILITACION´ MOTRIZ DEL MIEMBRO SUPERIOR.**

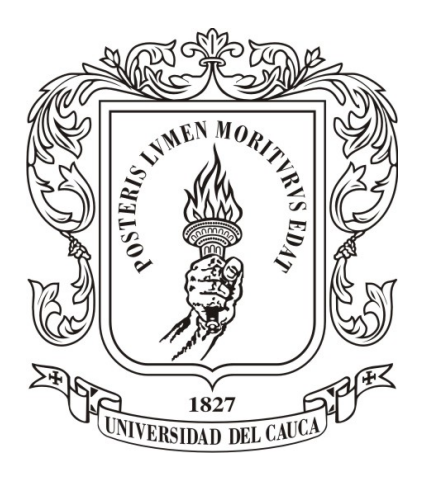

### **ANEXOS**

Yessica María Valencia Lemos Jhon Jamilton Majin Erazo

Director: M.Sc. Diego Enrique Guzmán Villamarín Codirector: M.Sc. Jerónimo Londoño Prieto Codirector: Esp. Vladimir Trujillo Arias

Universidad del Cauca Facultad de Ingeniería Electrónica y Telecomunicaciones Departamento de Electrónica, Instrumentación y Control Ingeniería en Automática Industrial Popayán, 2018

## **Tabla de contenido**

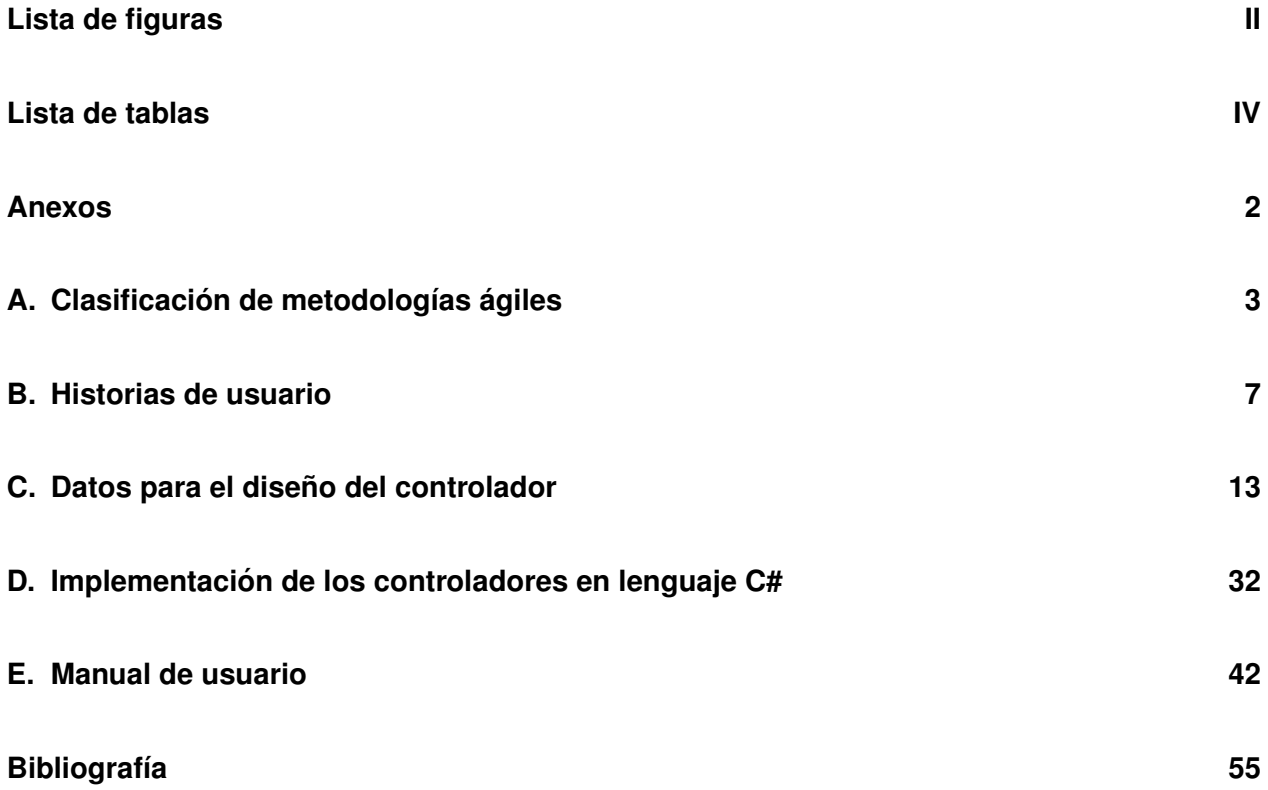

# <span id="page-4-0"></span>**Lista de figuras**

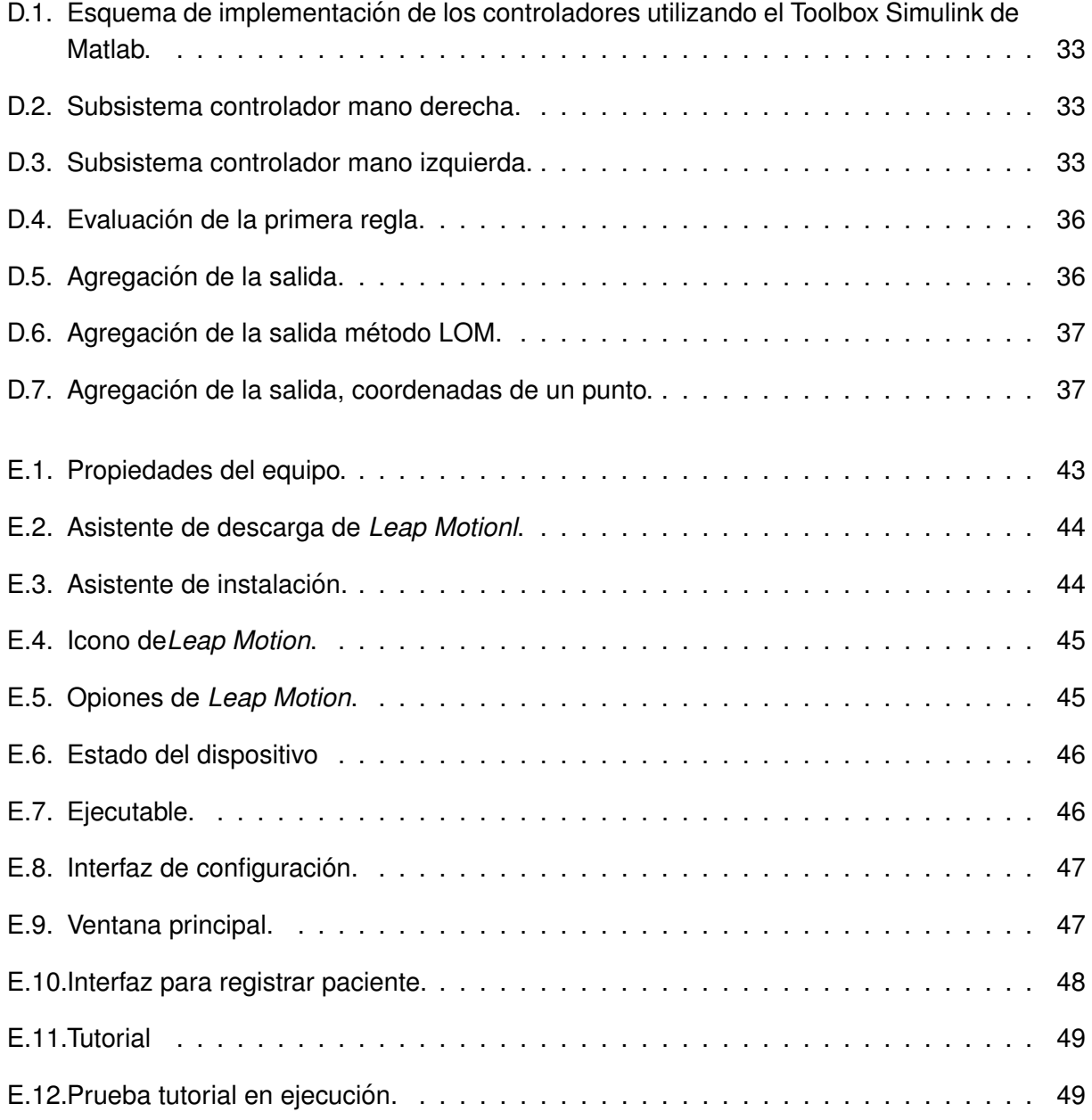

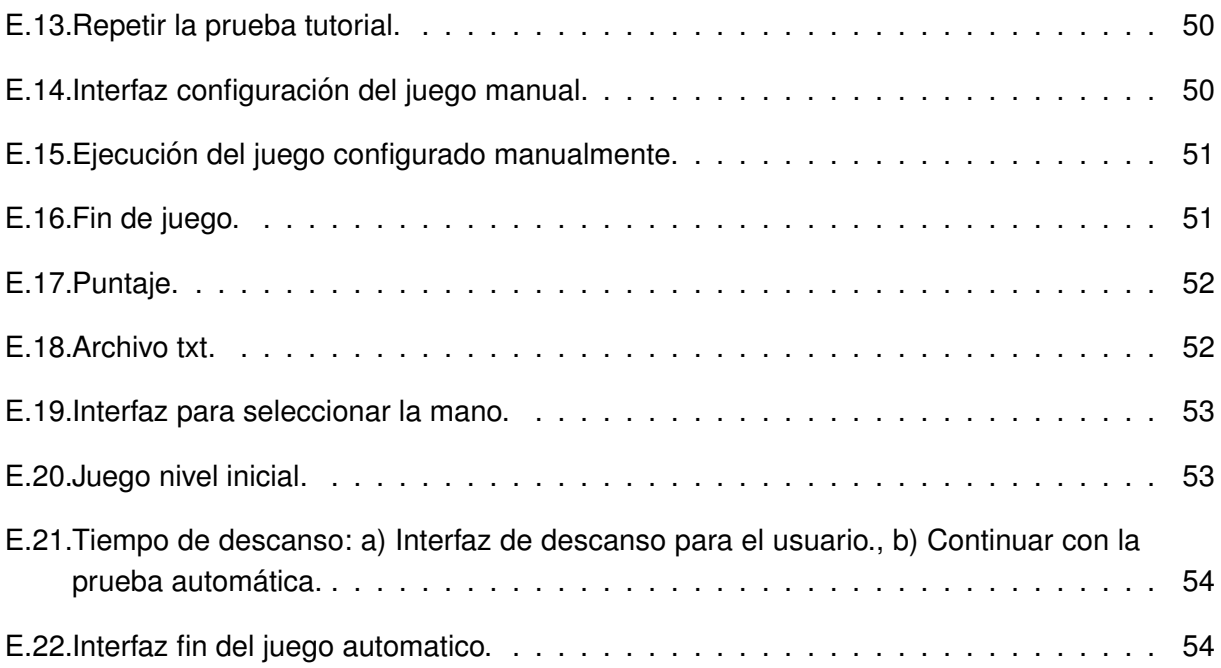

## <span id="page-6-0"></span>**Lista de tablas**

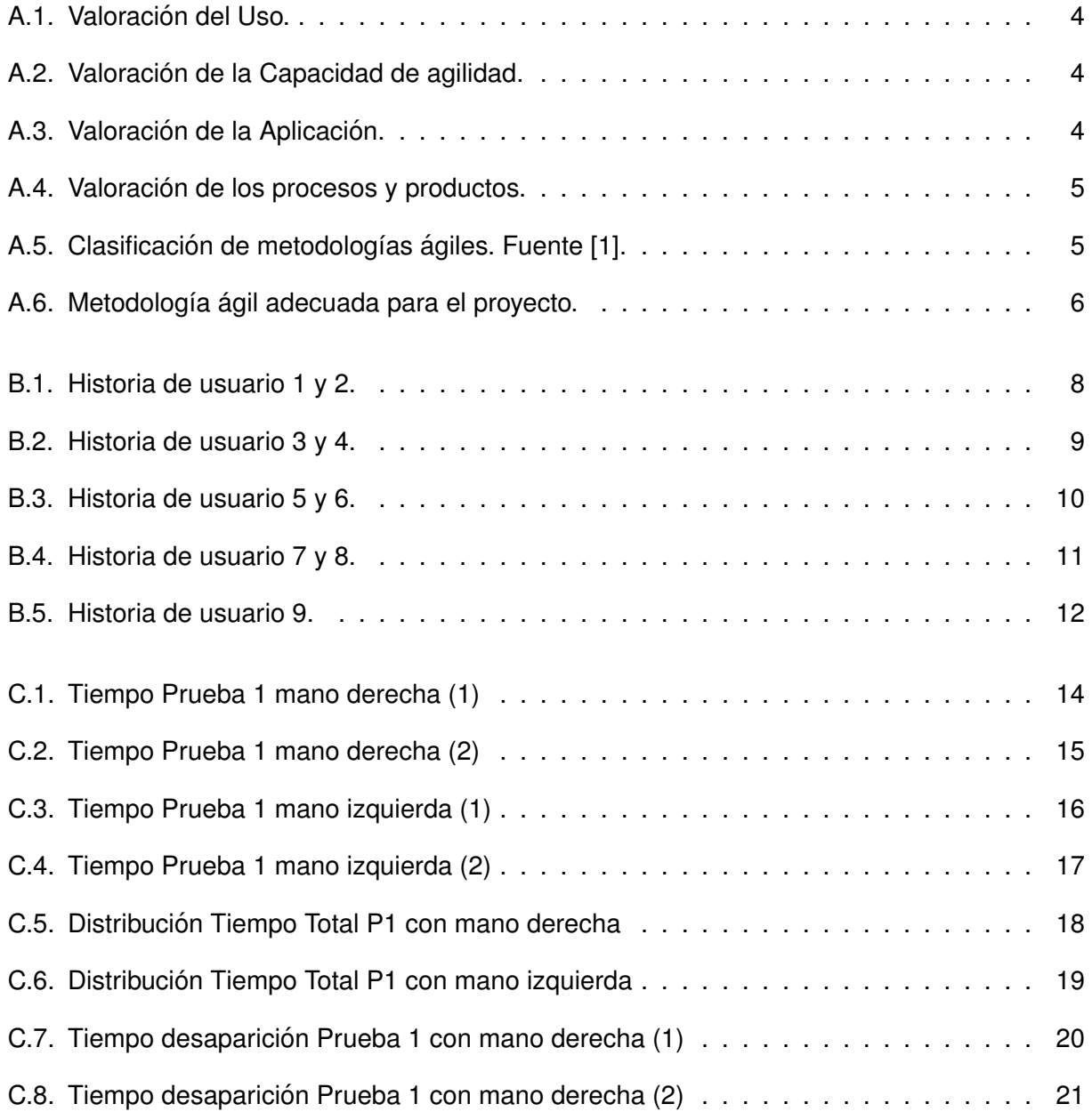

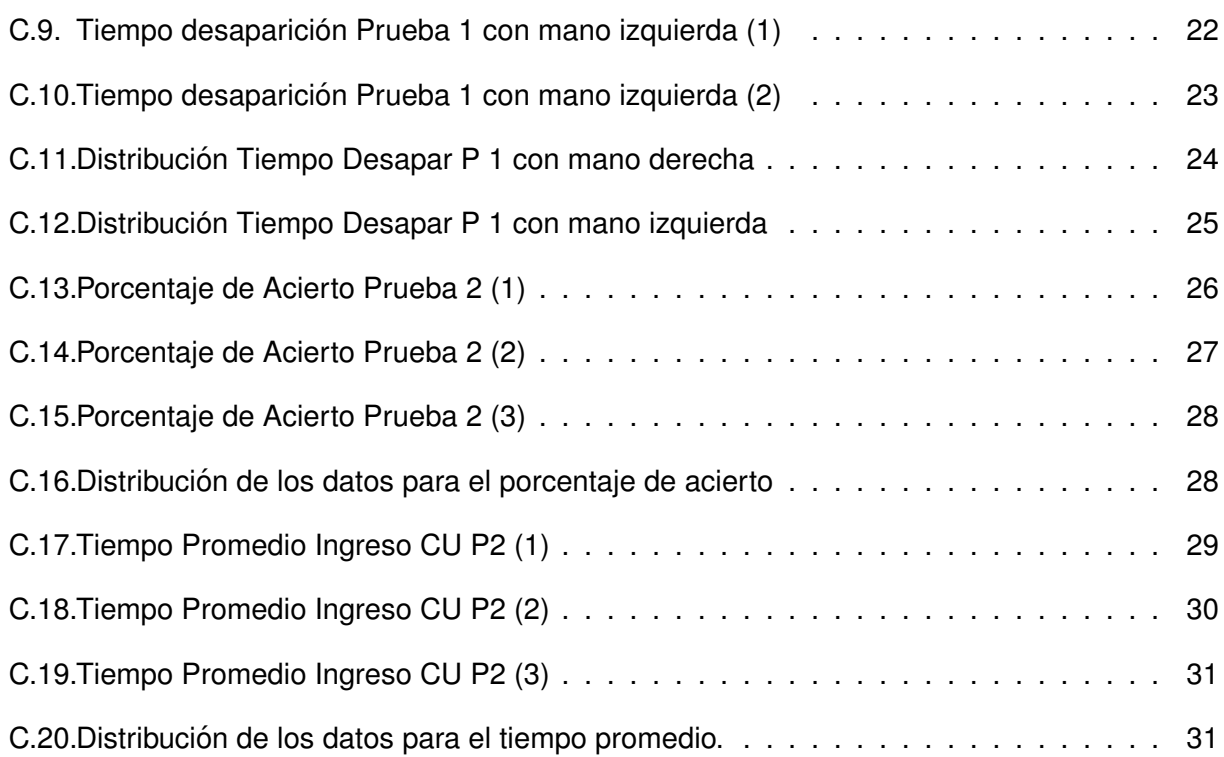

## <span id="page-8-0"></span>**Anexos**

### <span id="page-9-0"></span>**Anexo A**

## **Clasificación de metodologías ágiles**

#### **Framework para la clasificación de metodologías ágiles**

Esta metodología clasifica los métodos a través de cuatro puntos de vista: uso, capacidad de agilidad, aplicación, procesos y productos. Cada punto de vista se caracteriza por un conjunto de atributos, en este proyecto se escogieron los mas relevantes:

- 1. **Uso:** Refleja por qué utilizar metodologías ágiles. Los atributos a evaluar son:
	- Satisfacción del usuario final
	- El respeto de las fechas de entrega
	- Cumplimiento de los requisitos
- 2. **Capacidad de agilidad:** Representa cuál es la parte ágil de la metodología. Atributos a evaluar:
	- Colaboración
	- **Los requisitos funcionales pueden cambiar**
	- **Los recursos humanos pueden cambiar**
	- Nivel de intercambio de conocimientos (baja, alta)
	- **Los requisitos no funcionales pueden cambiar**
	- Centrado en las personas
	- Iteraciones cortas
- 3. **Aplicacion: ´** El objetivo de esta vista es mostrar el impacto de los aspectos ambientales en el método. Atributos a evaluar:
	- Grado de interacción entre los miembros del equipo (baja, alta)
- El grado de interacción con el cliente (baja, alta)
- La complejidad del proyecto (baja, alta)
- Tamaño del proyecto (pequeño, grande)
- La organización del equipo (auto-organización, la organización jerárquica)
- El tamaño del equipo (pequeño, grande)
- 4. **Procesos y productos:** La vista de los procesos y productos representa cómo se caracteriza la metodología. Atributos a evaluar:
	- Definición de requisitos
	- $\blacksquare$  Código
	- **Pruebas unitarias**
	- **Pruebas de integración**
	- **Pruebas del sistema**
	- **Ejecutable**

<span id="page-10-1"></span><span id="page-10-0"></span>Con lo anterior se resolvió el siguiente formulario:

Tabla A.1: Valoración del Uso.

| Uso            |                                                 |  |  |  |  |  |  |  |  |
|----------------|-------------------------------------------------|--|--|--|--|--|--|--|--|
|                | Verdadero (V) o (F) en cada una de las premisas |  |  |  |  |  |  |  |  |
|                | Premisa<br>Respuesta                            |  |  |  |  |  |  |  |  |
|                | Satisfacción del usuario final                  |  |  |  |  |  |  |  |  |
| $\overline{2}$ | El respeto de las fechas de entrega             |  |  |  |  |  |  |  |  |
| 3              | Cumplimiento de los requisitos                  |  |  |  |  |  |  |  |  |

Tabla A.2: Valoración de la Capacidad de agilidad.

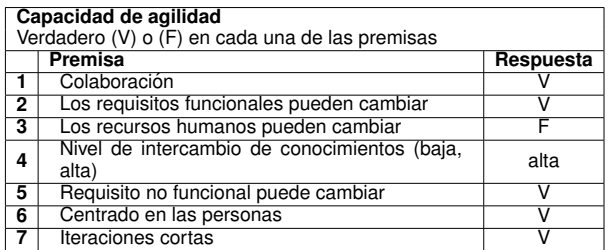

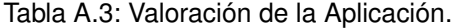

<span id="page-10-2"></span>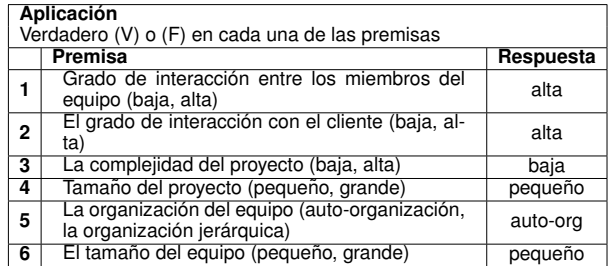

<span id="page-11-0"></span>Tabla A.4: Valoración de los procesos y productos.

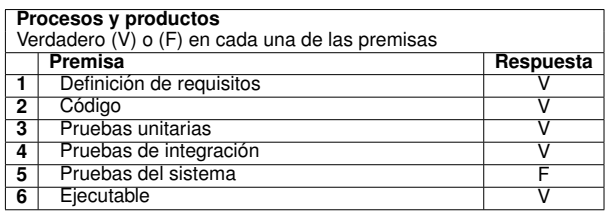

<span id="page-11-1"></span>Los datos extraídos del anterior formulario se compararon con la clasificación de las diferentes metodologías que se muestran en la tabla [A.5.](#page-11-1)

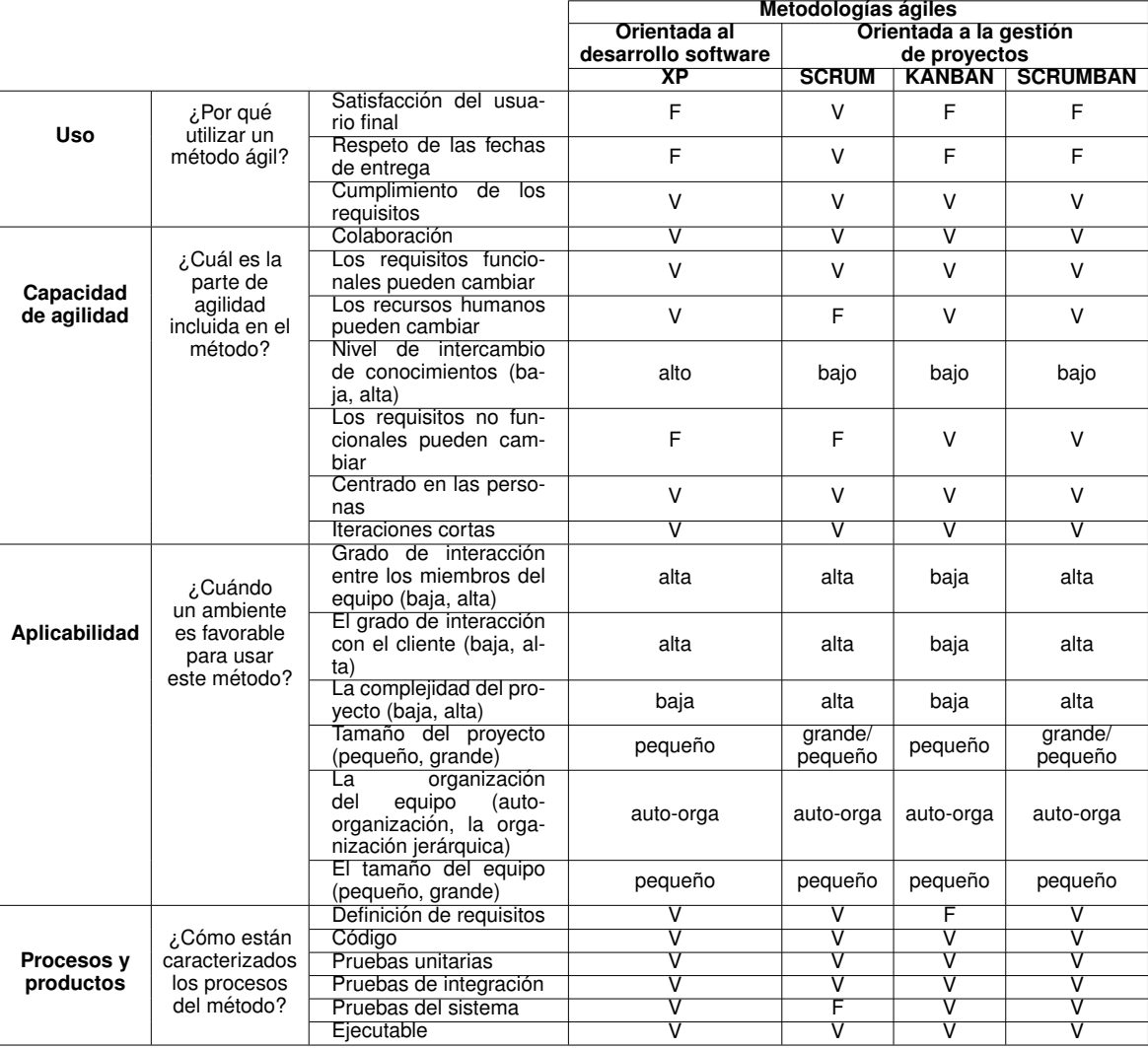

Tabla A.5: Clasificación de metodologías ágiles. Fuente [\[1\]](#page-61-1).

Al realizar la comparación del formulario con la clasificación de las metodologías se obtuvo la tabla [A.6,](#page-12-0) en donde se evidencia que la metodología *Scrum* predomina sobre las demás metodologías comparadas.

<span id="page-12-0"></span>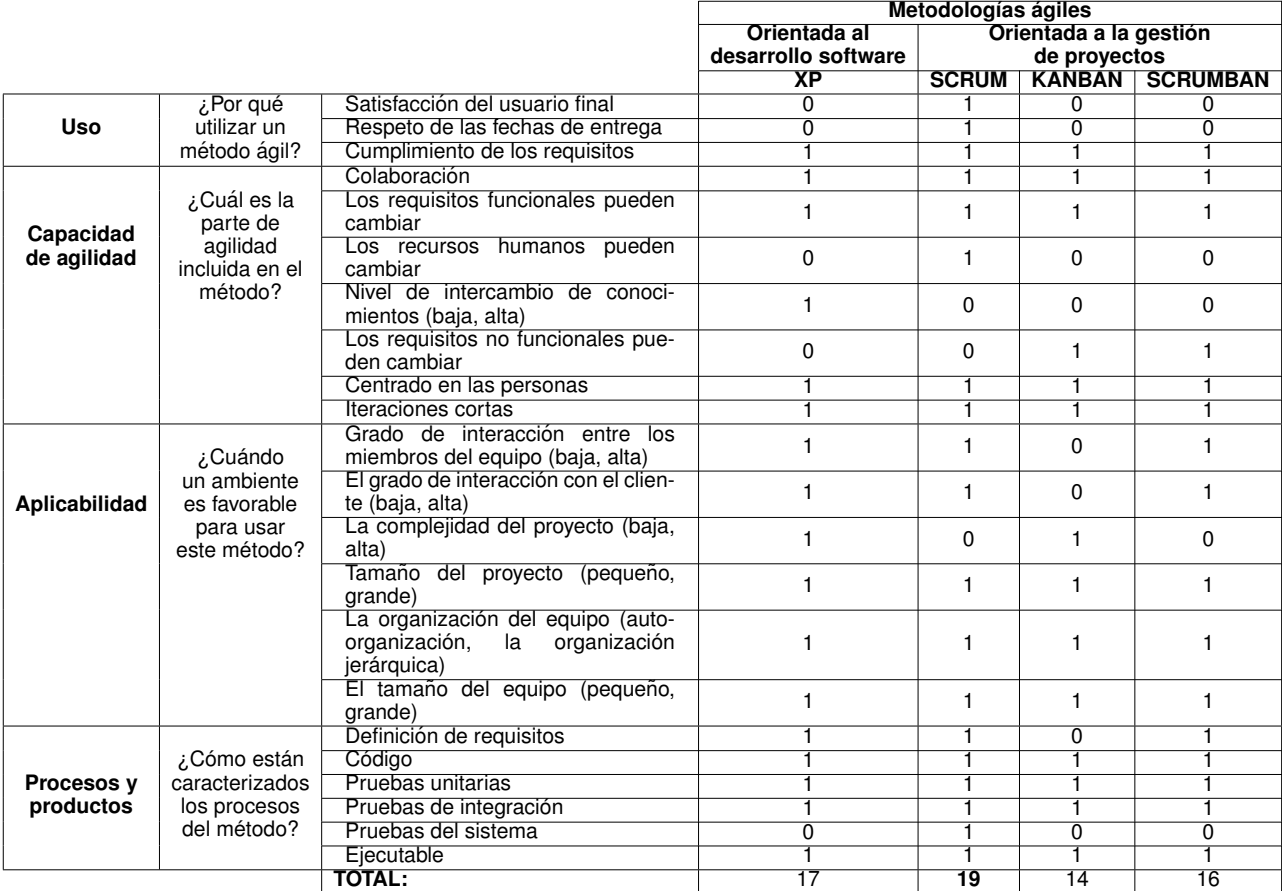

Tabla A.6: Metodología ágil adecuada para el proyecto.

<span id="page-13-0"></span>**Anexo B**

## **Historias de usuario**

En este anexo se presentan las historias de usuario desarrolladas para este proyecto:

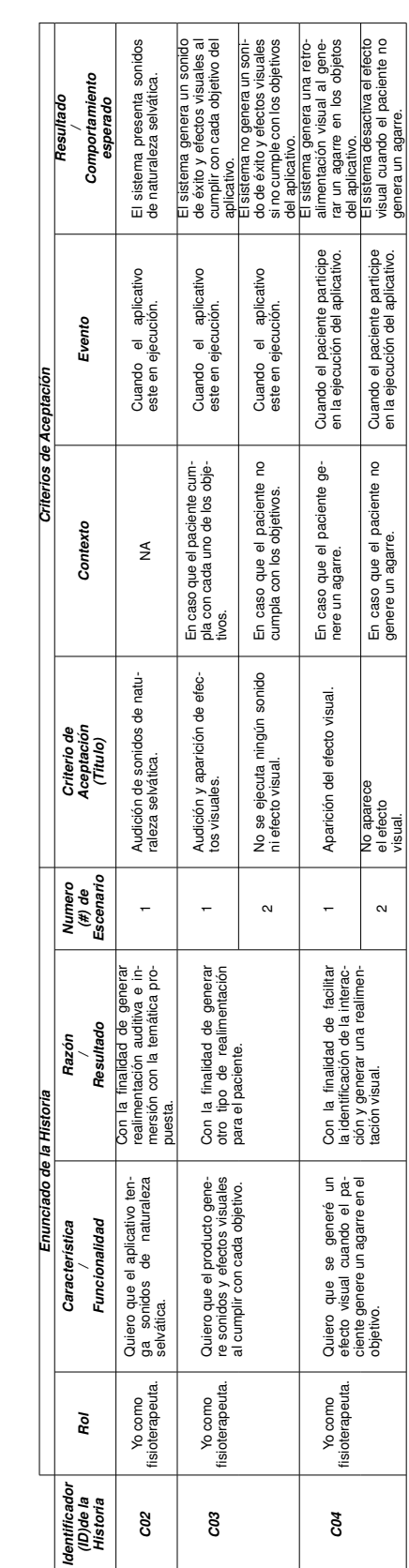

### Tabla B.1: Historia de usuario 1 y 2.

*Quiero que el producto ten-*<br>ga un ambiente de naturale-<br>za selvática. **Con la finalidad de crear un<br>ambiente agradable y motiva-**<br>cional nara el nocionida con Vocomo Quiero que el producto ten Con la finalidad de crear un Visualización de la interfaz.<br>Insiderapeuta, za servidad de naturale- donal para el producto de la finalidad de la manda de la producción de<br>Insiderapeuta,

*Enunciado de la Historia Criterios de Aceptaci´on*

*Identificador (ID)de la Historia*

*Rol*

|<br>| fisioterapeuta.<br>|

cot

*Caracter´ıstica* **Funcionalidad** 

Enunciado de la Historia

*Raz ´on* **Resultado** 

*Numero (#) de Escenario*

 $\ddot{ }$ 

*Criterio de Aceptaci´on (Titulo)*

*Contexto Evento*

Contexto

Criterios de Aceptación

Evento

Cuando el aplicativo este en<br>ejecución.

 $\mathfrak{\leq}$ 

<span id="page-14-0"></span>*Resultado / Comportamiento esperado*

<span id="page-15-0"></span>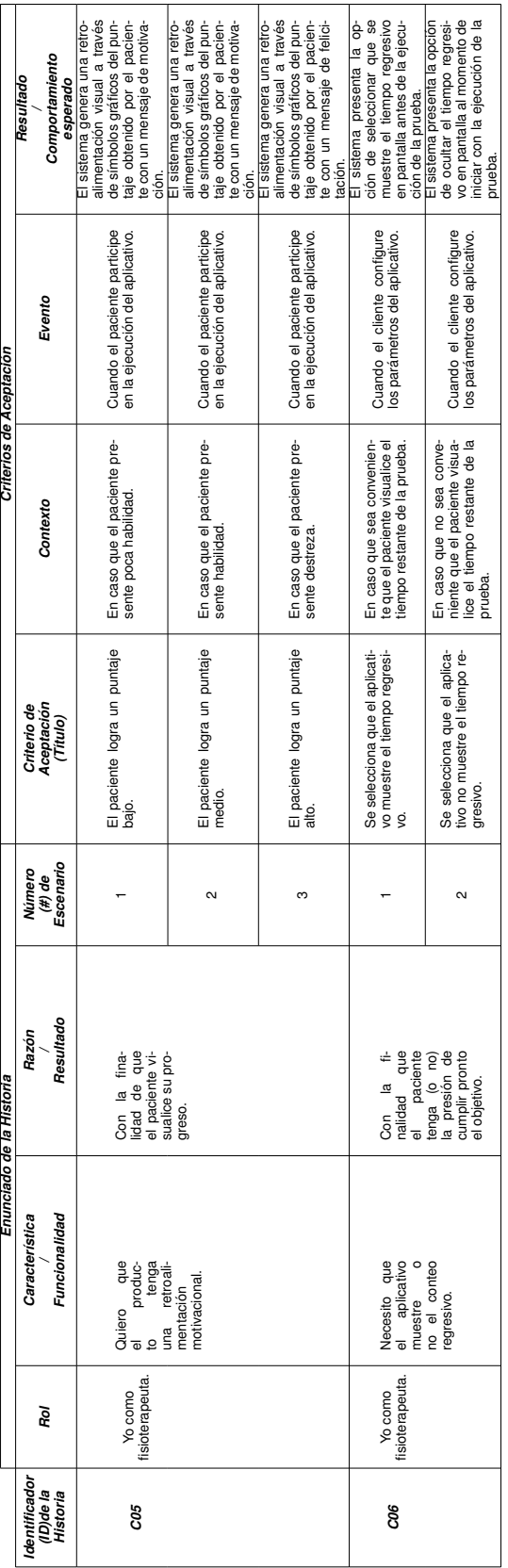

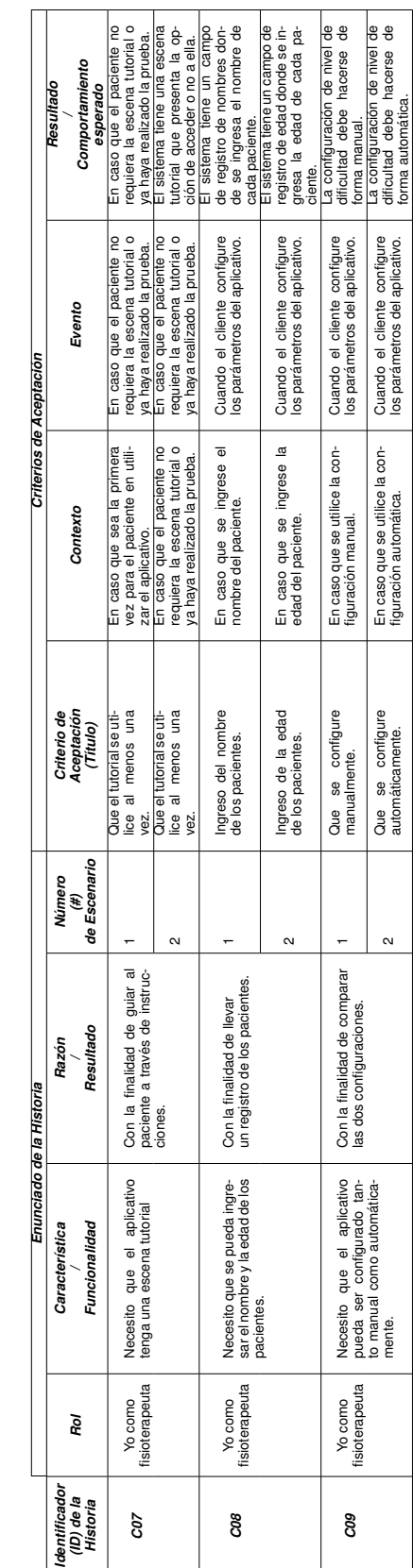

### Tabla B.2: Historia de usuario 3 y 4.

<span id="page-16-0"></span>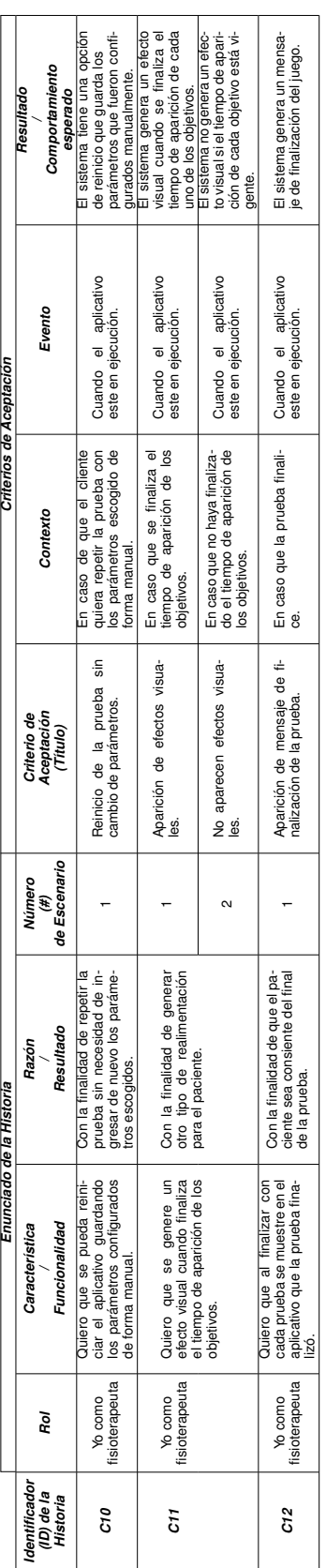

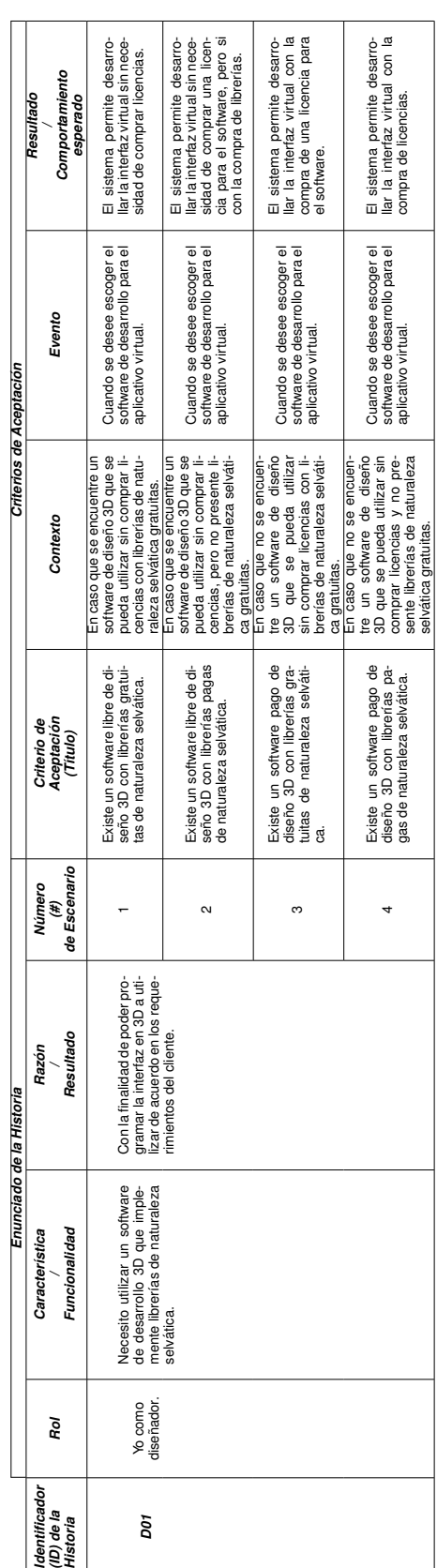

### Tabla B.3: Historia de usuario 5 y 6.

<span id="page-17-0"></span>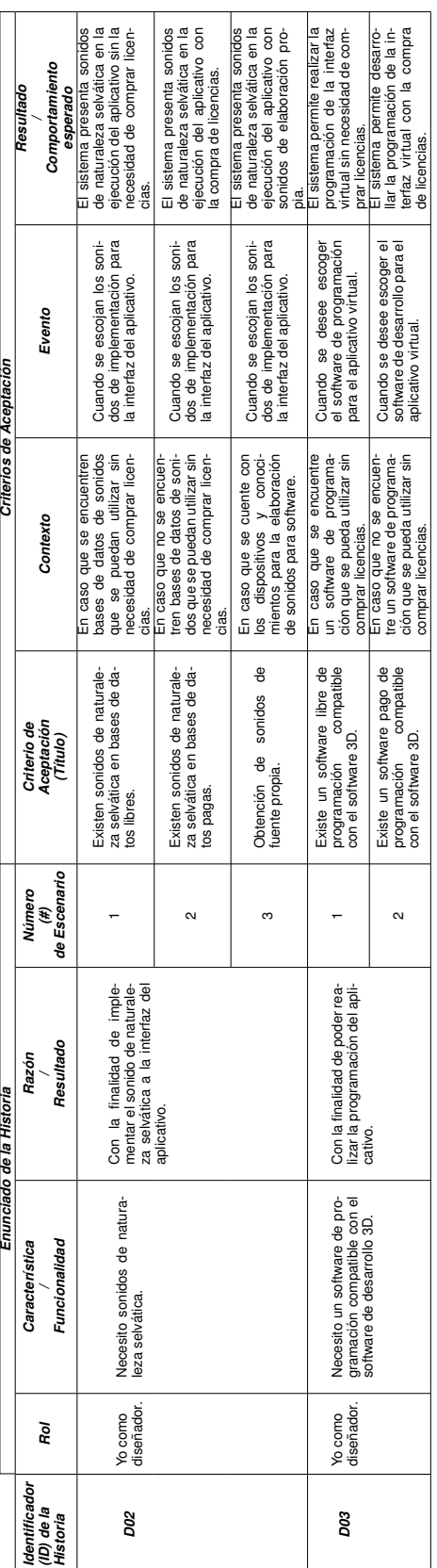

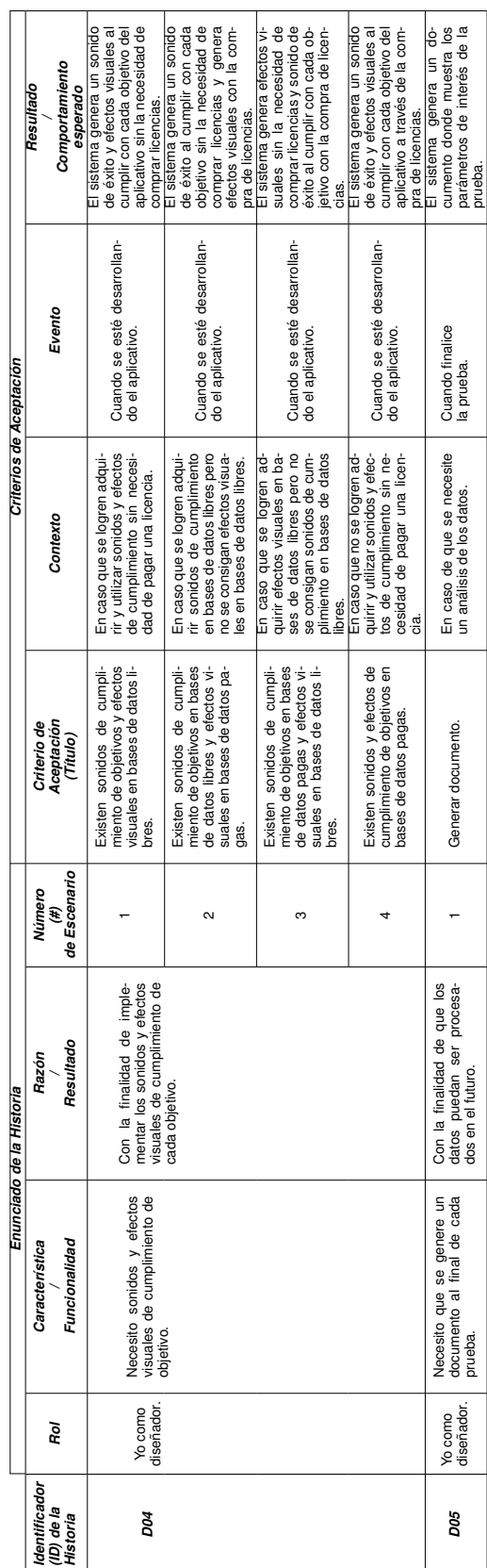

### Tabla B.4: Historia de usuario 7 y 8.

<span id="page-18-0"></span>

|                                        |                       |                                                                             | Enunciado de la Historia                                                                  |                               |                                                                 | Criterios de Aceptación                                                                    |                                                                                                    |                                                                                                    |
|----------------------------------------|-----------------------|-----------------------------------------------------------------------------|-------------------------------------------------------------------------------------------|-------------------------------|-----------------------------------------------------------------|--------------------------------------------------------------------------------------------|----------------------------------------------------------------------------------------------------|----------------------------------------------------------------------------------------------------|
| Identificado<br>(ID) de la<br>Historia | ρoί                   | Funcionalidad<br>Característica                                             | Resultado<br>Razón                                                                        | de Escenario<br>Número<br>(#) | Aceptación<br>Criterio de<br>(Titulo)                           | Contexto                                                                                   | Evento                                                                                                    | Comportamiento<br>Resultado<br>esperado                                                                                                    |
| <b>D06</b>                             | Yo como<br>diseñador. | Necesito establecer un proto-<br>colo para la realización de la<br>prueba.  | Con la finalidad de estandari-<br>zar la ejecución de la prueba<br>con todos los usuarios |                               | Definición de la ubicación de<br>los dispositivos y accesorios. | ≸                                                                                          | Cuando se esté desarrollan-<br>do el protocolo del aplicativo.                                                       | tocolo de funcionamiento que<br>tiene en cuenta la ubicación<br>El sistema cuenta con un pro-<br>de cada dispositivo y acceso-<br>rio implementado.                              |
|                                        |                       |                                                                             |                                                                                           | $\sim$                        | Definición de los pasos para<br>la realización de la prueba.    | ≸                                                                                          | Cuando se esté desarrollan-<br>do el protocolo del aplicativo.                                                       | tocolo de funcionamiento que<br>define los pasos ordenados<br>de la realización de la prue-<br>El sistema cuenta con un pro-                                                     |
|                                        |                       |                                                                             |                                                                                           |                               | Delimitación del alcance de<br>los dispositivos.                | ≸                                                                                          | Cuando se esté desarrollan-<br>do el protocolo del aplicativo.                                                       | tocolo de funcionamiento que<br>El sistema cuenta con un pro-<br>tiene en cuenta el alcance del<br>dispositivo.                                                                  |
| DOT                                    | diseñador.<br>Yo como | en personas de 18-67 años<br>que estén sanas.<br>Necesito probar el sistema | uena cantidad de datos<br>a finalidad de obtener<br>Con la<br>una bu                      |                               | Al menos 1 persona de cada<br>edad.                             | En caso que sea posible en-<br>contrar un grupo de personas<br>variado                     | rente, es decir, un total de 49<br>sonas tenga una edad dife-<br>Cuando cada una de las per<br>personas.             | El sistema permitirá estable-<br>cer un rango de edades y de-<br>finir los tiempos del juego.                                                                                    |
|                                        |                       |                                                                             | y estandarizar el desempeño<br>en la actividad en una pobla-<br>ción sana.                | $\sim$                        | Edades no cubiertas.                                            | En caso que exista un grupo<br>de personas con una distribu-<br>ción no uniforme de edades | Cuando no existan personas<br>con alguna o algunas de las<br>edades que se especifico.                               | El sistema requiere de una<br>base en los datos teniendo<br>agrupación para la definición<br>en cuenta las edades en las<br>de los tiempos del juego con<br>que estos no existar |
|                                        |                       |                                                                             |                                                                                           |                               | Más de una persona de cada<br>edad.                             | En caso que exista un amplio<br>grupo de personas.                                         | la misma edad, cubriendo la<br>luadas haya más de una con<br>Cuando en las personas eva-<br>totalidad de las edades. | El sistema presenta una muy<br>buena distribución de los da-<br>os obtenidos                                                                                                    |

Tabla B.5: Historia de usuario 9.

### <span id="page-19-0"></span>**Anexo C**

## **Datos para el diseño del controlador**

En este anexo se encuentran todos los datos obtenidos para el desarrollo del controlador.

<span id="page-20-0"></span>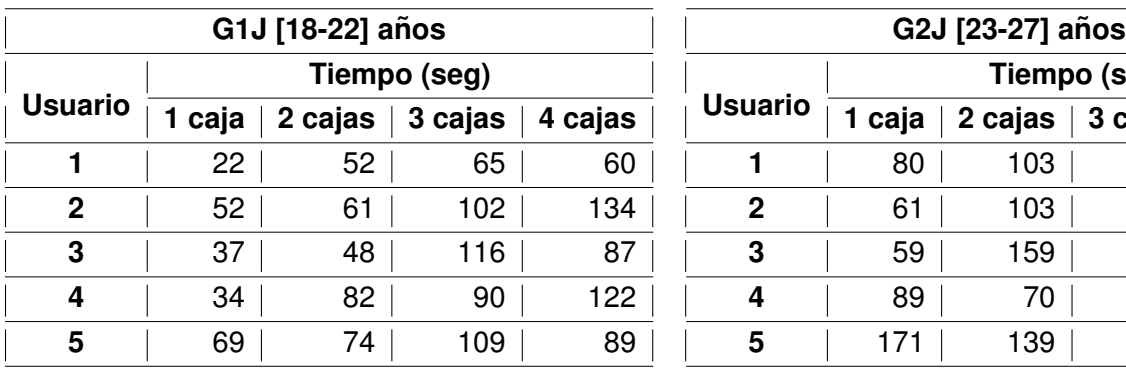

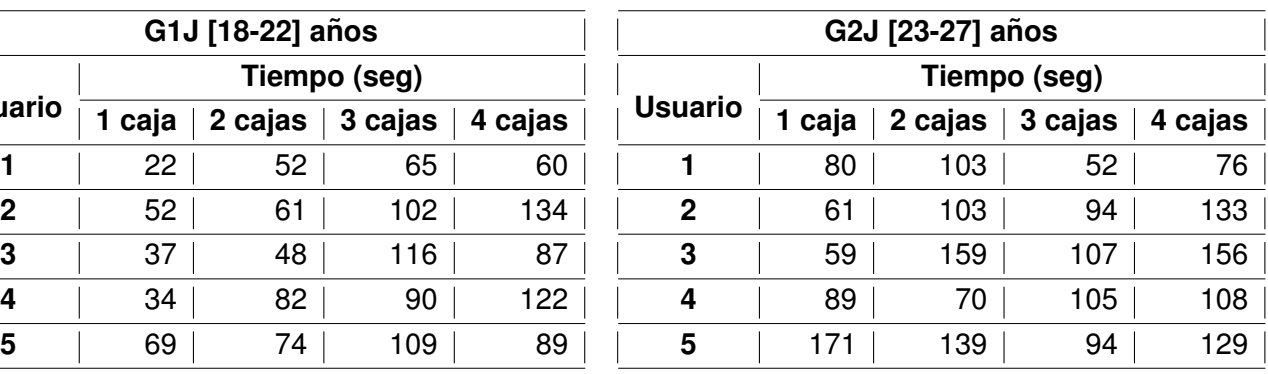

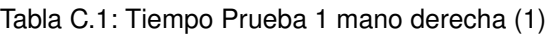

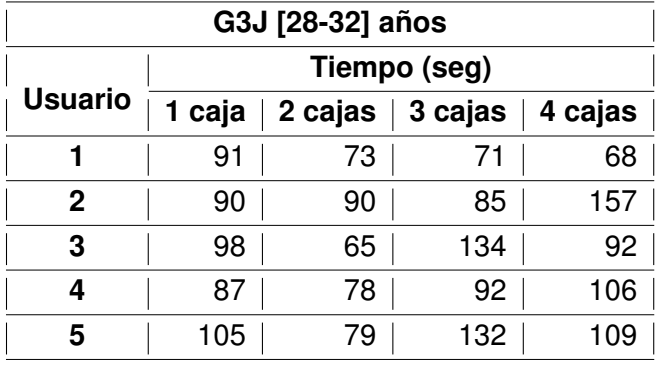

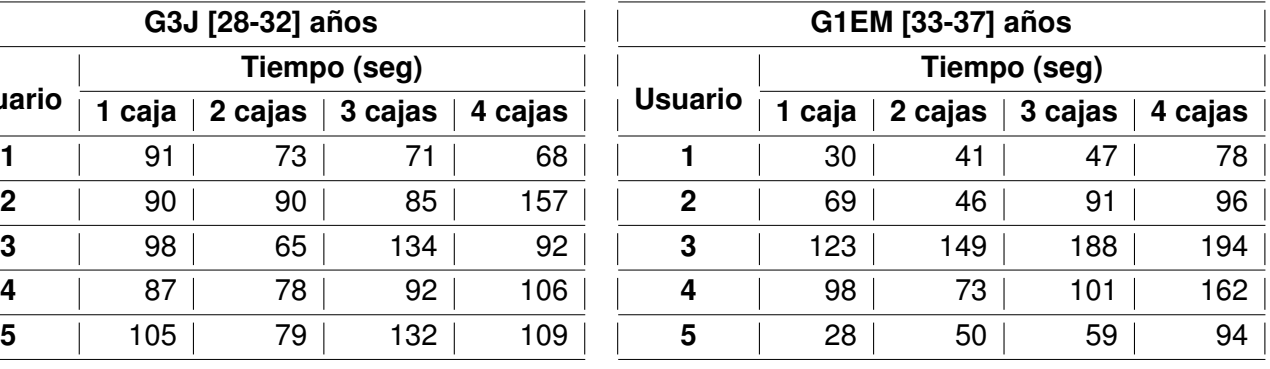

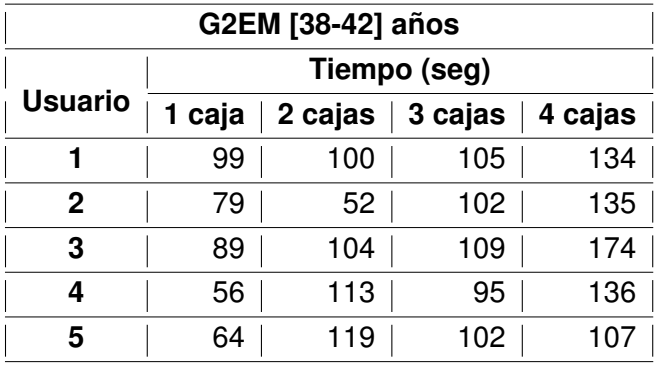

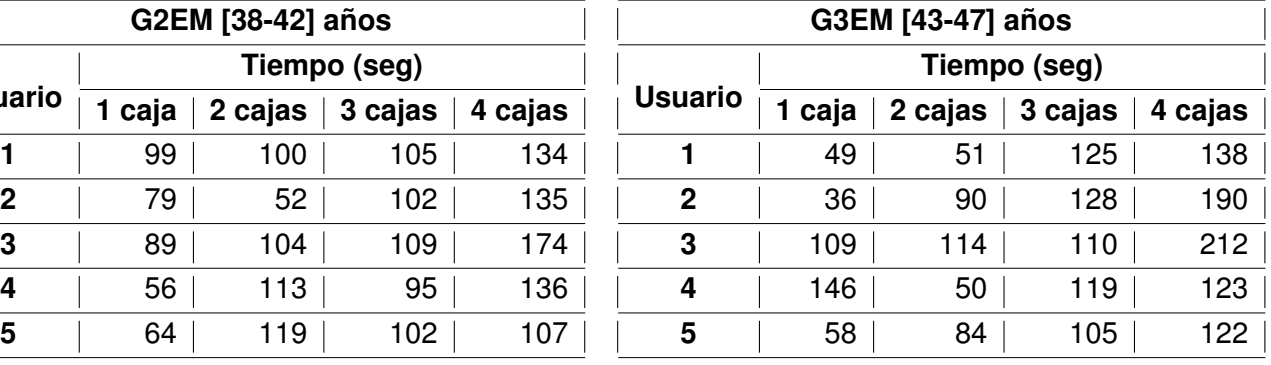

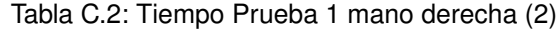

<span id="page-21-0"></span>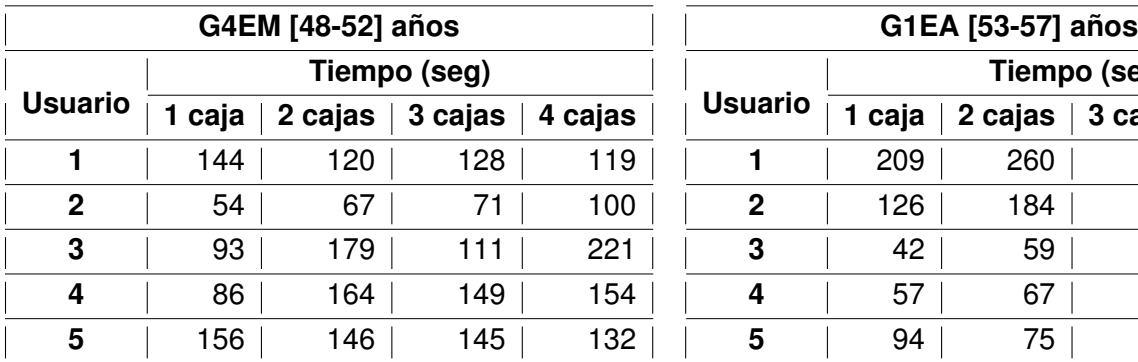

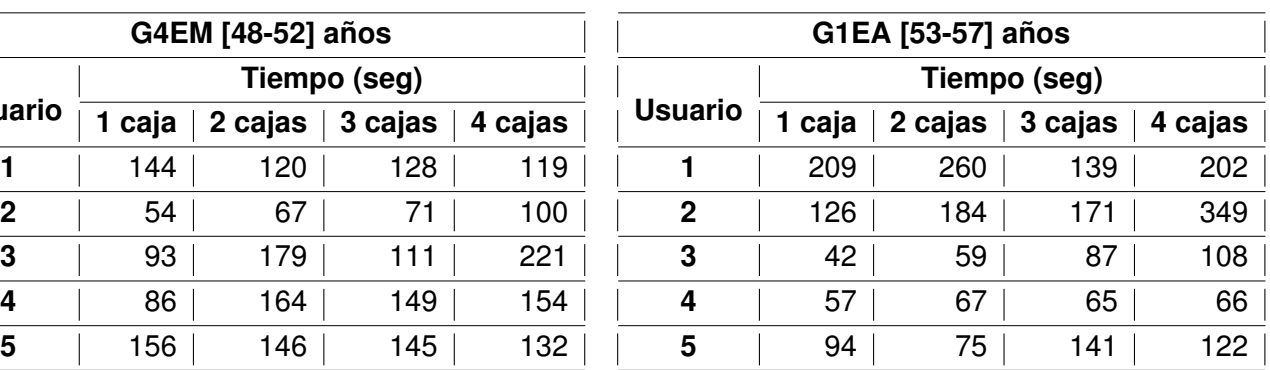

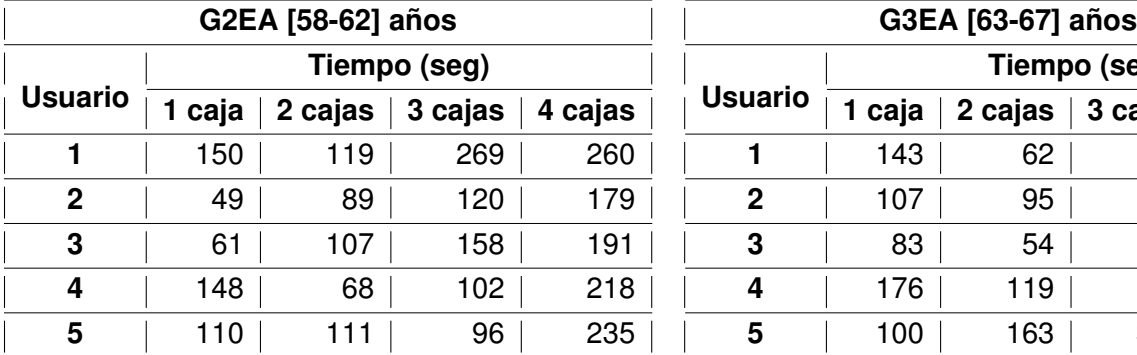

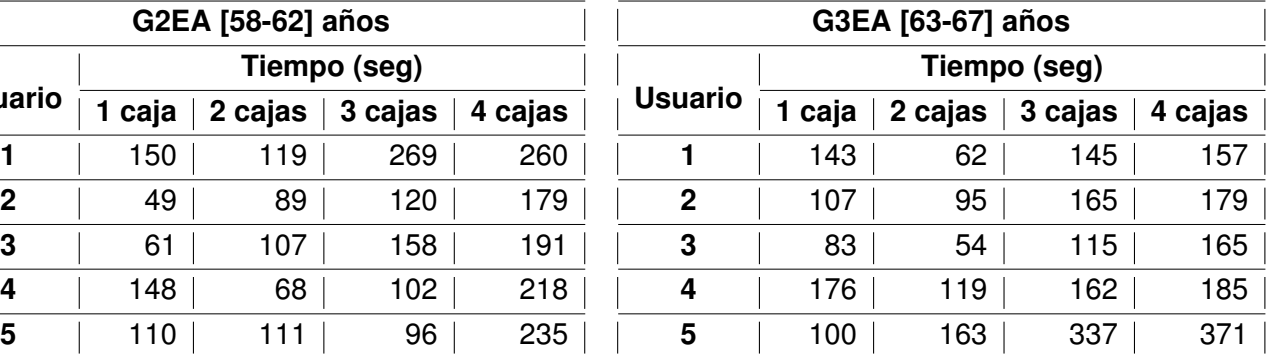

<span id="page-22-0"></span>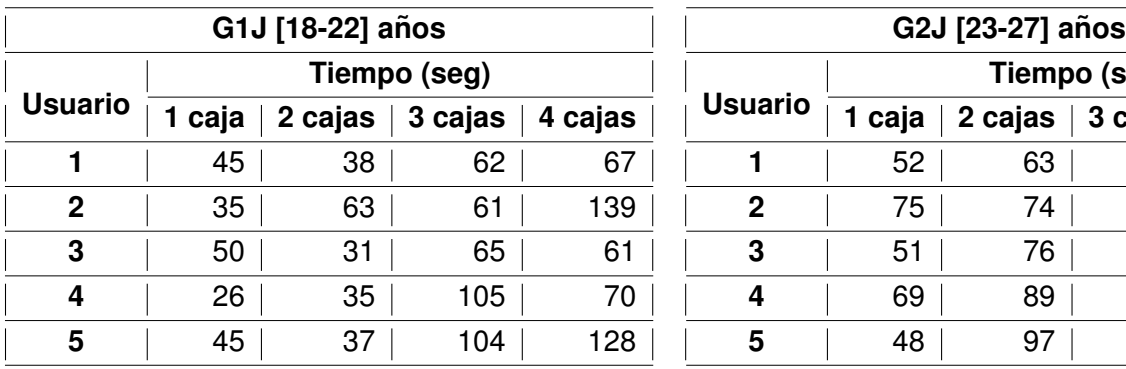

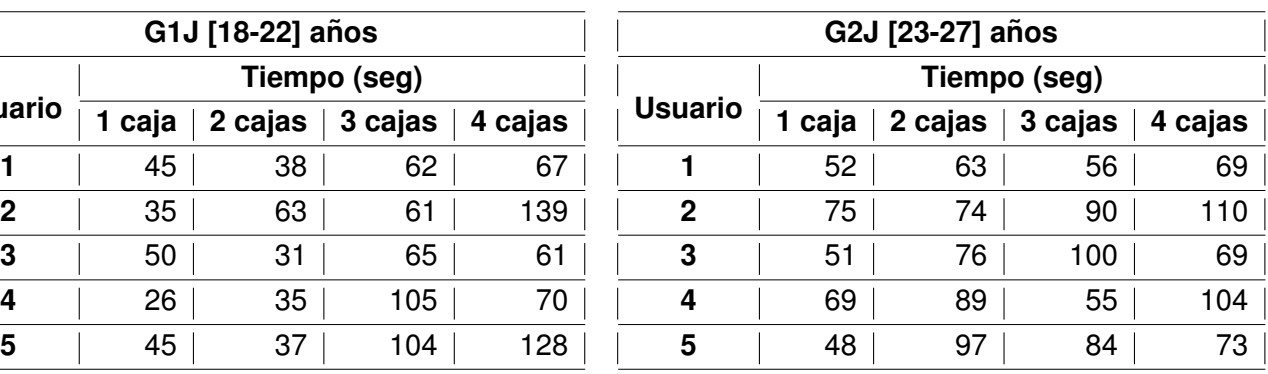

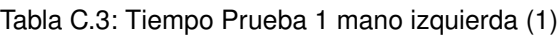

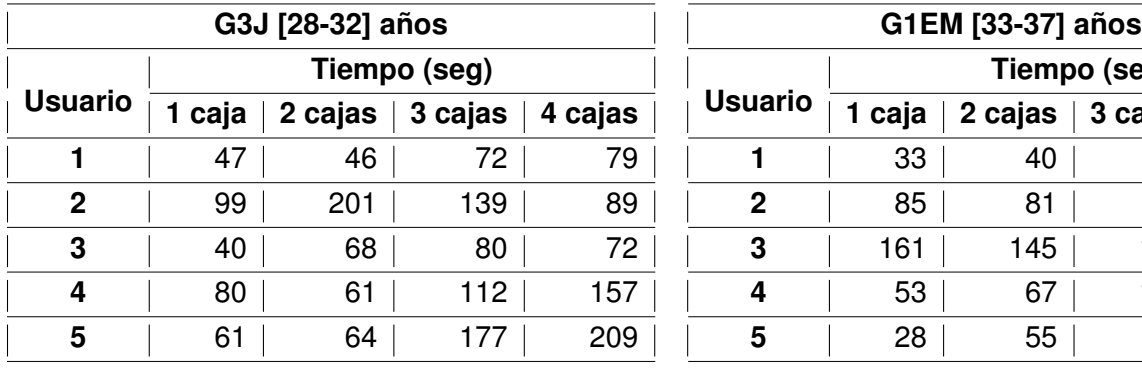

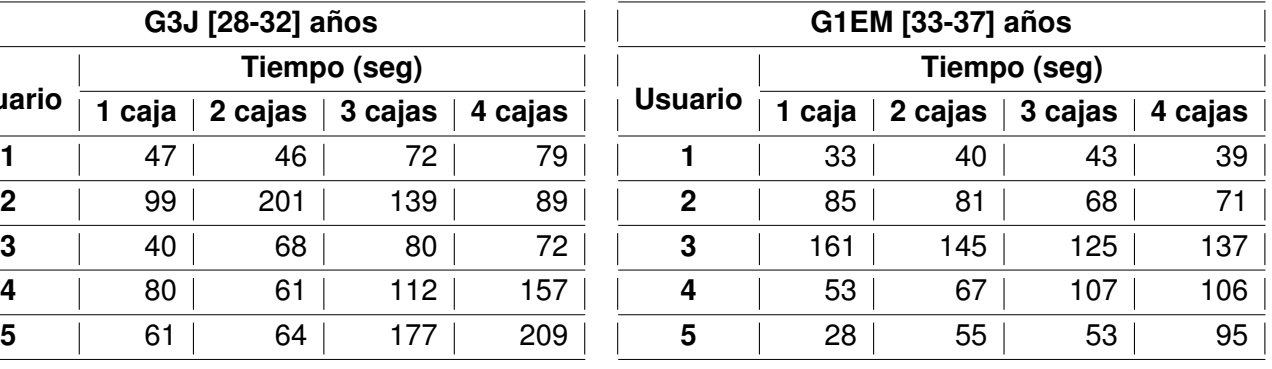

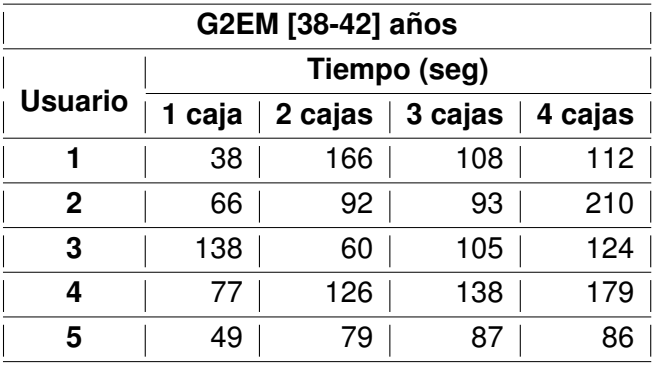

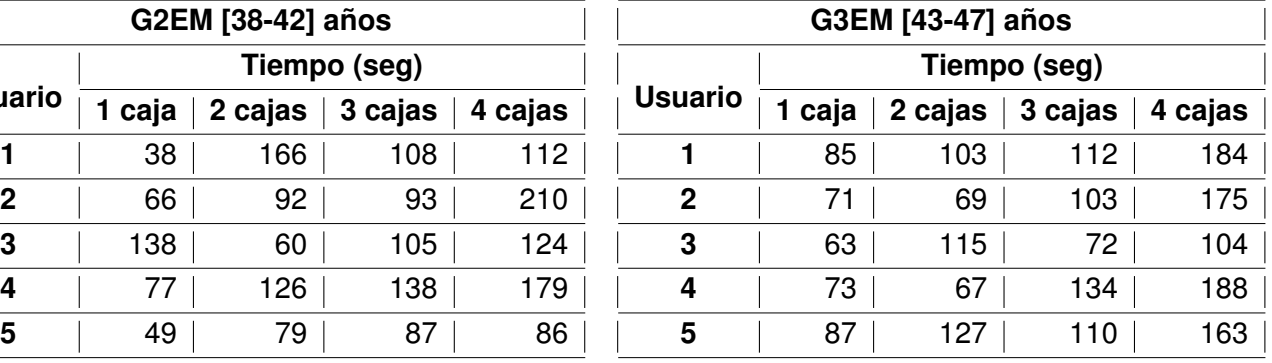

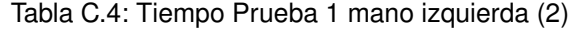

<span id="page-23-0"></span>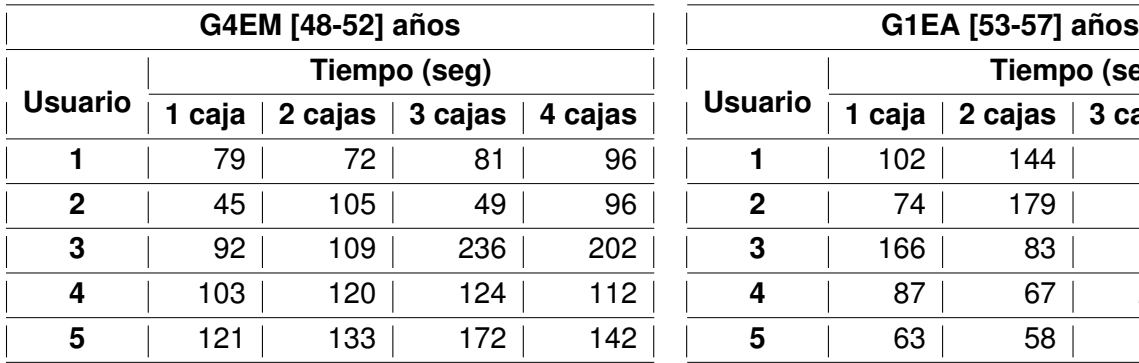

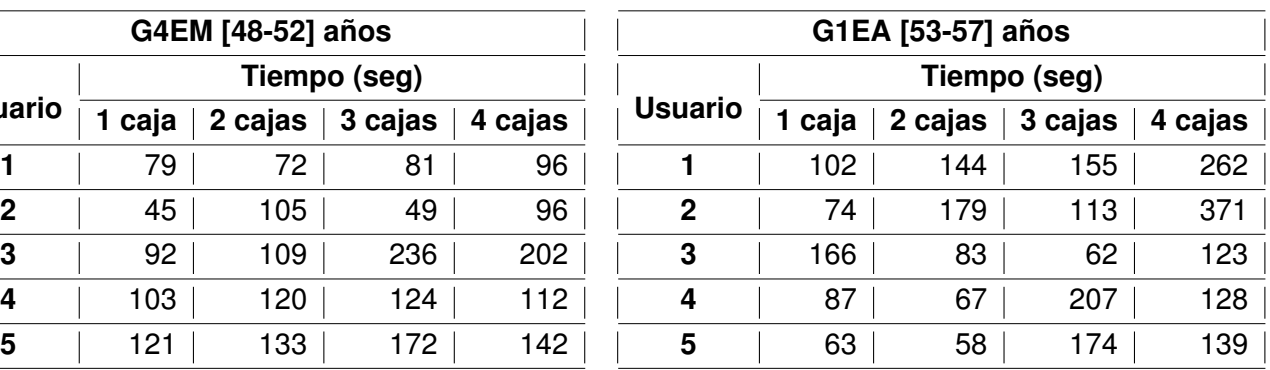

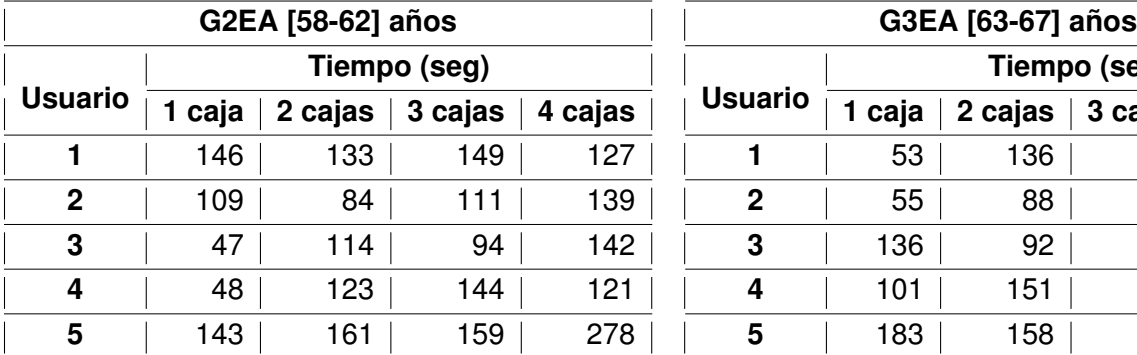

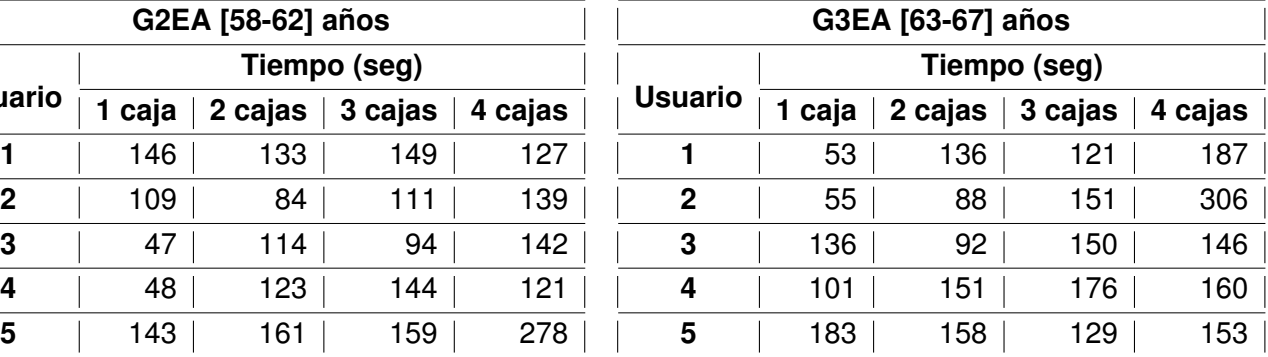

<span id="page-24-0"></span>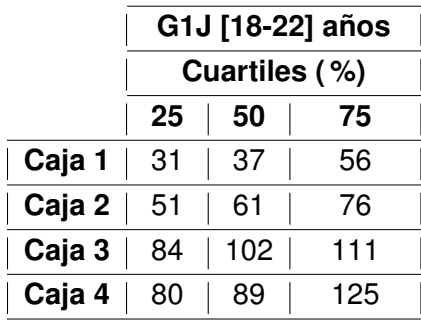

Tabla C.5: Distribución Tiempo Total P1 con mano derecha

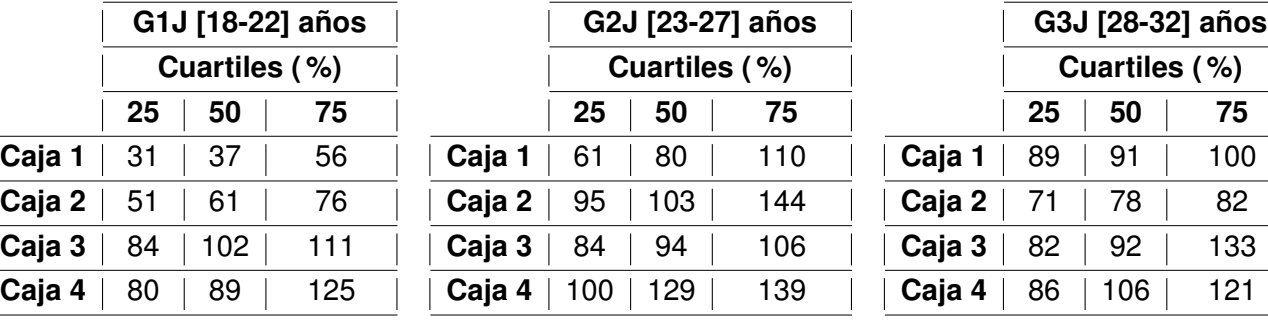

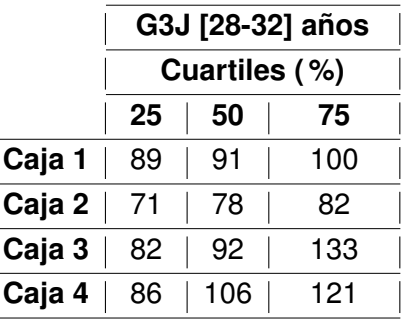

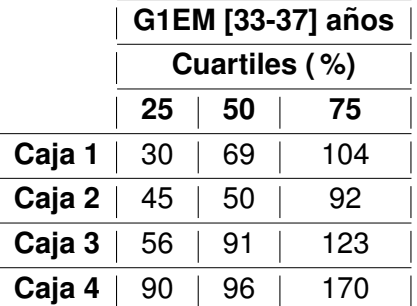

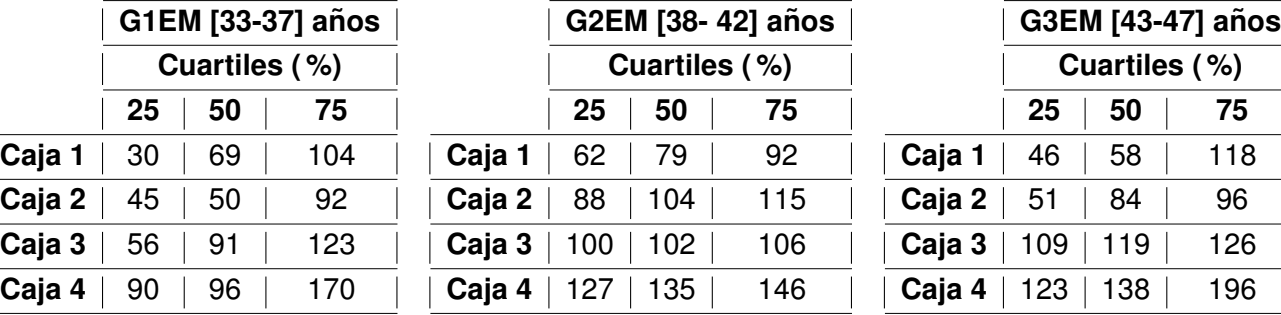

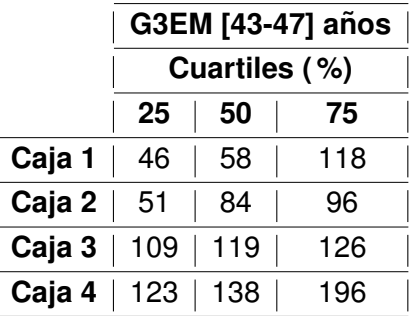

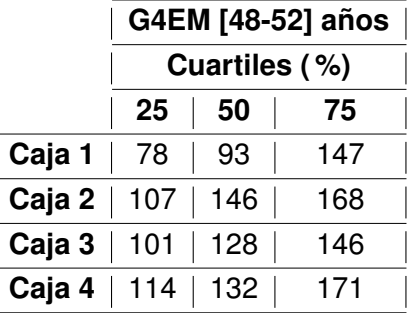

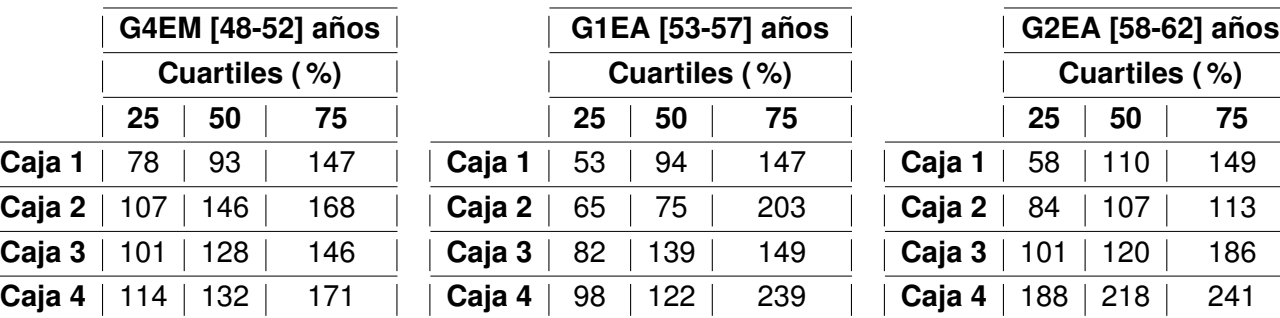

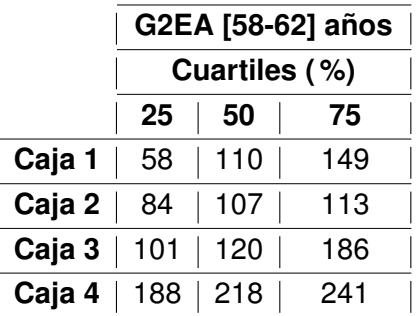

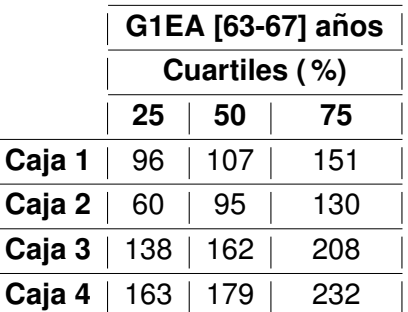

<span id="page-25-0"></span>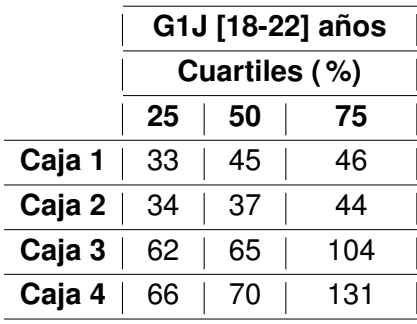

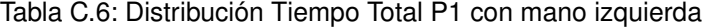

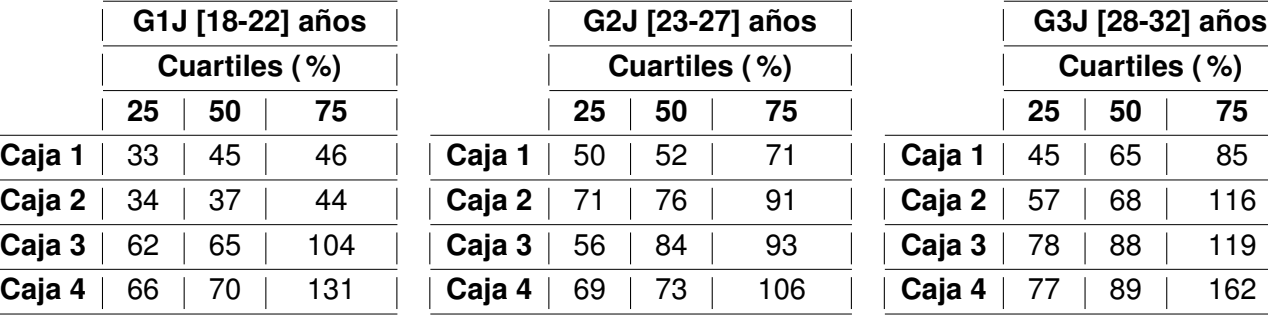

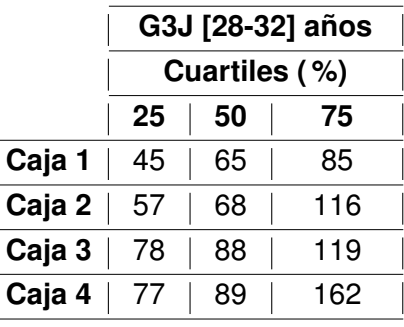

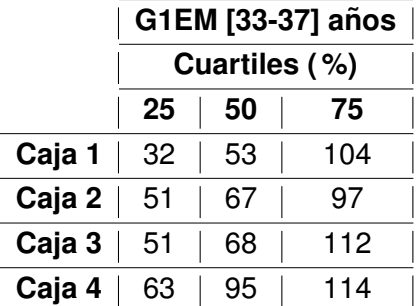

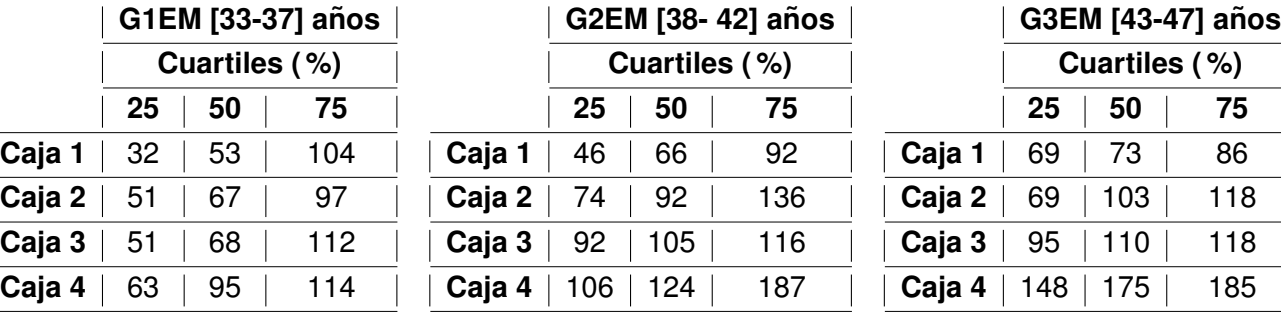

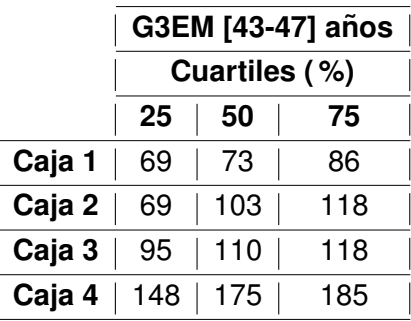

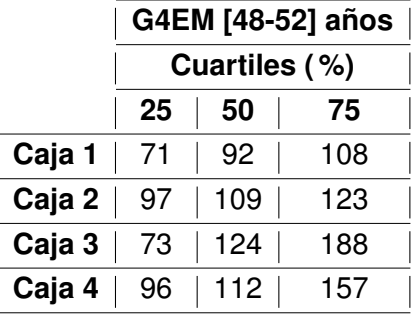

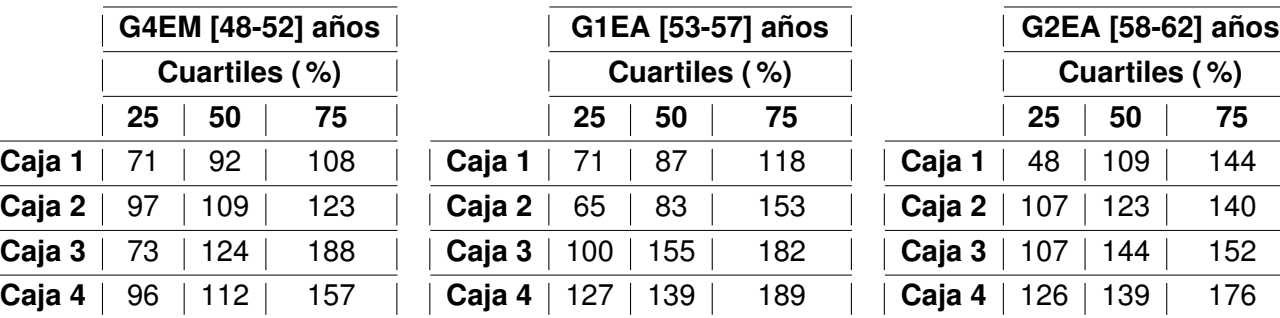

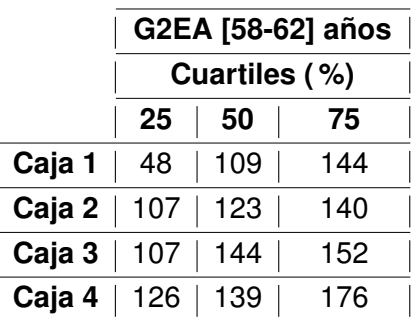

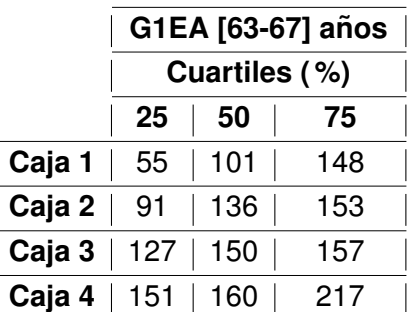

<span id="page-26-0"></span>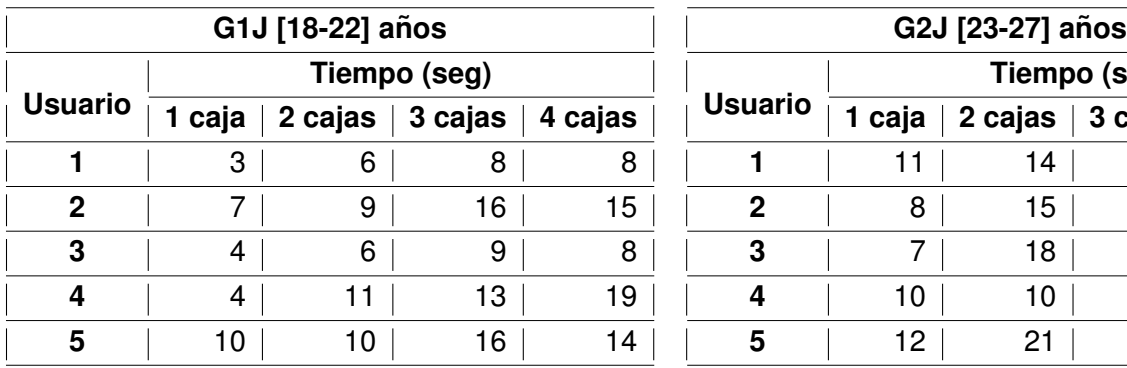

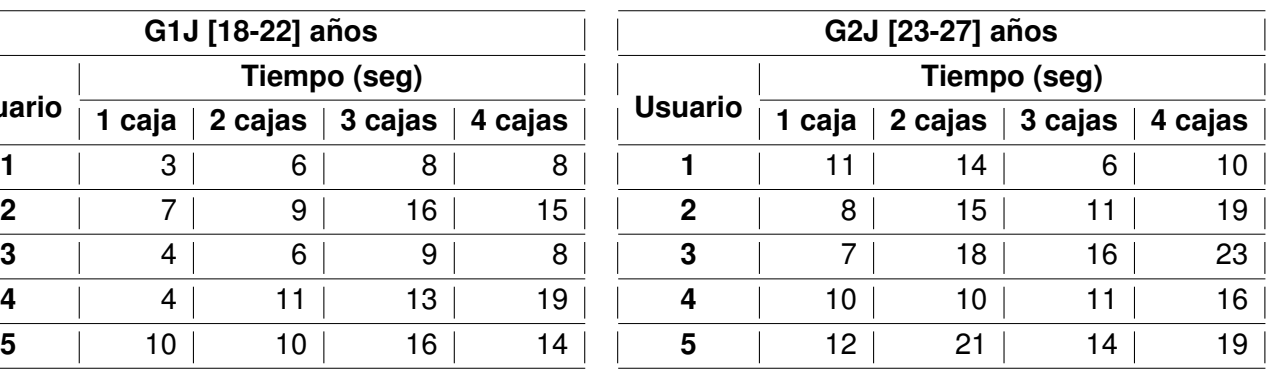

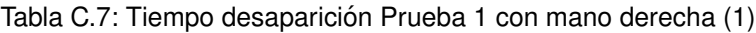

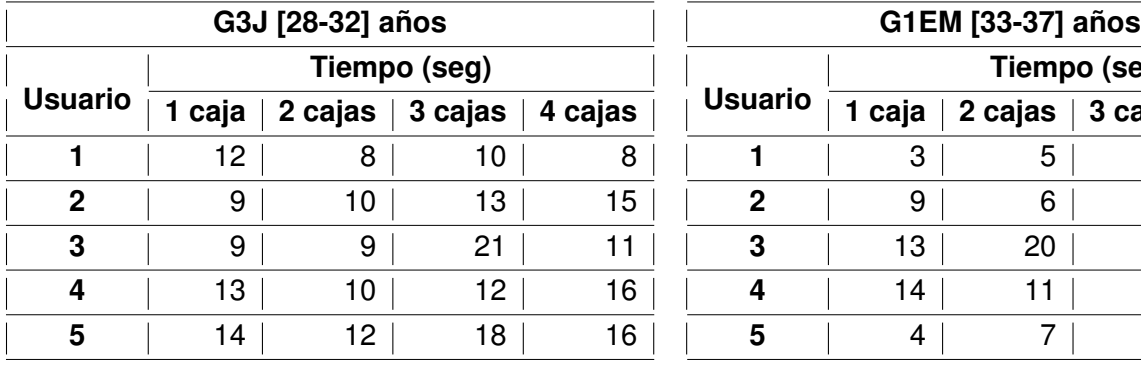

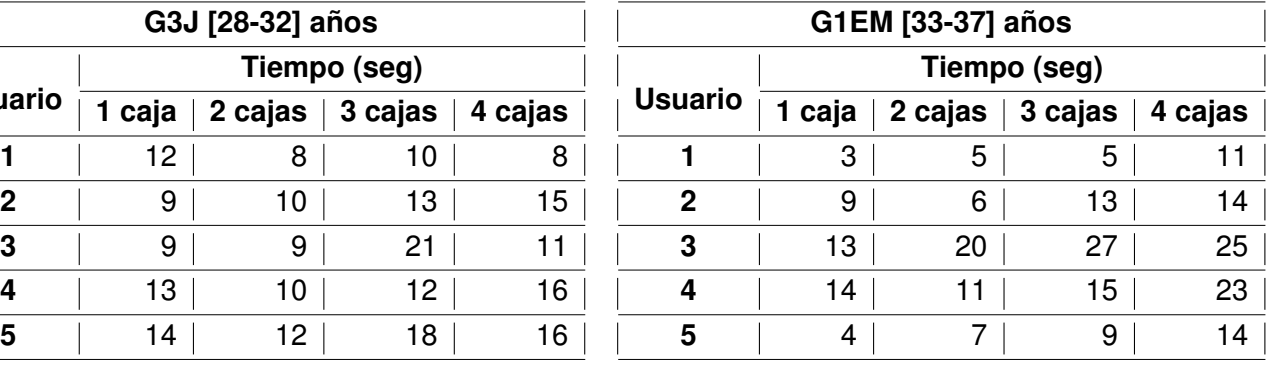

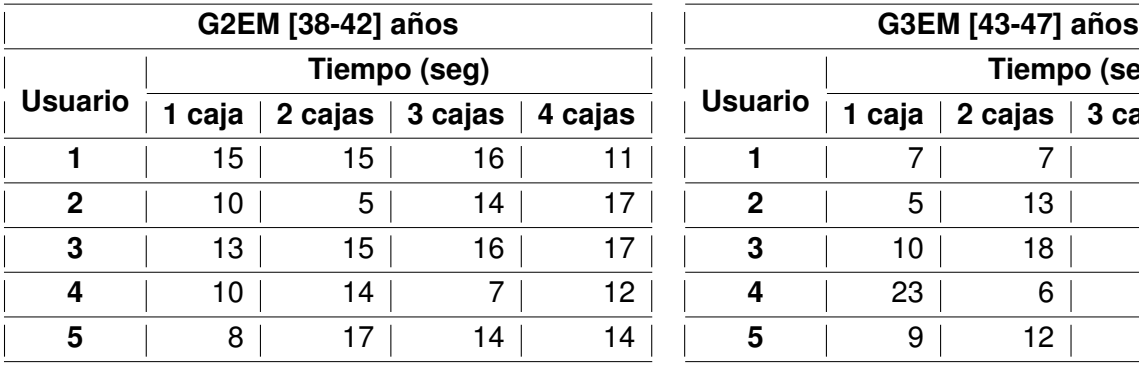

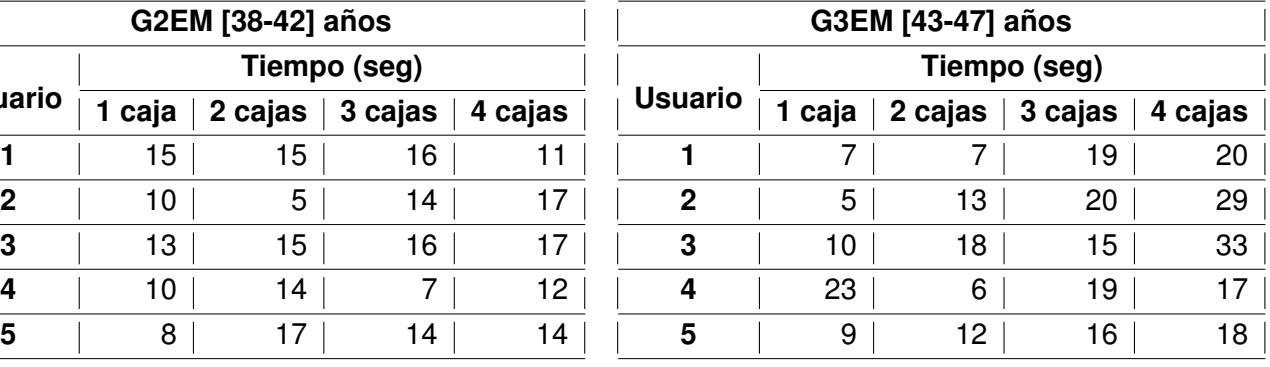

<span id="page-27-0"></span>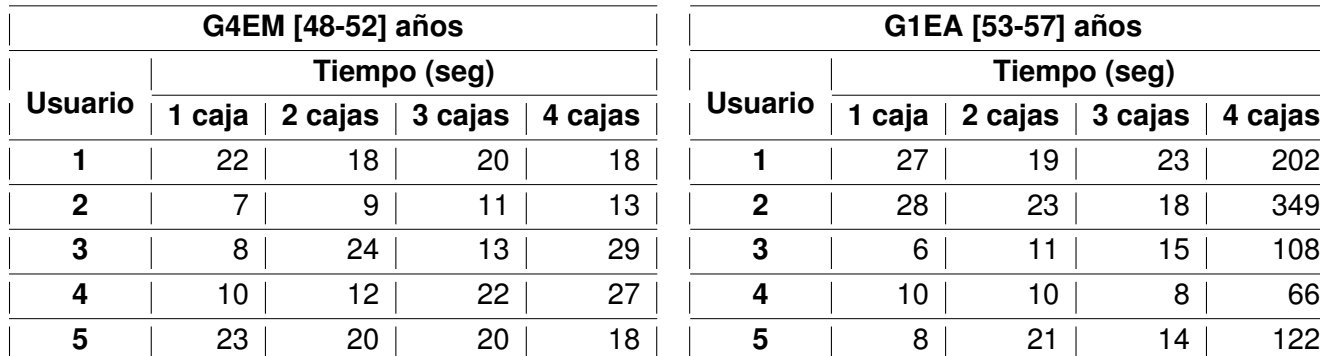

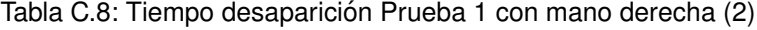

**Usuario**

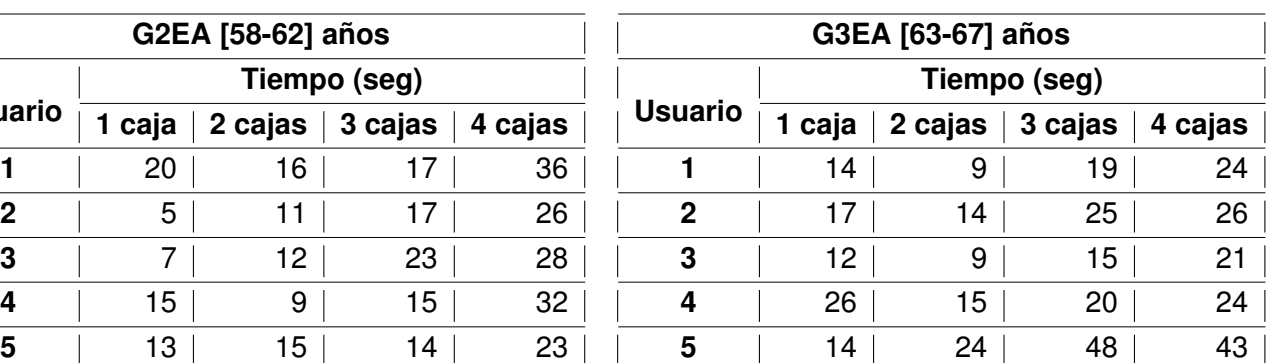

**G4EM [48-52] anos ˜ G1EA [53-57] anos ˜**

**Tiempo (seg) 1 caja 2 cajas 3 cajas 4 cajas 1 caja 2 cajas 3 cajas 4 cajas**

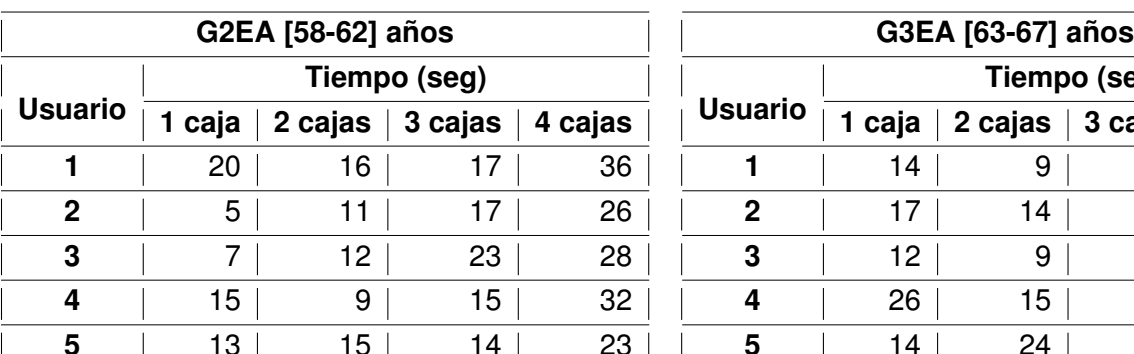

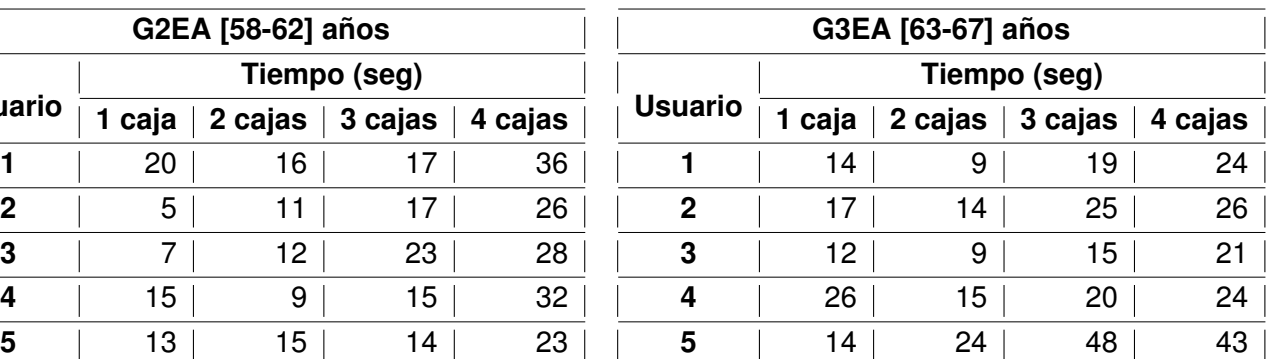

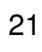

<span id="page-28-0"></span>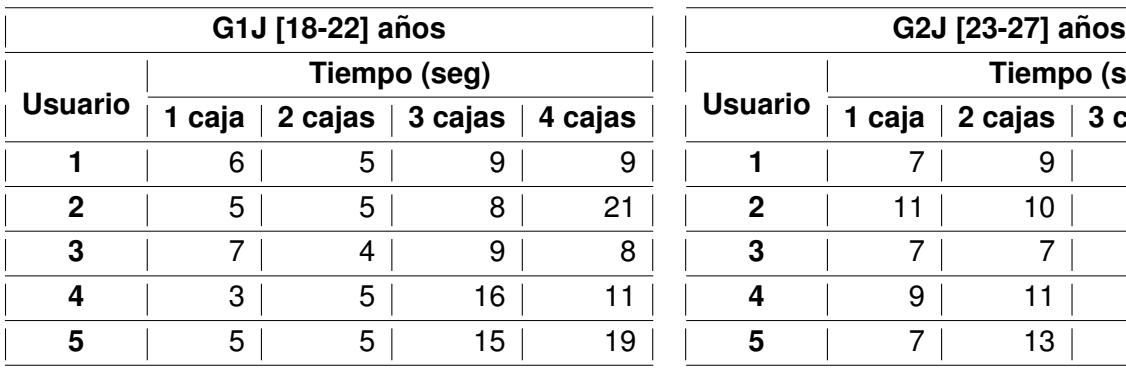

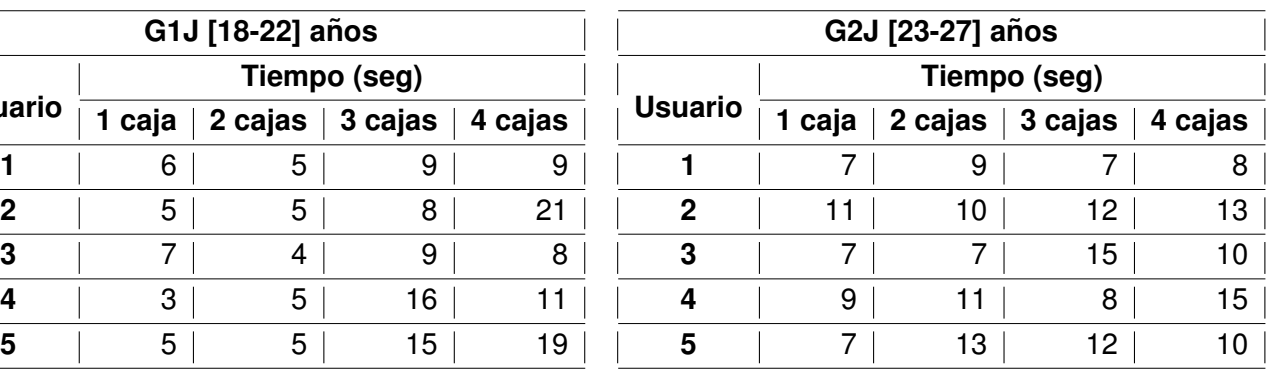

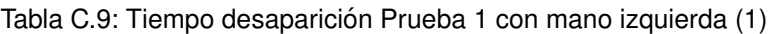

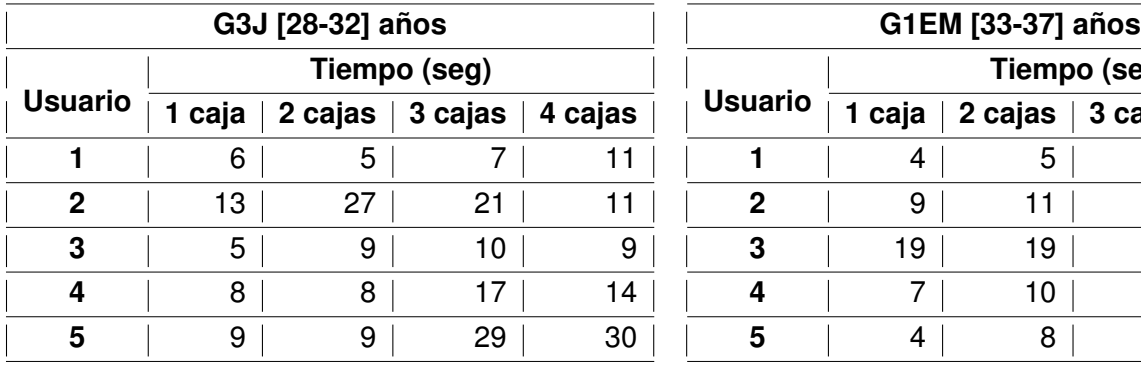

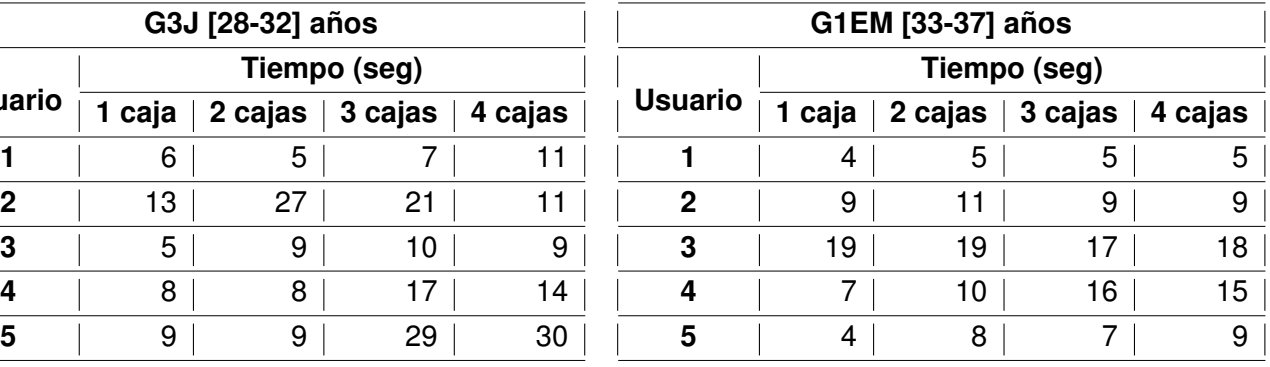

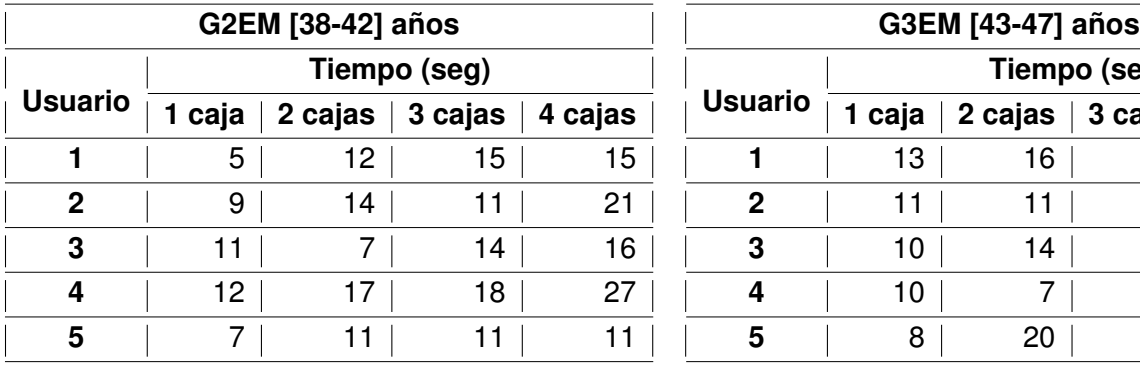

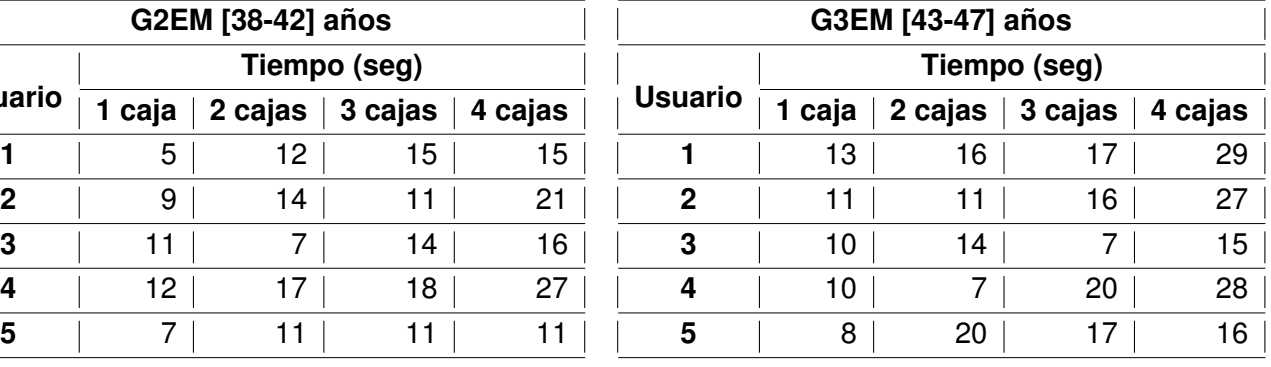

<span id="page-29-0"></span>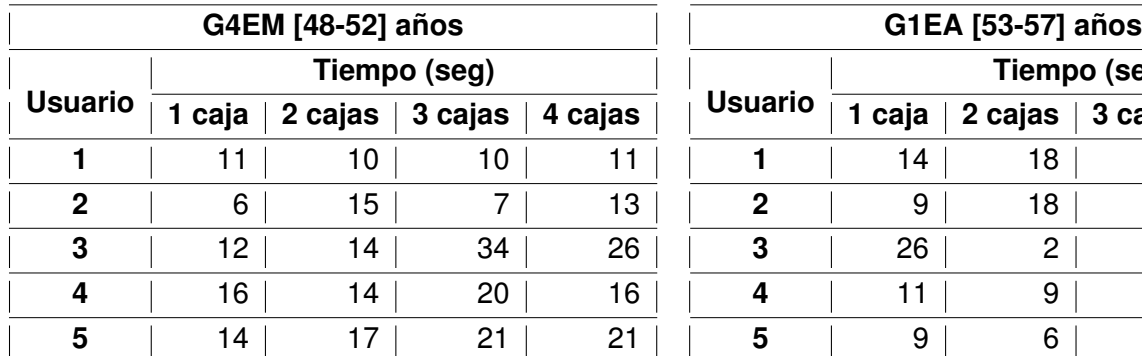

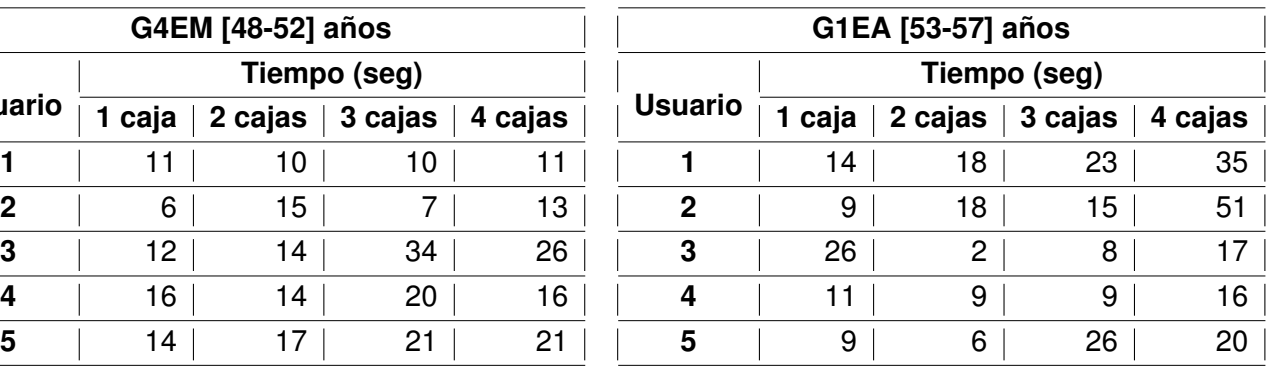

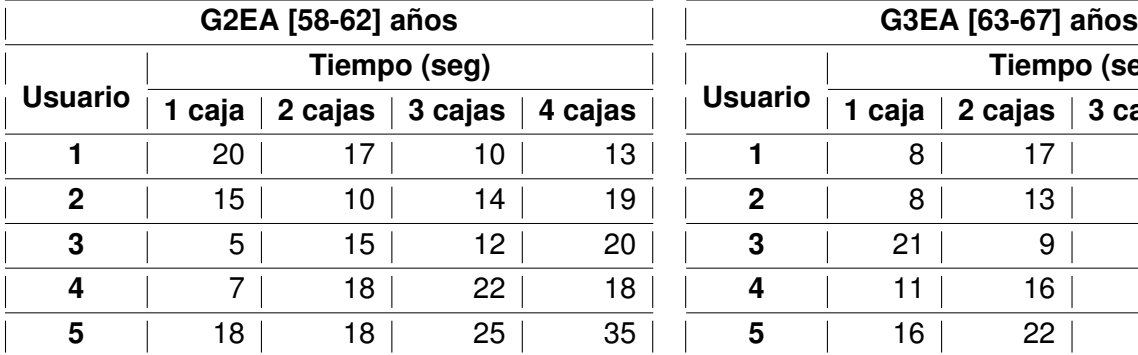

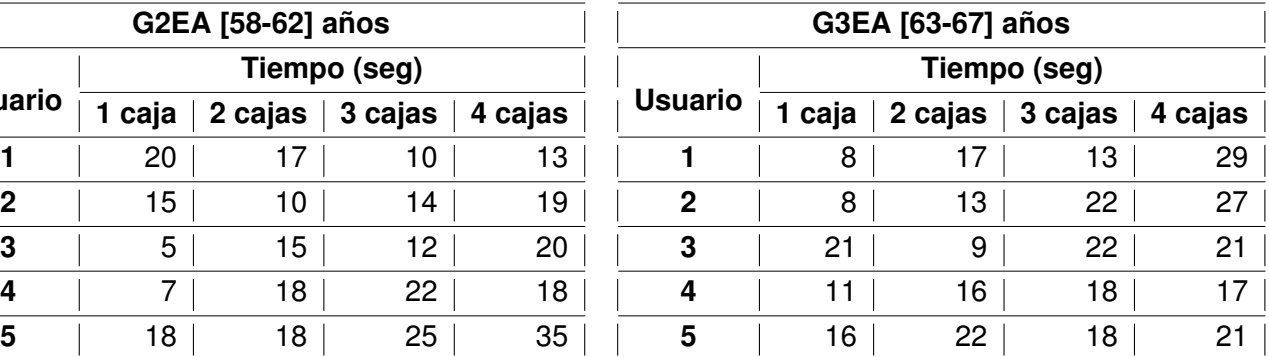

Tabla C.10: Tiempo desaparición Prueba 1 con mano izquierda (2)

<span id="page-30-0"></span>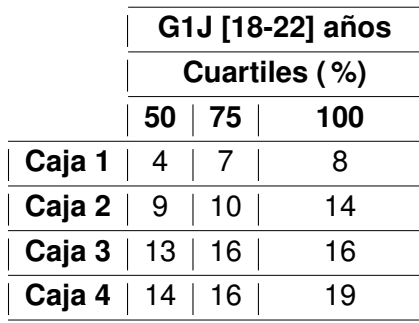

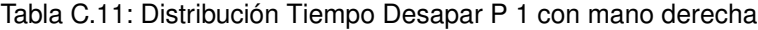

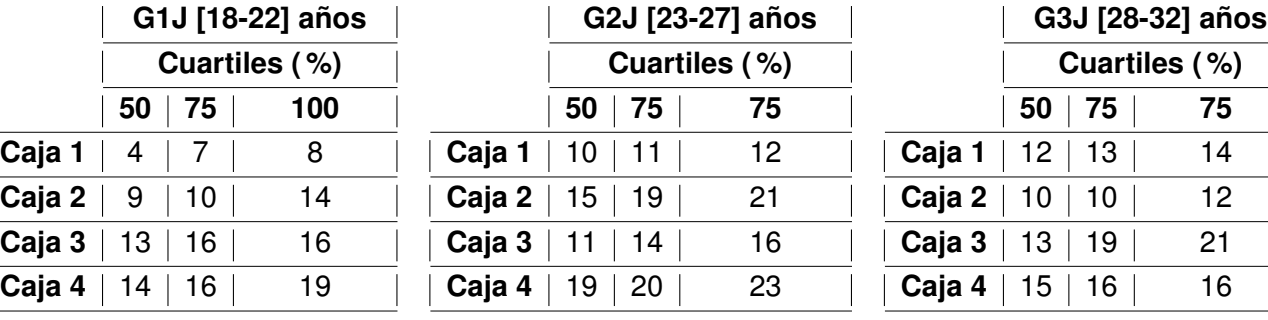

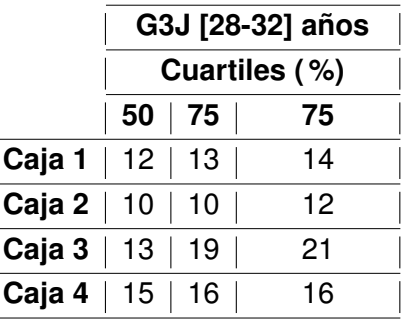

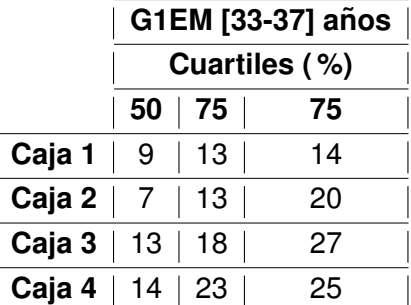

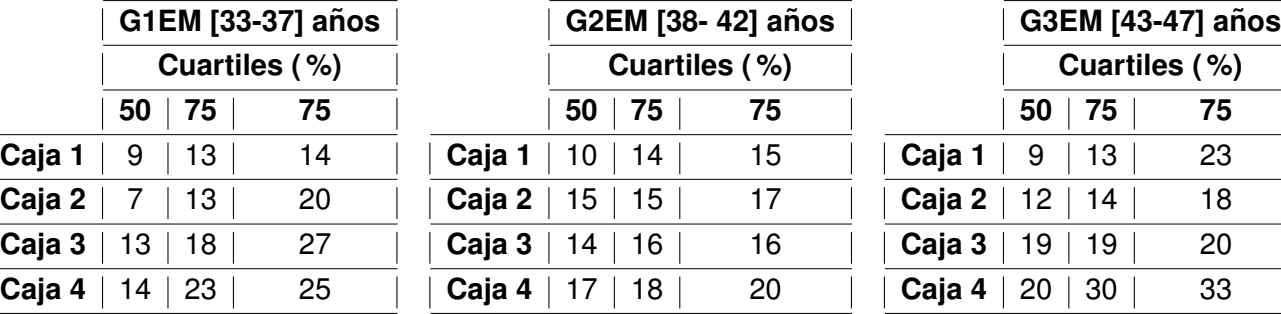

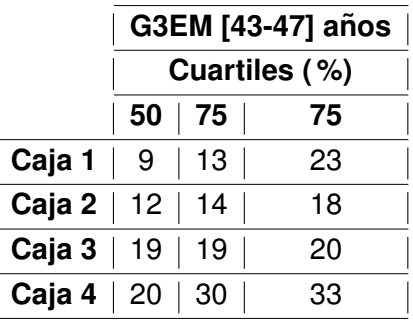

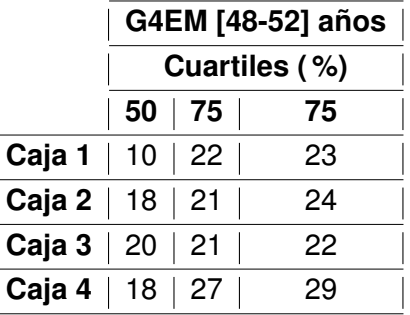

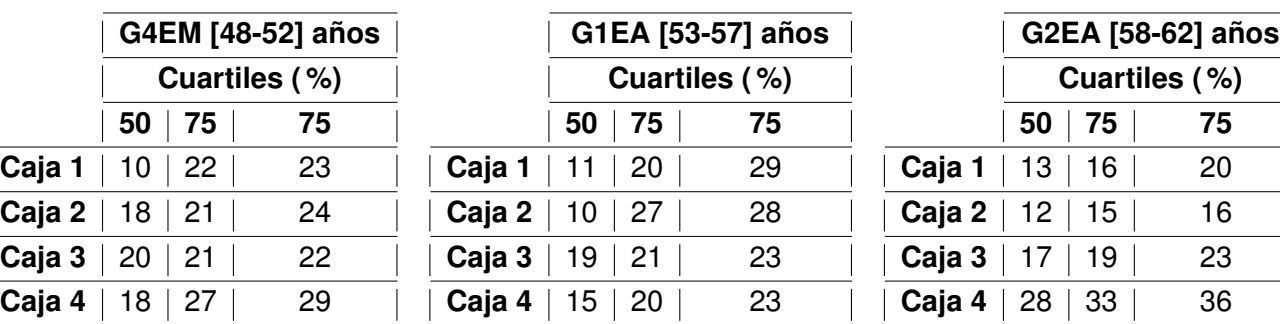

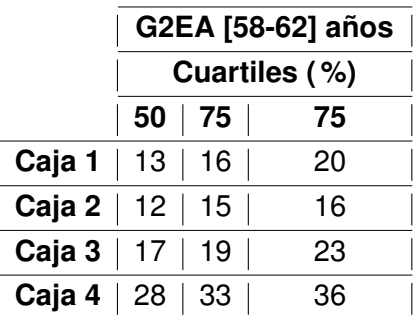

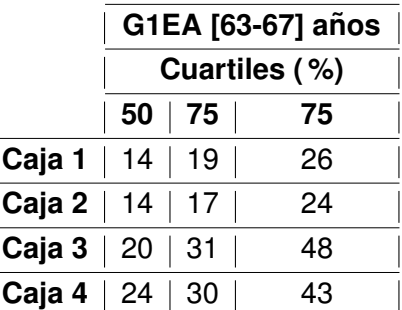

<span id="page-31-0"></span>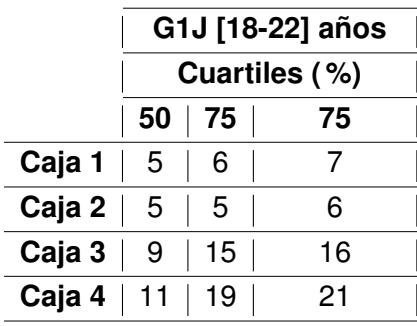

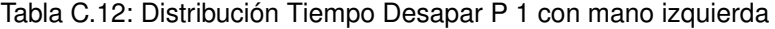

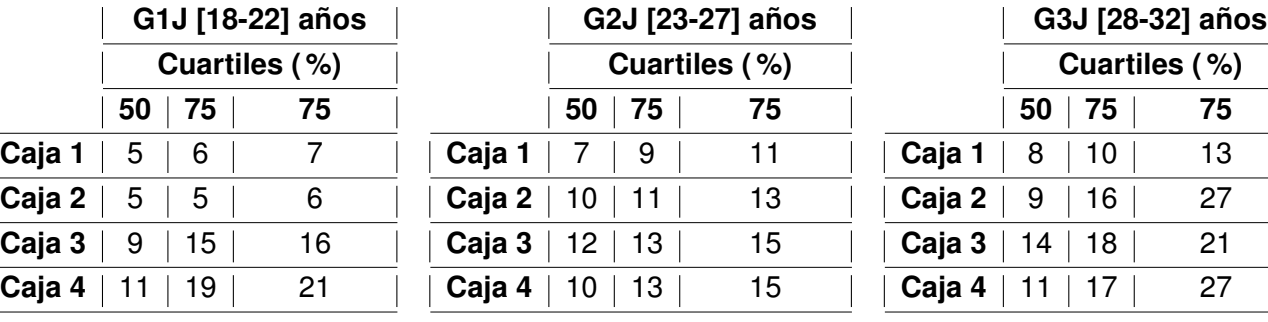

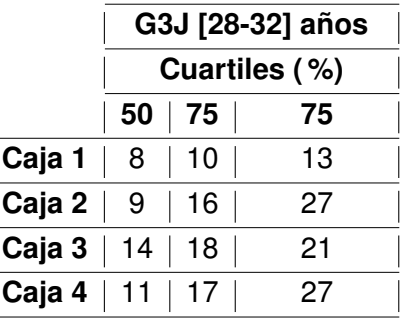

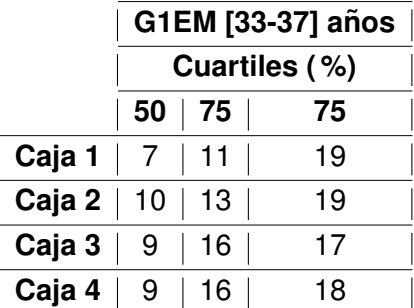

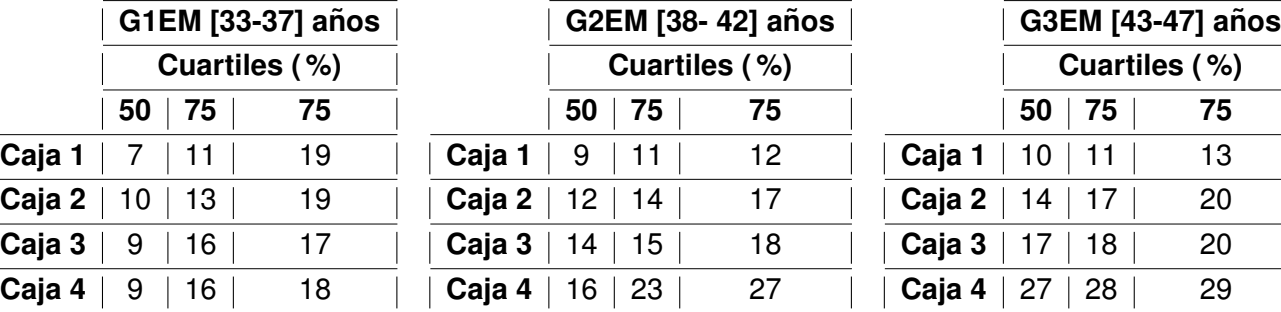

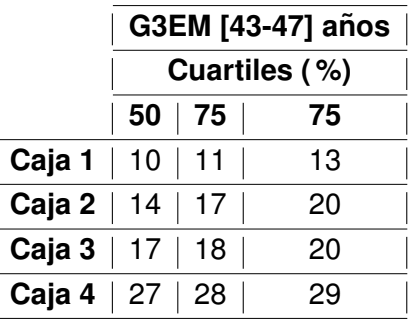

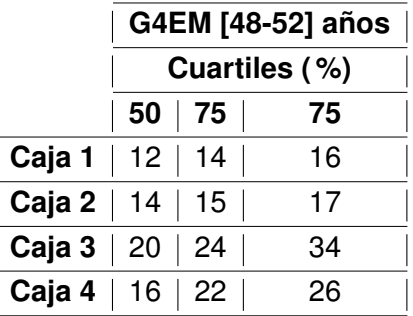

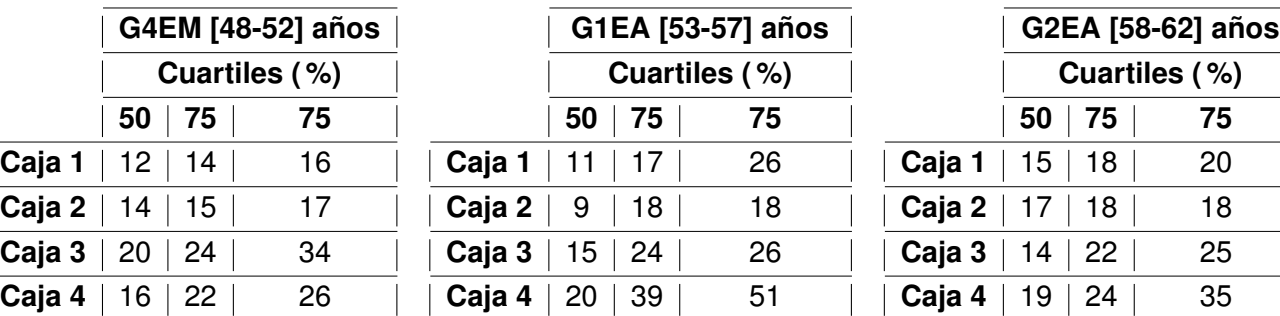

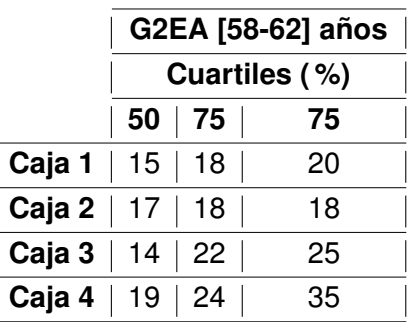

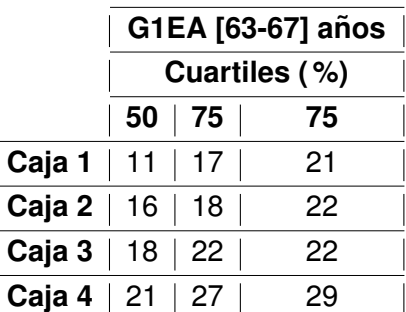

<span id="page-32-0"></span>

| Confi.         |                |              | Porcentaje de acierto (GJ) [18-32] años |      |      |     |      |      |      |      |      |     |
|----------------|----------------|--------------|-----------------------------------------|------|------|-----|------|------|------|------|------|-----|
| <b>Usuario</b> | 1              | $\mathbf{2}$ | 3                                       | 4    | 5    | 6   | 7    | 8    | 9    | 10   | 11   | 12  |
|                | $\overline{0}$ | 0            | 0.25                                    | 0.29 | 0.58 | 0.3 | 0.44 | 0.31 | 0.33 | 0.27 | 0.27 | 0.2 |
| $\overline{2}$ | 0              | 0            | 0.2                                     | 0.14 | 0.5  | 0.3 | 0.5  | 0.53 | 0.14 | 0.53 | 0.5  | 0.2 |
| 3              | 0              | 0.12         | 0.33                                    | 0    | 0.25 | 0.1 | 0.19 | 0.12 | 0.34 | 0.05 | 0.32 | 0.2 |
| 4              | 0              | 0            | 0                                       | 0.37 | 0.41 | 0.3 | 0.1  | 0.06 | 0.33 | 0.2  | 0.29 | 0.3 |
| 5              | 0.83           | 0.29         | 0.67                                    | 0.33 | 0.94 | 0.9 | 0.39 | 0.21 | 0.43 | 0.44 | 0.84 | 0.6 |
| 6              | 0.14           | 0.5          | 0.11                                    | 0.28 | 0.46 | 0.4 | 0.21 | 0.1  | 0.13 | 0.26 | 0.15 | 0.1 |
| 7              | 0.14           | 0.66         | 0.14                                    | 0.16 | 0.64 | 0.4 | 0.19 | 0.54 | 0.25 | 0.27 | 0.3  | 0.2 |
| 8              | 0              | 0.17         | 0.5                                     | 0.25 | 0.71 | 0.6 | 0.27 | 0.27 | 0.33 | 0.24 | 0.41 | 0.2 |
| 9              | 0.43           | 0.17         | 0.25                                    | 0.57 | 0.67 | 0.3 | 0.52 | 0.21 | 0.3  | 0.22 | 0.45 | 0.3 |
| 10             | 0.36           | 0.57         | 0.3                                     | 0    | 0.85 | 0.5 | 0.42 | 0.28 | 0.31 | 0.33 | 0.4  | 0.4 |
| 11             | 0.5            | 0.1          | 0.1                                     | 0    | 0.9  | 0.3 | 0.5  | 0.3  | 0.3  | 0.2  | 0.3  | 0.2 |
| 12             | 0.6            | 0.33         | 0.66                                    | 0    | 0.58 | 0.4 | 0.28 | 0.13 | 0.23 | 0.13 | 0.39 | 0.3 |
| 13             | 0.45           | 0.5          | 0.72                                    | 0.84 | 0.85 | 0.7 | 0.63 | 0.6  | 0.81 | 0.73 | 0.64 | 0.5 |
| 14             | 0.69           | 0.91         | 0.78                                    | 0.93 | 0.77 | 0.9 | 0.88 | 0.72 | 0.92 | 0.52 | 0.89 | 0.8 |
| 15             | 0.5            | 0.83         | 0.28                                    | 0.16 | 0.29 | 0.4 | 0.18 | 0    | 0.17 | 0.31 | 0.28 | 0.2 |

Tabla C.13: Porcentaje de Acierto Prueba 2 (1)

<span id="page-33-0"></span>

| Confi.                  |      |             |      |      | Porcentaje de acierto (GEM) [33-52] años |      |      |      |      |      |      |      |
|-------------------------|------|-------------|------|------|------------------------------------------|------|------|------|------|------|------|------|
| <b>Usuario</b>          | 1    | $\mathbf 2$ | 3    | 4    | 5                                        | 6    | 7    | 8    | 9    | 10   | 11   | 12   |
| 1                       | 0.66 | 0.22        | 0.83 | 0.42 | 1.00                                     | 0.50 | 0.73 | 0.62 | 0.40 | 0.82 | 0.66 | 0.52 |
| $\overline{2}$          | 0.50 | 0.67        | 0.43 | 0.57 | 0.38                                     | 0.64 | 0.39 | 0.81 | 0.11 | 0.47 | 0.39 | 0.38 |
| 3                       | 0.13 | 0.71        | 0.17 | 0.43 | 0.63                                     | 0.54 | 0.07 | 0.67 | 0.55 | 0.54 | 0.42 | 0.54 |
| $\overline{\mathbf{4}}$ | 0.60 | 0.92        | 0.91 | 0.67 | 0.86                                     | 0.75 | 0.68 | 0.56 | 0.74 | 0.56 | 0.82 | 0.69 |
| 5                       | 0.20 | 0.20        | 0.50 | 0.50 | 0.25                                     | 0.20 | 0.40 | 0.25 | 0.37 | 0.58 | 0.29 | 0.08 |
| 6                       | 0.63 | 1.00        | 0.91 | 0.70 | 0.83                                     | 0.88 | 0.68 | 0.62 | 0.48 | 0.53 | 0.76 | 0.54 |
| $\overline{7}$          | 0.92 | 0.92        | 0.83 | 0.77 | 0.96                                     | 0.70 | 0.43 | 0.52 | 0.63 | 0.43 | 0.68 | 0.33 |
| 8                       | 0.83 | 0.43        | 0.78 | 0.14 | 0.83                                     | 0.57 | 0.45 | 0.46 | 0.50 | 0.43 | 0.44 | 0.39 |
| $\boldsymbol{9}$        | 0.38 | 0.71        | 0.67 | 0.50 | 0.57                                     | 0.36 | 0.21 | 0.05 | 0.28 | 0.36 | 0.31 | 0.20 |
| 10                      | 0.33 | 0.00        | 0.50 | 0.00 | 0.64                                     | 0.50 | 0.50 | 0.32 | 0.25 | 0.52 | 0.31 | 0.81 |
| 11                      | 0.33 | 0.56        | 0.75 | 0.45 | 0.14                                     | 0.31 | 0.16 | 0.19 | 0.32 | 0.17 | 0.64 | 0.27 |
| 12                      | 0.25 | 0.00        | 0.20 | 0.00 | 0.42                                     | 0.23 | 0.16 | 0.17 | 0.08 | 0.13 | 0.19 | 0.24 |
| 13                      | 0.43 | 0.25        | 0.00 | 0.44 | 0.00                                     | 0.36 | 0.14 | 0.05 | 0.10 | 0.11 | 0.18 | 0.06 |
| 14                      | 0.25 | 0.44        | 0.17 | 0.78 | 0.56                                     | 0.24 | 0.26 | 0.35 | 0.48 | 0.35 | 0.36 | 0.24 |
| 15                      | 0.00 | 0.00        | 0.20 | 0.25 | 0.23                                     | 0.21 | 0.16 | 0.11 | 0.16 | 0.32 | 0.50 | 0.20 |
| 16                      | 0.38 | 0.20        | 0.56 | 0.09 | 0.67                                     | 0.63 | 0.25 | 0.27 | 0.13 | 0.20 | 0.23 | 0.35 |
| 17                      | 0.50 | 0.44        | 0.67 | 0.33 | 0.79                                     | 0.37 | 0.26 | 0.29 | 0.19 | 0.28 | 0.32 | 0.25 |
| 18                      | 0.29 | 0.25        | 0.50 | 0.60 | 0.45                                     | 0.54 | 0.27 | 0.25 | 0.55 | 0.18 | 0.26 | 0.19 |
| 19                      | 1.00 | 0.11        | 0.00 | 0.00 | 0.75                                     | 0.38 | 0.43 | 0.44 | 0.35 | 0.45 | 0.44 | 0.21 |
| 20                      | 0.50 | 0.00        | 0.29 | 0.11 | 0.75                                     | 0.30 | 0.17 | 0.18 | 0.14 | 0.15 | 0.33 | 0.23 |

Tabla C.14: Porcentaje de Acierto Prueba 2 (2)

<span id="page-34-0"></span>

| Confi.         |      |      |      |      | Porcentaje de acierto (GJ) [53-67] años |      |      |      |      |      |      |      |
|----------------|------|------|------|------|-----------------------------------------|------|------|------|------|------|------|------|
| <b>Usuario</b> | 1    | 2    | 3    | 4    | 5                                       | 6    | 7    | 8    | 9    | 10   | 11   | 12   |
| 1              | 0.00 | 0.56 | 0.00 | 0.25 | 0.00                                    | 0.15 | 0.08 | 0.27 | 0.08 | 0.13 | 0.12 | 0.24 |
| $\mathbf 2$    | 0.50 | 0.36 | 0.25 | 0.10 | 0.27                                    | 0.23 | 0.23 | 0.33 | 0.10 | 0.12 | 0.60 | 0.29 |
| 3              | 0.40 | 0.29 | 0.73 | 0.50 | 0.44                                    | 0.42 | 0.35 | 0.30 | 0.27 | 0.41 | 0.33 | 0.56 |
| 4              | 0.29 | 0.50 | 0.71 | 0.71 | 0.75                                    | 0.40 | 0.18 | 0.36 | 0.22 | 0.22 | 0.28 | 0.33 |
| 5              | 0.75 | 0.33 | 1.00 | 0.57 | 0.86                                    | 0.45 | 0.45 | 0.27 | 0.67 | 0.22 | 0.63 | 0.57 |
| 6              | 0.44 | 0.63 | 0.38 | 0.43 | 0.36                                    | 0.43 | 0.28 | 0.30 | 0.06 | 0.38 | 0.15 | 0.15 |
| 7              | 0.27 | 0.25 | 0.53 | 0.58 | 0.47                                    | 0.43 | 0.57 | 0.39 | 0.31 | 0.48 | 0.39 | 0.27 |
| 8              | 0.30 | 0.33 | 0.13 | 0.00 | 0.33                                    | 0.35 | 0.44 | 0.24 | 0.11 | 0.14 | 0.48 | 0.17 |
| 9              | 0.80 | 0.08 | 0.44 | 0.50 | 0.44                                    | 0.17 | 0.20 | 0.14 | 0.24 | 0.12 | 0.26 | 0.16 |
| 10             | 0.83 | 0.55 | 0.36 | 0.67 | 0.50                                    | 0.63 | 0.32 | 0.28 | 0.58 | 0.52 | 0.48 | 0.29 |
| 11             | 0.40 | 0.63 | 0.63 | 0.92 | 0.25                                    | 0.69 | 0.31 | 0.48 | 0.27 | 0.55 | 0.40 | 0.54 |
| 12             | 0.38 | 0.57 | 0.38 | 0.75 | 0.31                                    | 0.59 | 0.24 | 0.52 | 0.29 | 0.48 | 0.38 | 0.38 |
| 13             | 0.14 | 0.44 | 0.43 | 0.25 | 0.14                                    | 0.11 | 0.16 | 0.12 | 0.19 | 0.11 | 0.30 | 0.26 |
| 14             | 0.14 | 0.33 | 0.20 | 0.29 | 0.33                                    | 0.41 | 0.26 | 0.25 | 0.29 | 0.35 | 0.16 | 0.47 |
| 15             | 0.00 | 0.22 | 0.27 | 0.22 | 0.08                                    | 0.67 | 0.42 | 0.21 | 0.20 | 0.11 | 0.25 | 0.15 |

Tabla C.15: Porcentaje de Acierto Prueba 2 (3)

<span id="page-34-1"></span>Tabla C.16: Distribución de los datos para el porcentaje de acierto

|             | GJ (18-32)    |     |
|-------------|---------------|-----|
|             | Cuartiles (%) |     |
| 25 I        | 50 l          | -75 |
| $0.2 \perp$ | 0.3           | 0.5 |

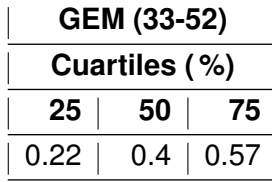

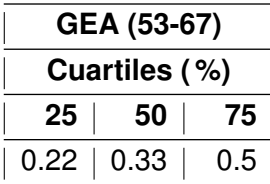

<span id="page-35-0"></span>

| Confi.           |      |              |      |                | Tiempo promedio (seg) (GJ) [18-32] años |                |      |      |      |      |      |     |
|------------------|------|--------------|------|----------------|-----------------------------------------|----------------|------|------|------|------|------|-----|
| <b>Usuario</b>   |      | $\mathbf 2$  | 3    | 4              | 5                                       | 6              | 7    | 8    | 9    | 10   | 11   | 12  |
|                  | 0    | 0            | 11   | 4,5            | 4,85                                    | 3              | 5,75 | 4    | 11,8 | 7    | 5,5  | 5,3 |
| $\overline{2}$   | 0    | 0            | 7    | 4              | 3,16                                    | 2,3            | 5,33 | 4,62 | 7    | 3,12 | 5,36 | 5,3 |
| 3                | 0    | 5            | 3,5  | $\overline{0}$ | $\overline{c}$                          | 1,5            | 7    | 5,33 | 4,2  | 7    | 5,62 | 3,2 |
| 4                | 0    | $\mathbf{0}$ | 0    | 2,33           | 3,6                                     | 1,8            | 6,25 | 6,3  | 5    | 3,2  | 4,27 | 4,4 |
| 5                | 5    | 4            | 6    | 5              | $\overline{c}$                          | $\overline{2}$ | 6    | 4    | 4    | 3    | 3    | 3   |
| 6                | 4    | 3,25         | 5    | 4,5            | 6,83                                    | 3,7            | 4,4  | 5    | 2,66 | 4,8  | 6,4  | 6   |
| 7                | 5    | 7            | 10   | 6              | 5,44                                    | 4,6            | 8,5  | 4,16 | 8,16 | 6    | 4,5  | 6   |
| 8                | 0    | 5            | 6    | 4              | 4,5                                     | 2,9            | 5,12 | 4,66 | 5    | 2,7  | 4,5  | 3,8 |
| $\boldsymbol{9}$ | 7,33 | 6            | 3,5  | 3,5            | 4,8                                     | 5,8            | 5,63 | 4,75 | 3,85 | 5,5  | 4,53 | 4,2 |
| 10               | 3,75 | 4,5          | 4    | 0              | 6,41                                    | 2,9            | 4,77 | 3,75 | 5,57 | 7,5  | 4,66 | 4,9 |
| 11               | 5,8  | 9            | 5    | 0              | 3,9                                     | 3,8            | 3,9  | 5,2  | 5    | 3,3  | 9,5  | 6,3 |
| 12               | 4,5  | 6,5          | 5,16 | 0              | 3,85                                    | 4,3            | 5    | 6,5  | 4,8  | 7,66 | 9,5  | 6,3 |
| 13               | 3,5  | 4,2          | 5,37 | 3,36           | 2,7                                     | 2,6            | 4,66 | 3,83 | 3,66 | 3,71 | 3,16 | 3,8 |
| 14               | 4,33 | 3,54         | 2,9  | 2,78           | 2,85                                    | 2,6            | 3,81 | 3,37 | 2,69 | 6    | 2,96 | 3   |
| 15               | 8    | 6            | 3    | 10             | 4,6                                     | 5,3            | 5,25 | 3,66 | 7,6  | 9,8  | 4,6  | 5   |

Tabla C.17: Tiempo Promedio Ingreso CU P2 (1)

<span id="page-36-0"></span>

| Confi.                  |                | Tiempo promedio (seg)- (GEM) [33-52] años |                |      |      |     |                |       |                |      |      |         |
|-------------------------|----------------|-------------------------------------------|----------------|------|------|-----|----------------|-------|----------------|------|------|---------|
| <b>Usuario</b>          | 1              | $\mathbf 2$                               | 3              | 4    | 5    | 6   | 7              | 8     | 9              | 10   | 11   | $12 \,$ |
| 1                       | 4,12           | 1,5                                       | 3,6            | 3,33 | 3    | 4,7 | 4,9            | 3,8   | 7              | 2,92 | 5,07 | 4,2     |
| $\overline{2}$          | 4,5            | 3                                         | 6              | 4    | 3,33 | 4   | 5              | 2,84  | 4              | 4,62 | 5,57 | 4,3     |
| 3                       | 7              | 4,6                                       | 9              | 4,6  | 4,4  | 3,9 | 15             | 4,4   | 3,72           | 6,14 | 3,5  | 5       |
| 4                       | 4,16           | 2,9                                       | 5,4            | 2,1  | 2,58 | 3,6 | 3,8            | 4,55  | 3,88           | 2,9  | 3,04 | 3,5     |
| 5                       | 11             | 4                                         | 6              | 5,33 | 5,25 | 6,5 | 9,83           | 8,66  | 3,71           | 4,28 | 8,4  | 5,5     |
| 6                       | $\overline{7}$ | 5                                         | 4,6            | 3    | 4    | 4,2 | 4,61           | 3,46  | 3,25           | 4,4  | 2,92 | 6,8     |
| $\overline{\mathbf{7}}$ | 3,83           | 3,25                                      | 4,2            | 2,7  | 3    | 2,8 | 4,22           | 4,58  | 2,53           | 5,66 | 3,43 | 6,6     |
| 8                       | 4,6            | 5,33                                      | 5,42           | 7    | 4,4  | 6   | 5,2            | 3,81  | 7,11           | 4,22 | 5,35 | 6,3     |
| $\boldsymbol{9}$        | 2,33           | 6,6                                       | 5,66           | 2,75 | 6,25 | 6,2 | 8,25           | 13    | 5,4            | 5,25 | 4    | 5,4     |
| 10                      | 7              | 0                                         | 7,5            | 0    | 5,55 | 4,5 | 5,4            | 4,7   | 9,4            | 3,33 | 6,09 | 3,7     |
| 11                      | 8              | 4,4                                       | 5,16           | 3,8  | 5,5  | 7   | 4,33           | 6,5   | 7,57           | 12   | 4,74 | 13      |
| 12                      | 12             | $\mathbf 0$                               | 4              | 0    | 4,6  | 4   | 12,7           | 4,75  | $\overline{c}$ | 8,66 | 10,8 | 8,9     |
| 13                      | 3              | 5                                         |                | 6,25 |      | 4,8 | 8,33           | 11    | 5,5            | 14,5 | 15   | 3       |
| 14                      | 16             | 5                                         | 4              | 6    | 3,6  | 3,8 | 6,8            | 5     | 5,3            | 8,57 | 9,87 | 7,4     |
| 15                      | 0              | 0                                         | 11             | 7    | 6,66 | 7   | 12             | 13,5  | 7              | 7,5  | 5,8  | 8       |
| 16                      | 4,66           | 10                                        | 6,2            | 4    | 7,62 | 3,8 | 7,6            | 11    | 11             | 5,25 | 9    | 7,8     |
| 17                      | 4              | 5,5                                       | 10,5           | 5,33 | 8,63 | 3   | $\overline{7}$ | 8,6   | 4,8            | 11,6 | 4,85 | 11      |
| 18                      | 7              | 5,6                                       | 6,6            | 7,2  | 7,4  | 5,6 | 6,5            | 5,6   | 3,75           | 8    | 5,16 | 8,5     |
| 19                      | 14,2           | 4                                         | $\overline{7}$ | 9    | 11,8 | 4,4 | 9,33           | 7,87  | 4,57           | 8,44 | 6,18 | 7,8     |
| 20                      | 9,66           | 10                                        | 7,5            | 8    | 13   | 3,5 | 13             | 10,33 | 12,3           | 8,66 | 4,75 | 7,7     |

Tabla C.18: Tiempo Promedio Ingreso CU P2 (2)

<span id="page-37-0"></span>

| Confi.                  |      | Tiempo promedio (seg)- (GEA) [53-67] años |             |              |     |      |     |      |       |      |      |                  |
|-------------------------|------|-------------------------------------------|-------------|--------------|-----|------|-----|------|-------|------|------|------------------|
| <b>Usuario</b>          |      | $\mathbf 2$                               | 3           | 4            | 5   | 6    | 7   | 8    | 9     | 10   | 11   | 12 <sub>2</sub>  |
|                         | 0    | 5,8                                       | $\mathbf 0$ | 1,66         | 0   | 7    | 6   | 10   | 9     | 6,66 | 5,33 | 12,2             |
| $\overline{2}$          | 6,4  | 5                                         | 5,5         | $\mathbf{2}$ | 6,3 | 3,3  | 5,3 | 6,13 | 4,6   | 3    | 3,6  | 6,85             |
| 3                       | 10,5 | 6,5                                       | 5,12        | 11           | 11  | 6,8  | 7,6 | 8,85 | 8,33  | 6,33 | 4,55 | 9,88             |
| $\overline{\mathbf{4}}$ | 11   | 9                                         | 7,6         | 8,2          | 8,3 | 8,5  | 11  | 6,87 | 6     | 11   | 7,42 | 15 <sub>15</sub> |
| 5                       | 8,83 | 7                                         | 7,09        | 8,5          | 4,5 | 6    | 5,6 | 18,3 | 5,11  | 14   | 4    | 5,69             |
| 6                       | 8,25 | 7,2                                       | 6,66        | 5,66         | 6,8 | 9,83 | 8,6 | 8,33 | 7     | 5,75 | 13,2 | 10               |
| 7                       | 4,33 | 13                                        | 2,88        | 6,57         | 4,3 | 8,33 | 4,5 | 7,66 | 2,25  | 6,45 | 5,54 | 5,42             |
| 8                       | 7    | 5,33                                      | 8           |              | 7,8 | 5,83 | 5,1 | 6,83 | 13    | 8    | 8,14 | 8,2              |
| 9                       | 3    | 5                                         | 10          | 5,14         | 7,1 | 5    | 9,5 | 9,25 | 9,4   | 8,33 | 7,33 | 5,4              |
| 10                      | 4    | 7,16                                      | 4           | 5,63         | 3   | 5,08 | 4,7 | 8,42 | 5,72  | 6,91 | 6,42 | 5,12             |
| 11                      | 7    | 5,6                                       | 8,8         | 5,63         | 7,3 | 7,72 | 16  | 9,2  | 10,5  | 6,27 | 5,41 | 5,84             |
| 12                      | 9    | 5,4                                       | 7,56        | 8,33         | 9,2 | 8,2  | 15  | 10,3 | 12,5  | 5,4  | 9,2  | 7,5              |
| 13                      | 14   | 5,75                                      | 7,66        | 9,33         | 8   | 9,5  | 14  | 6    | 5,8   | 7,75 | 8,88 | 8,12             |
| 14                      | 13   | 6,2                                       | 8,3         | 8            |     | 4,2  | 13  | 5,7  | 8,3   | 9,6  | 7,45 | 6,5              |
| 15                      |      | 4,5                                       | 4,66        | 4            | 8   | 3,50 | 9,1 | 7,6  | 10,75 | 20   | 9,33 | 9,5              |

Tabla C.19: Tiempo Promedio Ingreso CU P2 (3)

<span id="page-37-1"></span>Tabla C.20: Distribución de los datos para el tiempo promedio.

|     | GJ (18-32)    |             |
|-----|---------------|-------------|
|     | Cuartiles (%) |             |
| 25  | 50            | $\vert$ 75  |
| 3,3 |               | $4,5$   5,5 |

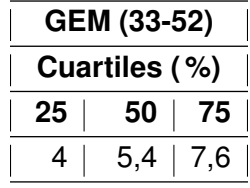

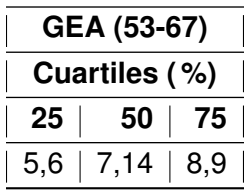

### <span id="page-38-0"></span>**Anexo D**

# **Implementacion de los controladores ´ en lenguaje C#**

En este anexo se detallan los 5 controladores del aplicativo, estos fueron desarrollados inicialmente en la herramienta de Matlab Fuzzy Logic Toolbox, los cuales son:

- Controlador del tiempo de la prueba con mano derecha.
- Controlador del tiempo de la prueba con mano izquierda.
- Controlador del tiempo de desaparición de las mariquitas mano derecha.
- Controlador del tiempo de desaparicion de las mariquitas mano izquierda. ´
- Controlador de dificultad.

En la Fig[.D.1](#page-39-0) se observa el esquema de implementacion de los controladores en la herramienta de ´ Matlab Simulink, y se muestra un ejemplo de una persona de 22 años que logra un porcentaje de aciertos del 80 % en un tiempo promedio de 2 seg, el participante avanza al nivel 7, de acuerdo a este nivel se estable un determinado número de cajas (1 caja en este caso) que pertenece a una de las entradas necesarias para definir el tiempo de duración de la prueba y el tiempo de desaparición de los insectos en la escena de acuerdo con la mano que esté utilizando. En la Fig[.D.2](#page-39-1) y Fig. [D.3](#page-39-2) se muestran los subsistemas asociados a los controladores de la mano derecha y la mano izquierda respectivamente.

<span id="page-39-0"></span>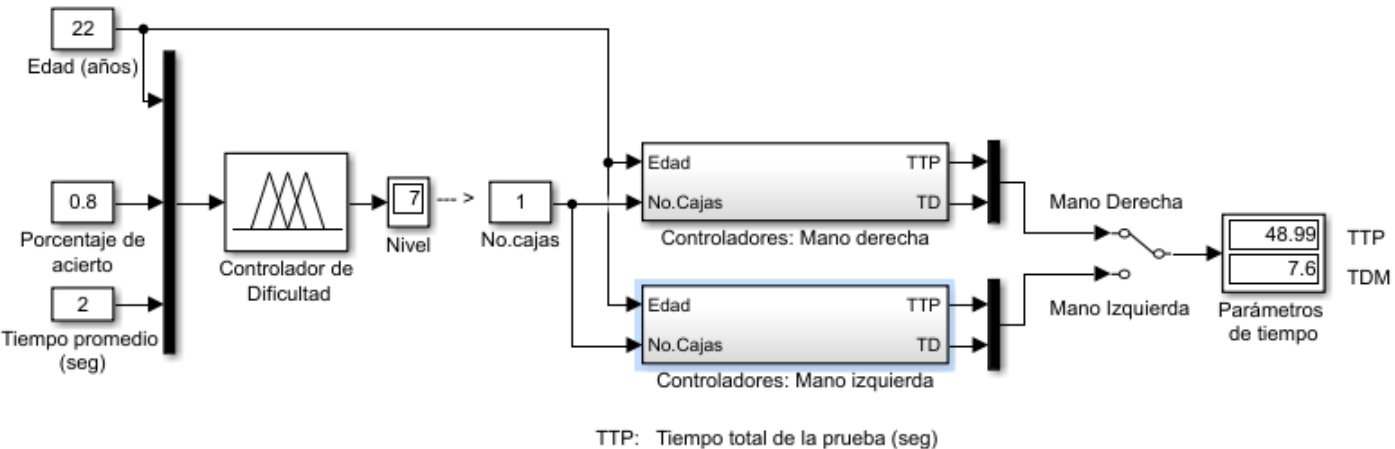

TDM: Tiempo de desaparición de los insectos (seg)

<span id="page-39-1"></span>Figura D.1: Esquema de implementación de los controladores utilizando el Toolbox Simulink de Matlab.

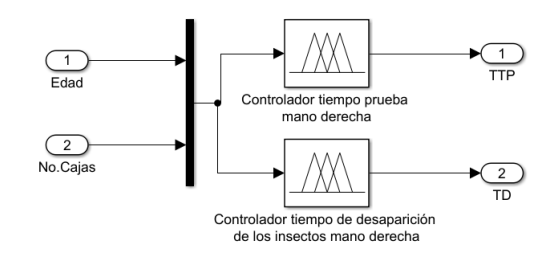

<span id="page-39-2"></span>Figura D.2: Subsistema controlador mano derecha.

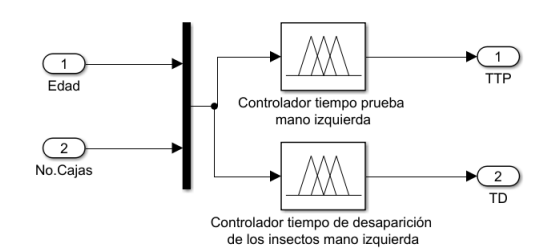

Figura D.3: Subsistema controlador mano izquierda.

Es importante recalcar que los controladores desarrolladas en Matlab son utilizados como una guía de verificación respecto a los controladores desarrollados en la aplicación, ya que esta utiliza otro lenguaje de programación (C#). A continuación, se realiza una breve explicación, primero, de uno de los controladores de tiempo (Tiempo de la prueba con mano derecha) debido a que los otros tres controladores relacionados con el cálculo del tiempo tienen el mismo principio, y posteriormente, se realiza la explicación del controlador dinámico de dificultad (nivel).

Inicialmente se mostrará cómo se representaron las funciones de pertenencia en el lenguaje C#.

#### Definición y evaluación de las funciones de pertenencia

Las funciones de pertenencia utilizadas son de tipo triangular y trapezoidal, gracias a su bajo costo computacional y su fácil implementación.

**Función triángulo:** La función triángulo recibe 4 valores, el primer valor (x) es el que va a ser evaluado,  $(x0)$  y  $(x2)$  determinan el soporte de la función y  $(x1)$  determina su núcleo.

```
FuncionTriangulo(double x, double x0, double x1, double x2)
    {
        double membresia = 0.0;
        if (x \le x0)membresia = 0.0;
        else if (x > x0 & x \leq x1)membresia = (x - x0) / (x1 - x0);
        else if (x > x1 & x < = x2)
            membresia = (x2-x)/(x2-x1);
        else if (x > x2)membresia = 0.0;
        return membresia;
    }
```
**Función trapezoide:** Esta función recibe 5 valores, el primer valor (x) es el que se va a evaluar, *(x0)* y *(x3)* determinas el soporte de la función, *(x1)* y *(x2)* determinan el núcleo de la misma.

```
FuncionTrapezoide(double x, double x0, double x1, double x2, double x3)
    {
        double membresia = 0.0;
        if (x \le x0)membresia = 0.0;
        else if (x > x0 & x \leq x1)membresia = (x - x0) / (x1 - x0);
        else if (x > x1 & x < = x2)
            membresia = 1.0;
        else if (x > x2 & x < = x3)
            membresia = (x3 - x) / (x3 - x2);
        else if (x > x3)membresia = 0.0;
        return membresia;
    }
```
**Función L:** Recibe 4 valores, el primero (x) es el que va a ser evaluado, x0 representa el valor inicial de la función, x1 y x2 representan el núcleo y el soporte de la función respectivamente.

```
FuncioL(double x, double x0, double x1, double x2)
    {
        double membresia = 0.0;
        if (x \ge x0 \& x \le x1)membresia = 1.0;
        else if (x > x1 & x < = x2)
            membresia = (x2 - x) / (x2 - x1);else if (x > x2)membresia = 0.0;
        return membresia;
    }
```
#### **Implementacion difusa para tiempo de la prueba con mano derecha ´**

Se implementó el método de inferencia tipo Mamdani, las operaciones AND y OR con el mínimo y el máximo respectivamente, el método de implicación usado es el recorte (min), el método de agregación el máximo y como método de desfusificación se utiliza el método del LOM (largest of máximum), en el cual la salida es el máximo valor de todos aquellos que generan el valor más alto de la función de membresía.

Inicialmente se definieron las funciones de membresía asociadas a la primera entrada (Edad), teniendo lo siguiente:

En esta primera fase se determinó el grado de pertenencia de la edad del participante en cada uno de los grupos:

//DEFINICI´ON DE LAS FUNCIONES DE MEMBRESIA ASOCIADAS A LA ENTRADA 1: EDAD

- G1J = FuncionMembresia.FuncioL(edad, 18, 20, 23);
- G2J = FuncionMembresia.FuncionTriangulo(edad, 22, 25, 28);
- G3J = FuncionMembresia.FuncionTriangulo(edad, 27, 30, 33);
- G1EM = FuncionMembresia.FuncionTriangulo(edad, 32, 35, 38);
- G2EM = FuncionMembresia.FuncionTriangulo(edad, 37, 40, 43);
- G3EM = FuncionMembresia.FuncionTriangulo(edad, 42, 45, 48);
- G4EM = FuncionMembresia.FuncionTriangulo(edad, 47, 50, 53);
- G1EA = FuncionMembresia.FuncionTriangulo(edad, 52, 55, 58);
- G2EA = FuncionMembresia.FuncionTriangulo(edad, 57, 60, 63);
- G3EA = FuncionMembresia.FuncionTrapezoide(edad, 62, 65, 67, 67);

Después se evaluaron las reglas:

*Primera regla:* Sí es *G1J* y *C1* entonces *G1JC1* 

Si se tienen las entradas: *Edad:* 22 años y *Caja:* 1

```
G1J = FuncioL(22, 18, 20, 23)
    {
        if (22 \gt= 18 \& 22 \le 21)membresia = 1.0;
        else if (22 > 18 && 22 <= 23)
            membresia = (23 - 22) / (23 - 20);
        else if (22 > 23)
            membresia = 0.0;
    }
Membresía G1J= 0,33
```
<span id="page-42-0"></span>Con 22 años el participante pertenece en un 33% al grupo 1 de jóvenes (G1J) y en 0% a los demás grupos. Evaluando la regla, el consecuente para este caso seria el mostrado el la Fig. [D.4.](#page-42-0)

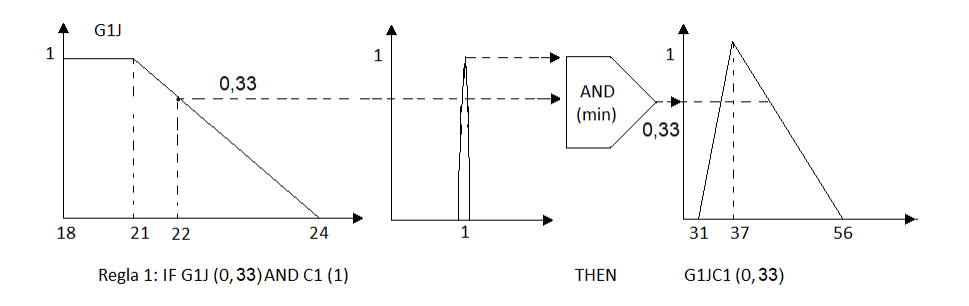

Figura D.4: Evaluación de la primera regla.

### **Agregacion de las salidas (MAX) ´**

<span id="page-42-1"></span>Se combinaron las funciones de pertenencia de todos los consecuentes previamente recortados, para obtener un único conjunto difuso por cada variable de salida, en este caso solo se tiene un consecuente por cada regla y los demás equivalentes a cero (ver Fig. [D.5\)](#page-42-1).

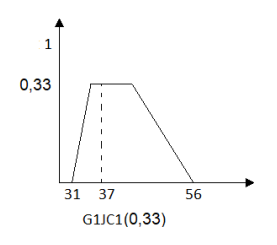

Figura D.5: Agregación de la salida.

### **Defusificacion´**

El resultado final es necesario expresarlo mediante un valor crisp, para ello se utilizó el método de desfusificación LOM de la siguiente forma:

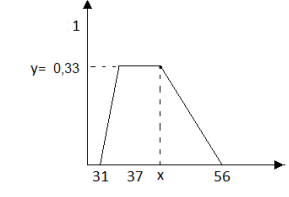

Figura D.6: Agregación de la salida método LOM.

<span id="page-43-1"></span><span id="page-43-0"></span>El objetivo es hallar *x* que representa el más grande de los máximos de la función de salida, para hallar la coordenada de este punto en una pendiente se utilizó [\(D.1\)](#page-43-2):

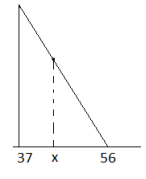

Figura D.7: Agregación de la salida, coordenadas de un punto.

<span id="page-43-2"></span>
$$
y = \frac{56 - x}{56 - 37}
$$
 (D.1)

Despejando (x) se tiene:

$$
x = 56 - (56 - 37) * y \tag{D.2}
$$

Siendo  $y = G1J = 0,33$ 

$$
x = 56 - (56 - 37) * 0,33
$$
  
= 49 (D.3)

Esto significa que el tiempo de duración de la prueba total será de 49 seg para una persona de 22 años que realizará la prueba con 1 caja y con la mano derecha; esta información se puede corroborar en la Fig[.D.1.](#page-39-0)

Para implementar lo anterior, primero se asigna el grupo al participante en el cual tenga el mayor grado de pertenencia:

if ((G1J >= G2J) && (G1J >= G3J) && (G1J >= G1EM) && (G1J >= G2EM) && (G1J >= G3EM) && (G1J >= G4EM) && (G1J >= G1EA) && (G1J >= G2EA)

```
&& (G1J \geq G3EA) //si el participante pertenece al grupo 1 de jóvenes,
        {
            if (caja == 1) // y si es una caja
            {
                salida = 56 - ((56 - 37) * G1J);}
            else if (caja == 2) // o si son dos cajas
            {
                salida = 76 - ((76 - 61) * G1);
            }
            else if (caja == 3) // o si son tres cajas
            {
                salida = 111 - ((111 - 102) * G1J);}
            else if (caja == 4) // o si son cuatro cajas
            {
                salida = 125 - ((125 - 89) * G1J);}
        }
else if ((G2J >= G1J) && (G2J >= G3J) && (G2J >= G1EM) && (G2J >= G2EM)
&& (G2J >= G3EM) && (G2J >= G4EM) && (G2J >= G1EA) && (G2J >= G2EA)
&& (G2J \geq G3EA) //si el participante pertenece al grupo 2 de jóvenes
        {
            if (caja == 1){
                salida = 110 - ((110 - 80) * G2J);}
            else if (caja == 2)
            {
                salida = 144 - ((144 - 103) * G2J);}
            else if (caja == 3)
            {
                salida = 106 - ((106 - 94) * G2J);}
            else if (caja == 4)
            {
                salida = 139 - ((139 - 129) * G2J);}
        }
else if ((G3J >= G1J) && (G3J >= G2J) && (G3J >= G1EM) && (G3J >= G2EM)
```

```
&& (G3J >= G3EM) && (G3J >= G4EM) && (G3J >= G1EA) && (G3J >= G2EA)
&& (G3J \geq G3EA) //si el participante pertenece al grupo 3 de jóvenes
        {
            if (caja == 1){
                salida = 100 - ((100 - 91) * G3J);}
            else if (caja == 2)
            {
                salida = 82 - ((82 - 78) * G3J);else if (caja == 3)
            {
                salida = 133 - ((133 - 92) * G3J);}
            else if (caja == 4)
            {
                salida = 121 - ((121 - 106) * G3J);}
       } ...
```
Se realizó el mismo procedimiento para los demás grupos restantes. Esta metodología de implementación se utilizó para los cuatro primeros controladores de tiempo.

#### **Implementacion difusa para el controlador din ´ amico de dificultad (nivel) ´**

Se implementó el método de inferencia tipo TSK, debido a que se tienen salidas discretas y se hace más factible la desfusificación a través de este método, las operaciones AND y OR con el mínimo y el máximo respectivamente, para encontrar la salida crisp en este caso se obtiene mediante una sencilla agregación (media de pesos WA) de las salidas.

Inicialmente se definieron las funciones de membresía asociadas a las entradas (Edad, Porcentaje de acierto, Tiempo promedio), teniendo lo siguiente:

```
//funciones de membresía asociadas a la edad
J = FuncionMembresia.FuncioL(edad, 18, 27, 36);
EM = FuncionMembresia.FuncionTriangulo(edad, 33, 42, 52);
EA = FuncionMembresia.FuncionTrapezoide(edad, 49, 58, 67, 67);
//funciones de membresía asociadas al porcentaje de acierto
BPA = FuncionMembresia.FuncioL(porcentaje, 0, 0.06, 0.21);
PAJ = FuncionMembresia.FuncionTriangulo(porcentaje, 0.2, 0.3, 0.5);
PAEM = FuncionMembresia.FuncionTriangulo(porcentaje, 0.22, 0.38, 0.57);
```

```
PAEA = FuncionMembresia.FuncionTriangulo(porcentaje, 0.22, 0.33, 0.47);
APA = FuncionMembresia.FuncionTrapezoide(porcentaje, 0.56, 0.85, 1, 1);
```

```
//funciones de membresía asociadas al tiempo promedio
TCORTO = FuncionMembresia.FuncioL(tiempoCU, 0, 1.1, 3.4);
TCUJ = FuncionMembresia.FuncionTriangulo(tiempoCU, 3.3, 4.5, 5.5);
TCUEM = FuncionMembresia.FuncionTriangulo(tiempoCU, 4, 5.4, 7.6);
TCUEA = FuncionMembresia.FuncionTriangulo(tiempoCU, 5.6, 7.14, 8.97);
TLARGO = FuncionMembresia.FuncionTrapezoide(tiempoCU, 8.96, 17.32, 20, 20);
```
Después se realizó la evaluación de las 75 reglas:

Evaluación de la primera regla (IF J AND *PPA* AND *TCORTO* THEN *N2*)

Como se utilizó la operación (AND) se debe hallar el mínimo de la intersección de las tres entradas:

1 min1 = System.Math.Min(System.Math.Min(J, PPA), TCORTO);

Sí el resultado es diferente de cero, es decir si se cumplen las tres entradas, se realiza:

2 if (min1 != 0) 3 { 4 mul1 =  $min1 * 2$ ; // Nivel 2 salida discreta  $5$  suma = suma + min1; 6 }

De acuerdo con el método de defusificación a partir de la media de los pesos [\(D.4\)](#page-46-0).

<span id="page-46-0"></span>
$$
W_A = \frac{\sum (\mu(y_i) \times y_i)}{\sum \mu(y_i)} \tag{D.4}
$$

En la línea 4 se realiza la multiplicación ( $\mu(y_i)\times y_i$ ) y en la línea 5 se realiza la sumatoria de  $\mu(y_i)$ . Este procedimiento se realizó para las 74 reglas restantes:

7 min2 = System.Math.Min(System.Math.Min(J, PPA), TCUJ); 8 if (min2 != 0) 9 { 10  $mul2 = min2 * 2;$ 

```
11 suma = suma + min2;12 }
13 min3 = System.Math.Min(System.Math.Min(J, PPA), TCUEM);
14 if (min3 != 0)
15 {
16 mul3 = min3 * 1;17 suma = suma + min3;
18 }
19 min4 = System.Math.Min(System.Math.Min(J, PPA), TCUEA);
20 if (min4 != 0)
21 \{22 mul4 = min4 * 1;
23 suma = suma + min4;
24 }
...
```
Finalmente se aplica [\(D.4\)](#page-46-0) obteniendo el nivel:

```
salidaNivel = (mul1 + mul2 + mul3 + mul4 + mul5 + mul6 +mul7 + mul8 + mul9 + mul10 + mul11 + mul12 +
              mul13 + mul14 + mul15 + mul16 + mul17 +
              mul18 + mul19 + mul20 + mul21 + mul22 +
              mul23 + mul24 + mul25 + mul26 + mul27 +
              mul28 + mul29 + mul30 + mul31 + mul32 +
              mul33 + mul34 + mul35 + mul36 + mul37 +
              mul38 + mul39 + mul40 + mul41 + mul42 +
              mul43 + mul44 + mul45 + mul46 + mul47 +
              mul48 + mul49 + mul50 + mul51 + mul52 +
              mul53 + mul54 + mul55 + mul56 + mul57 +
              mul58 + mul59 + mul60 + mul61 + mul62 +
              mul63 + mul64 + mul65 + mul66 + mul67 +
              mul68 + mul69 + mul70 + mul71 + mul72 +
              mul73 + mul74 + mul75) / suma;
```
### <span id="page-48-0"></span>**Anexo E**

## **Manual de usuario**

**Instalacion de Leap Motion ´**

1. Antes de iniciar la instalación es necesario saber la versión de Windows y algunas especificaciones del equipo, para ello seleccione Equipo - Propiedades del sistema y ahí encontraremos las **Especificaciones del dispositivo o equipo** (ver Fig[.E.1\)](#page-49-0).

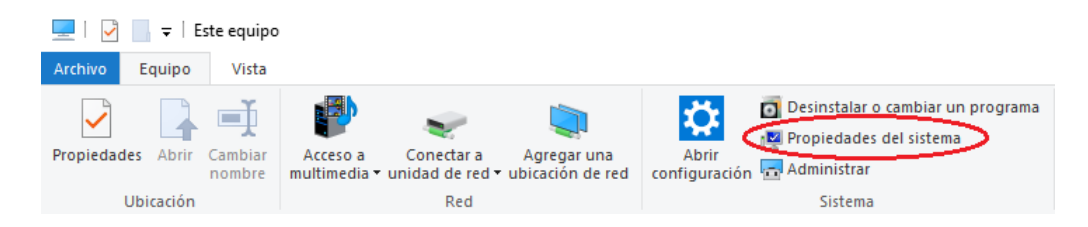

### <span id="page-49-0"></span>Especificaciones del dispositivo

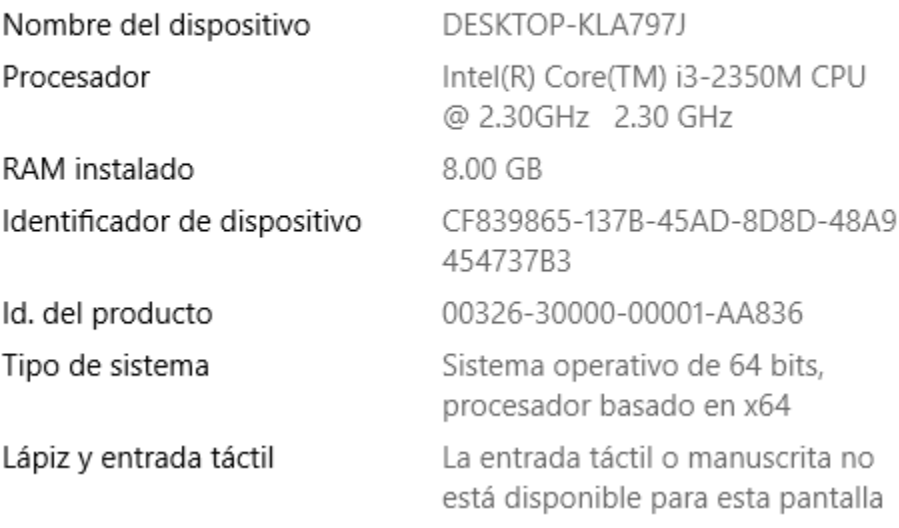

Figura E.1: Propiedades del equipo.

Leap Motion tiene algunos requerimientos mínimos que deben cumplir los ordenadores para que funcione adecuadamente:

- Windows 7 u 8 o Mac OS X 10.7
- Procesador AMD PhenomTM II o Intel® CoreTM i3 / i5 / i7
- 2 GB RAM
- Puerto USB 2.0
- 2. Ingresar a https://www.leapmotion.com/, descargue e instale el "SDK de ORION" para su versión de Windows (x86 o x64).

<span id="page-50-0"></span>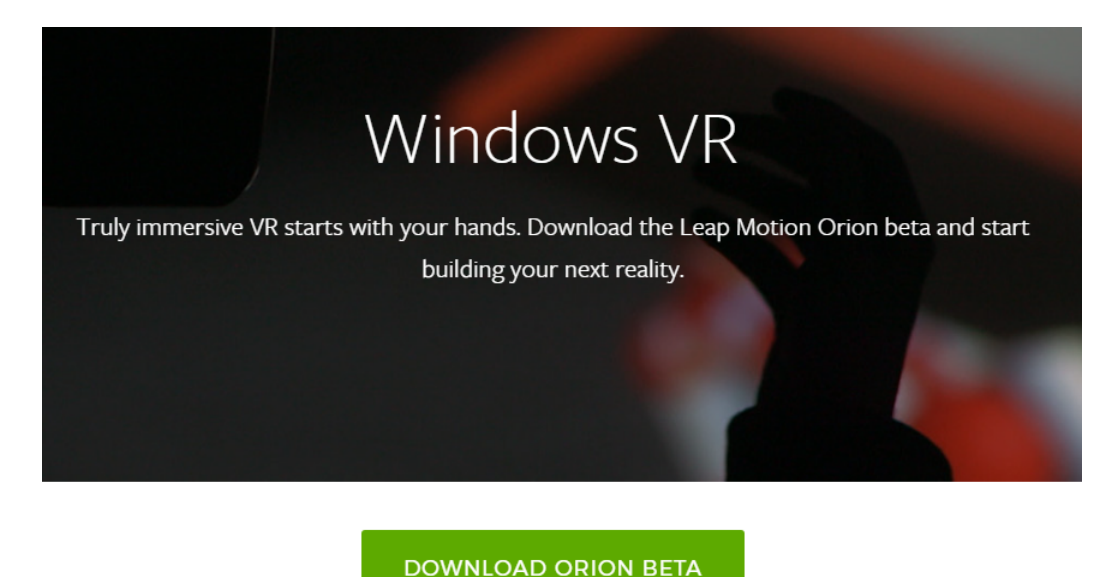

Figura E.2: Asistente de descarga de *Leap Motionl*.

<span id="page-50-1"></span>3. Una vez se ejecuta el instalador, encontraremos un asistente que nos guiará durante todo el proceso de instalación (ver Fig. [E.3\)](#page-50-1).

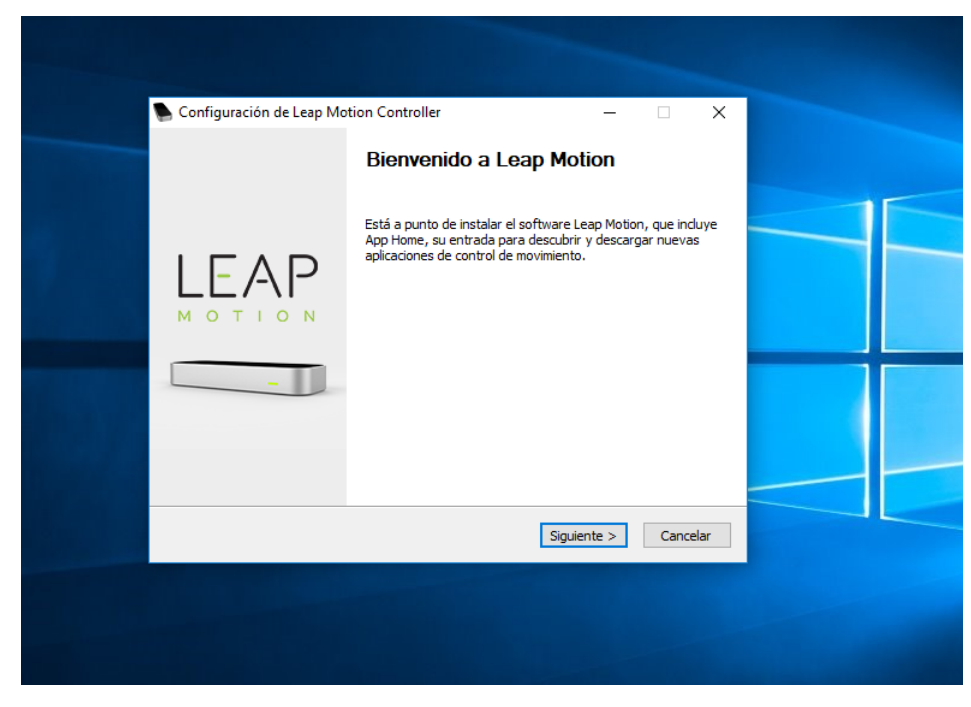

Figura E.3: Asistente de instalación.

4. Cuando haya terminado la instalación se debe asegurar que todo haya salido bien. Para ello nos dirigimos en la parte inferior derecha del equipo y buscamos el icono de *Leap Motion* (ver Fig. [E.4\)](#page-51-0).

<span id="page-51-0"></span>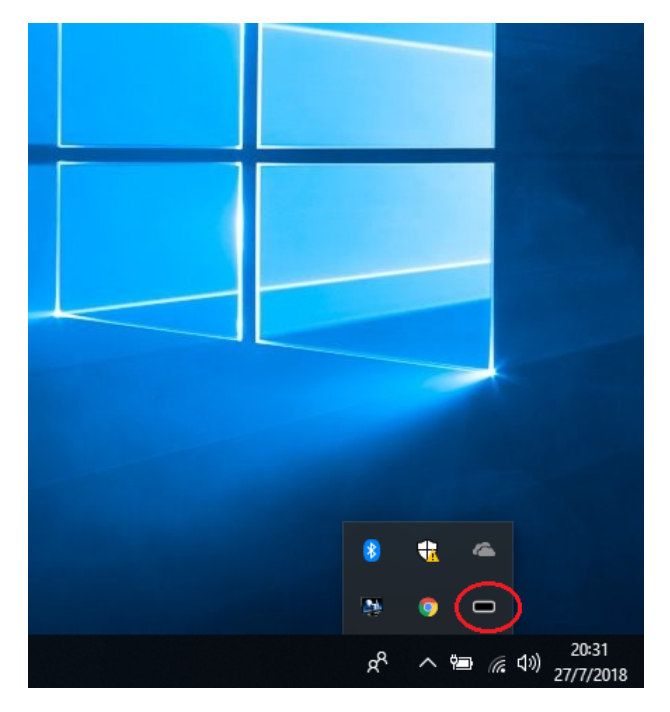

Figura E.4: Icono de*Leap Motion*.

<span id="page-51-1"></span>5. Para realizar la sincronización del Leap Motion le damos clic derecho sobre el icono donde se desplegarán varias opciones (ver Fig. [E.5\)](#page-51-1), posteriormente seleccionamos **Configuración** donde se pueden realizar los ajustes del dispositivo.

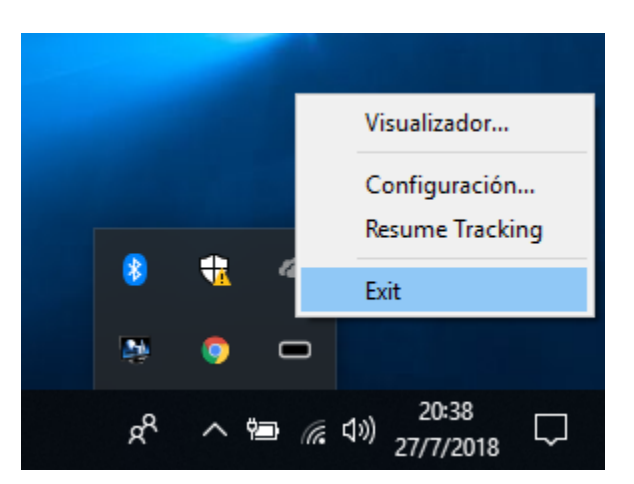

Figura E.5: Opiones de *Leap Motion*.

6. Verifique que todos los parámetros del estado del dispositivo estén de color verde (Fig[.E.6\)](#page-52-0), con esto ya se puede utilizar el dispositivo.

<span id="page-52-0"></span>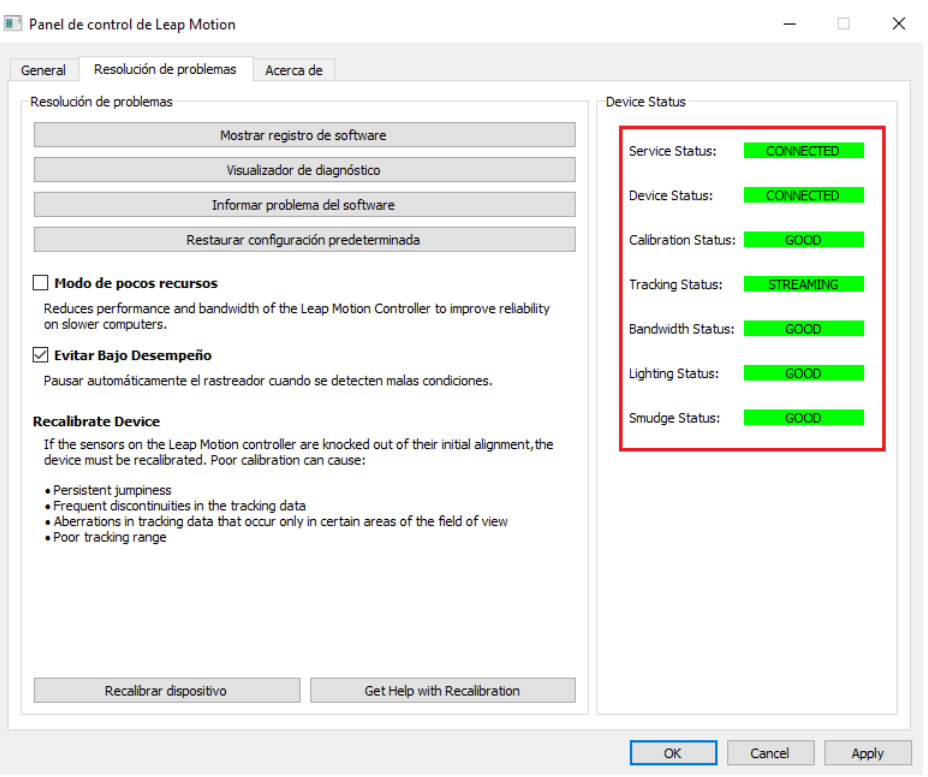

Figura E.6: Estado del dispositivo

### **Manual de ejecución**

- 1. La carpeta "EJECUTABLE" debe estar ubicada en el disco local C, del equipo: (C: EJECU-TABLE).
- <span id="page-52-1"></span>2. Dentro de la carpeta "EJECUTABLE" damos doble clic sobre el archivo "Atrapa\_ Insectos.exe".

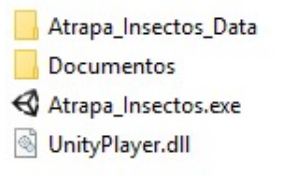

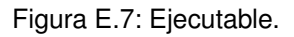

Inmediatamente se despliega la ventana mostrada en la Fig[.E.8](#page-53-0)

<span id="page-53-0"></span>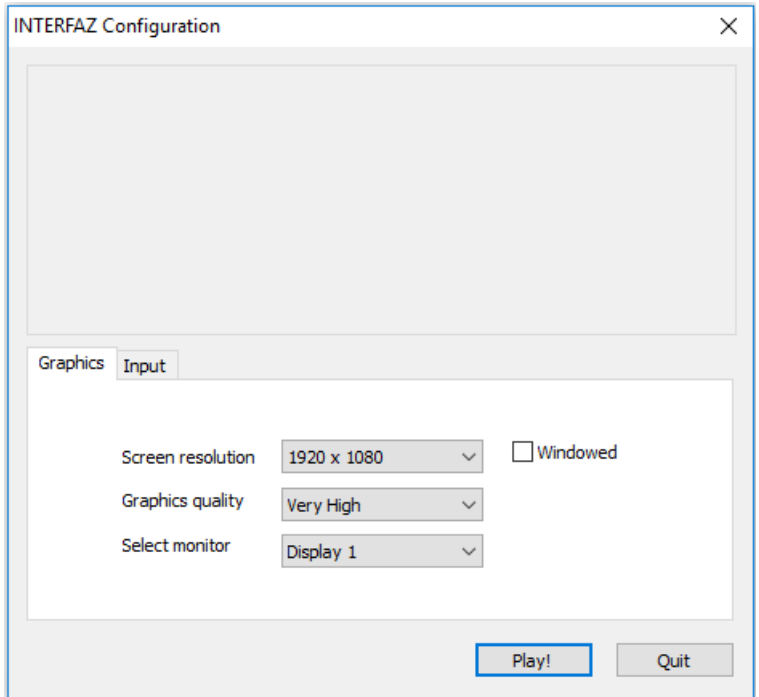

Figura E.8: Interfaz de configuración.

<span id="page-53-1"></span>3. Damos clic en "**Play!**" que despliega la ventana mostrada en la Fig[.E.9](#page-53-1) correspondiente al Menú Principal del aplicativo.

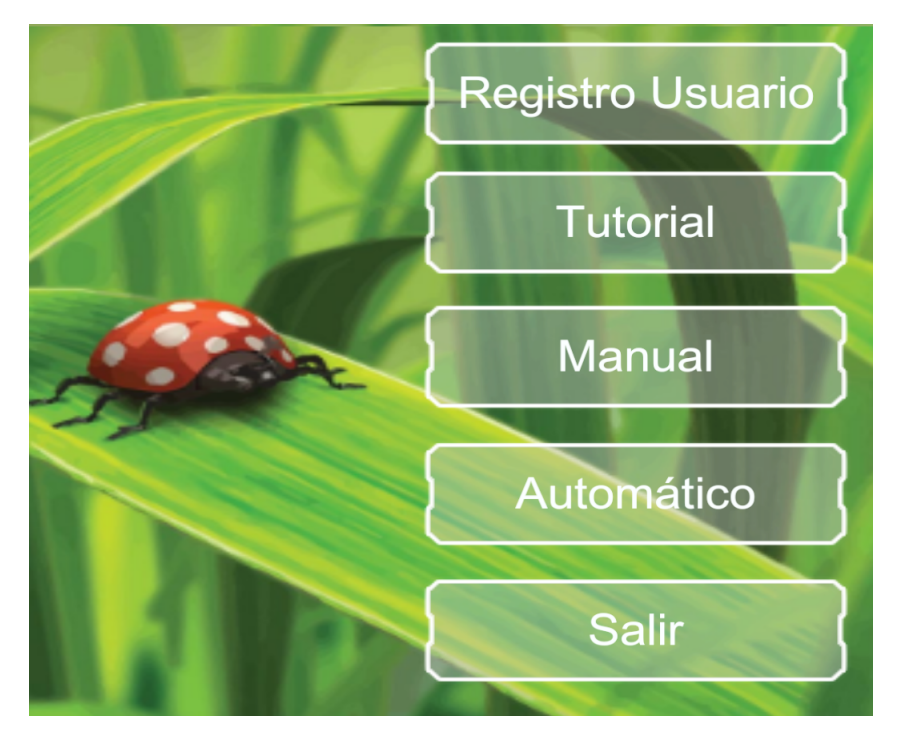

Figura E.9: Ventana principal.

#### **Realizar el registro del usuario**

- 1. Seleccionamos el botón de "Registro Usuario" del Menú principal.
- 2. En la ventana mostrada en la Fig[.E.10](#page-54-0) llenamos los campos correspondientes al nombre y edad del usuario.
- <span id="page-54-0"></span>3. Finalmente, damos clic en "Guardar".

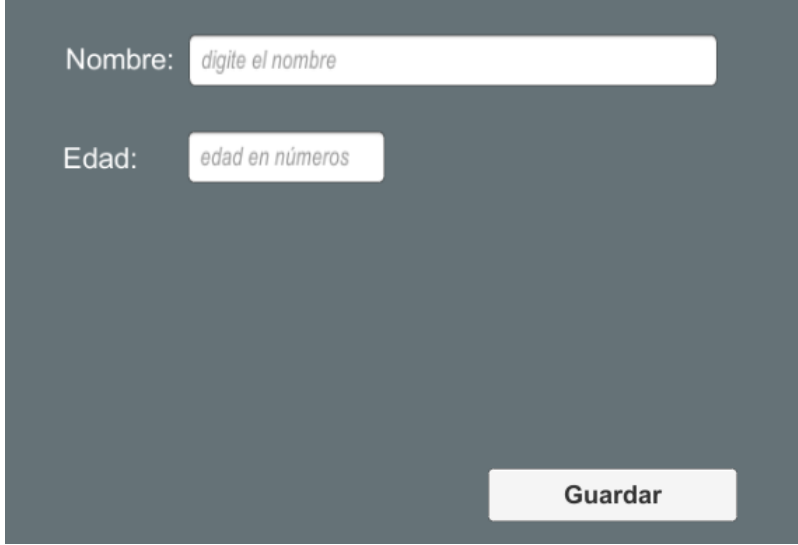

Figura E.10: Interfaz para registrar paciente.

#### **Realizar prueba tutorial**

1. Seleccionar el botón de "Tutorial" del Menú principal, este despliega la ventana mostrada en la Fig[.E.11.](#page-55-0)

<span id="page-55-0"></span>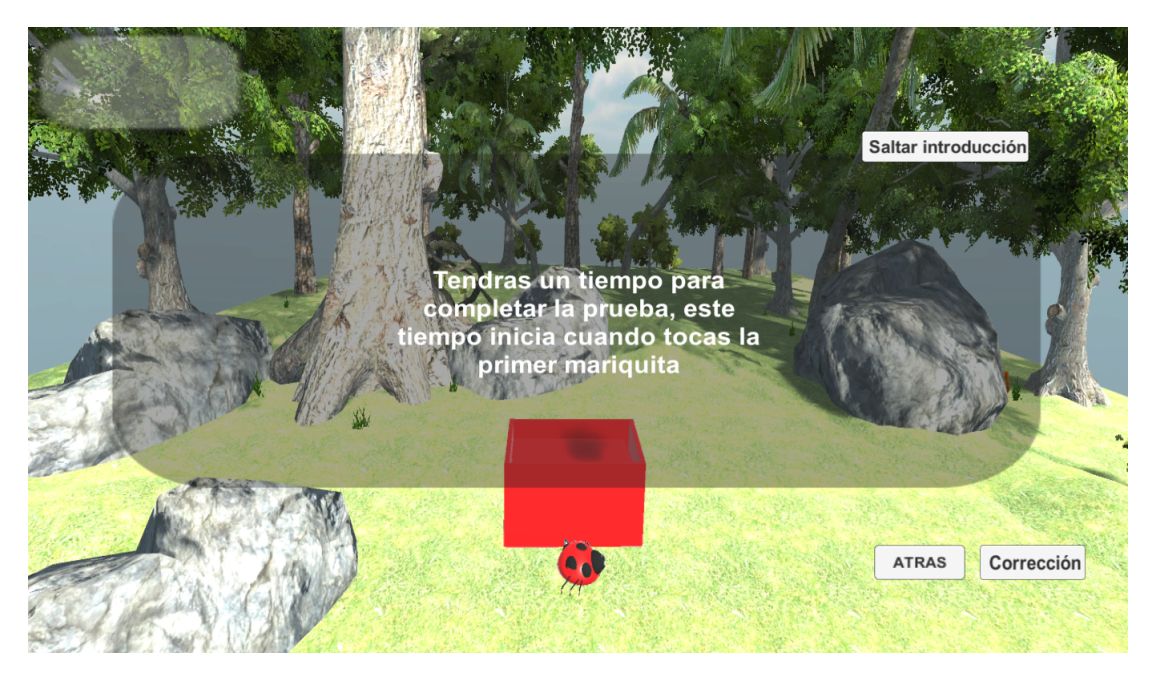

Figura E.11: Tutorial

<span id="page-55-1"></span>2. Si se desea omitir la introducción, damos clic en el botón "Saltar Introducción", que dirige el aplicativo directamente hacia la prueba tutorial.

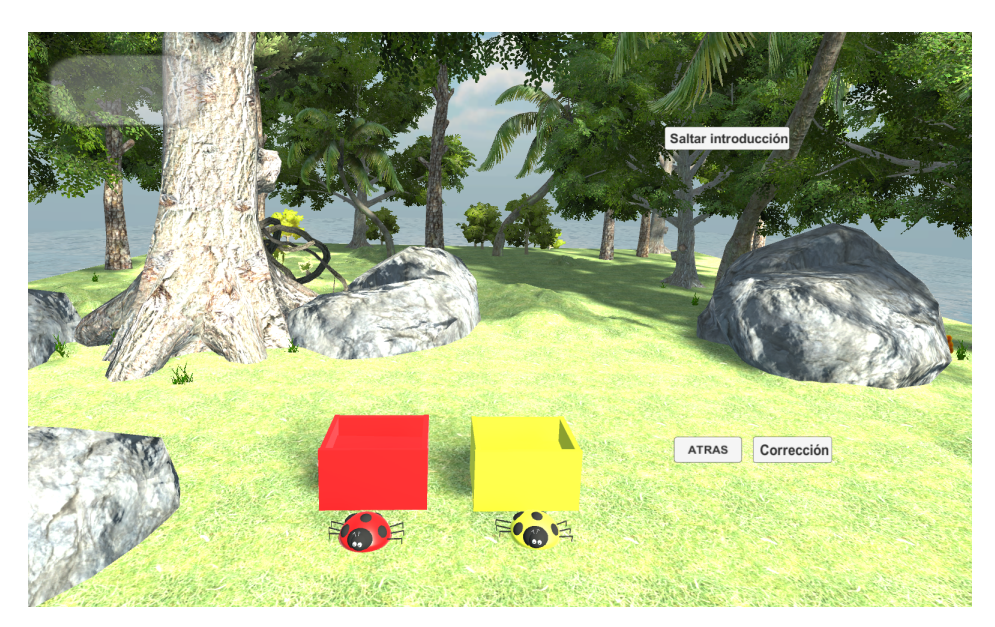

Figura E.12: Prueba tutorial en ejecución.

3. En el momento de ingresar los dos bichos, aparecerá un mensaje si desea repetir la prueba tutorial (si/no).

<span id="page-56-0"></span>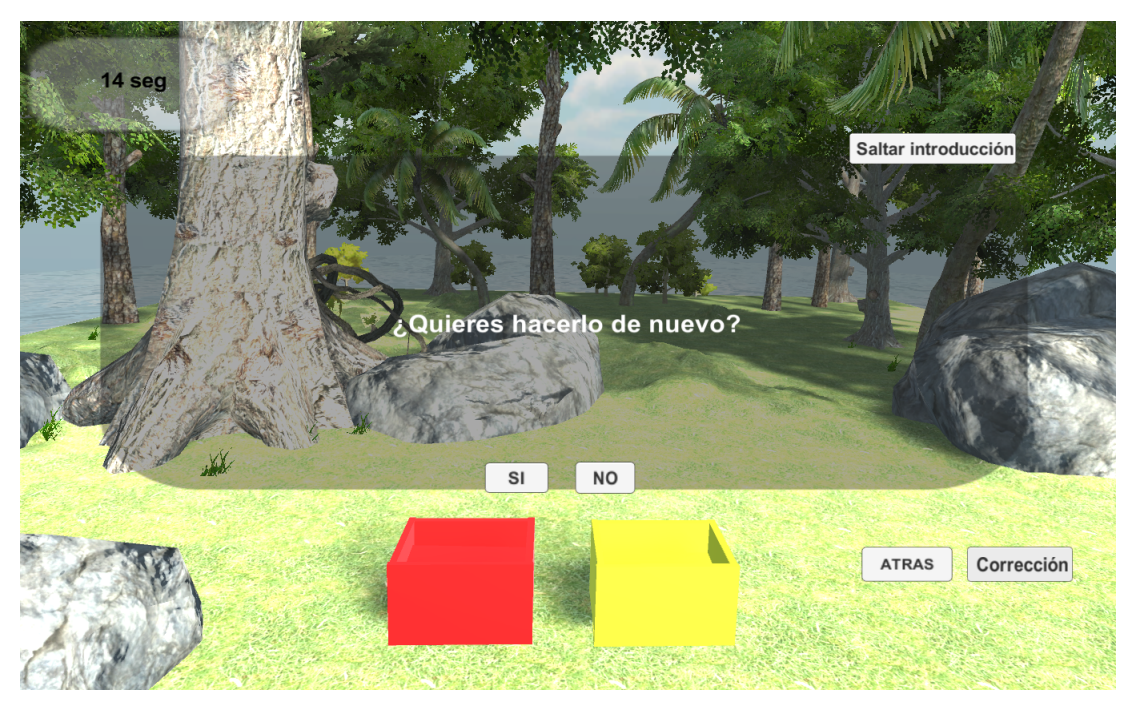

Figura E.13: Repetir la prueba tutorial.

### **Realizar prueba manual**

<span id="page-56-1"></span>1. Seleccionar "Manual" del menú principal del aplicativo, se despliega la ventana mostrada en la Fig. [E.14.](#page-56-1)

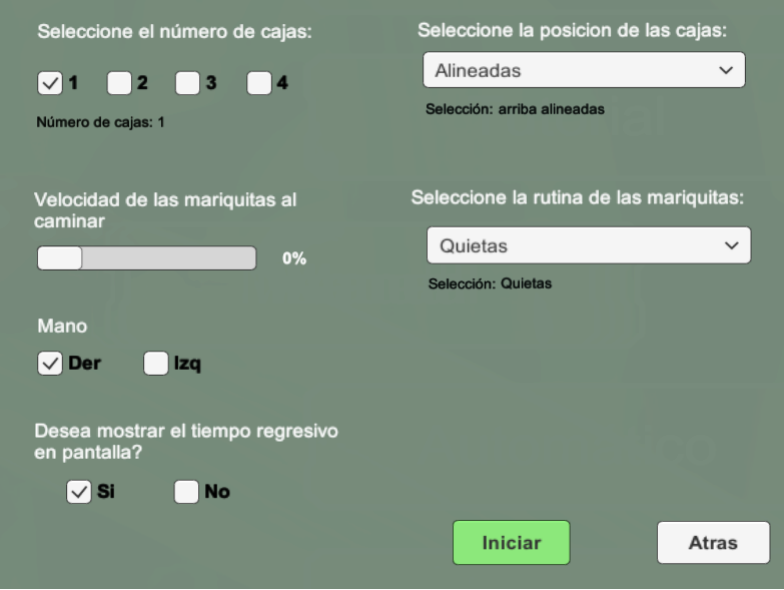

Figura E.14: Interfaz configuración del juego manual.

2. Se seleccionan los parámetros deseados y se da clic en "Iniciar", el tiempo de la prueba

<span id="page-57-0"></span>inicia en el momento en el que se toca el primer bicho.

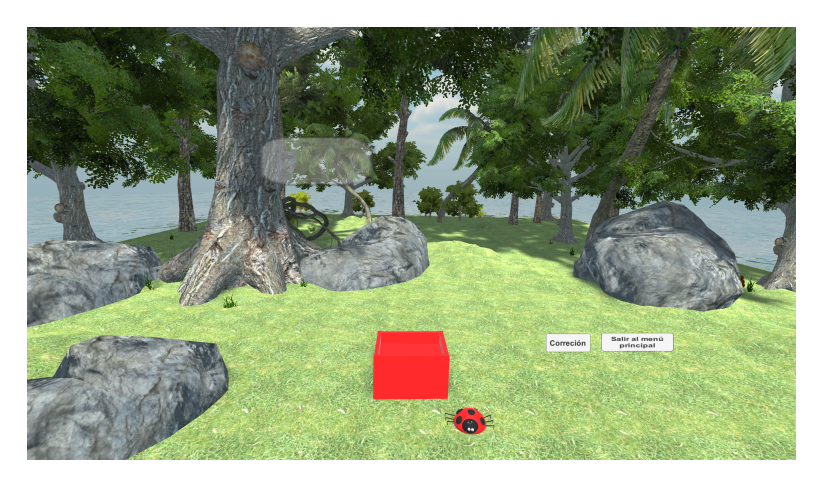

Figura E.15: Ejecución del juego configurado manualmente.

El botón de "Corrección" solo se oprime en caso de que el bicho se haya alejado del rango de cobertura y no sea posible alcanzarlo.

3. Cuando finalice el tiempo de la prueba saldrá un mensaje en pantalla que enuncia el fin del juego, como se muestra en la Fig[.E.16.](#page-57-1)

<span id="page-57-1"></span>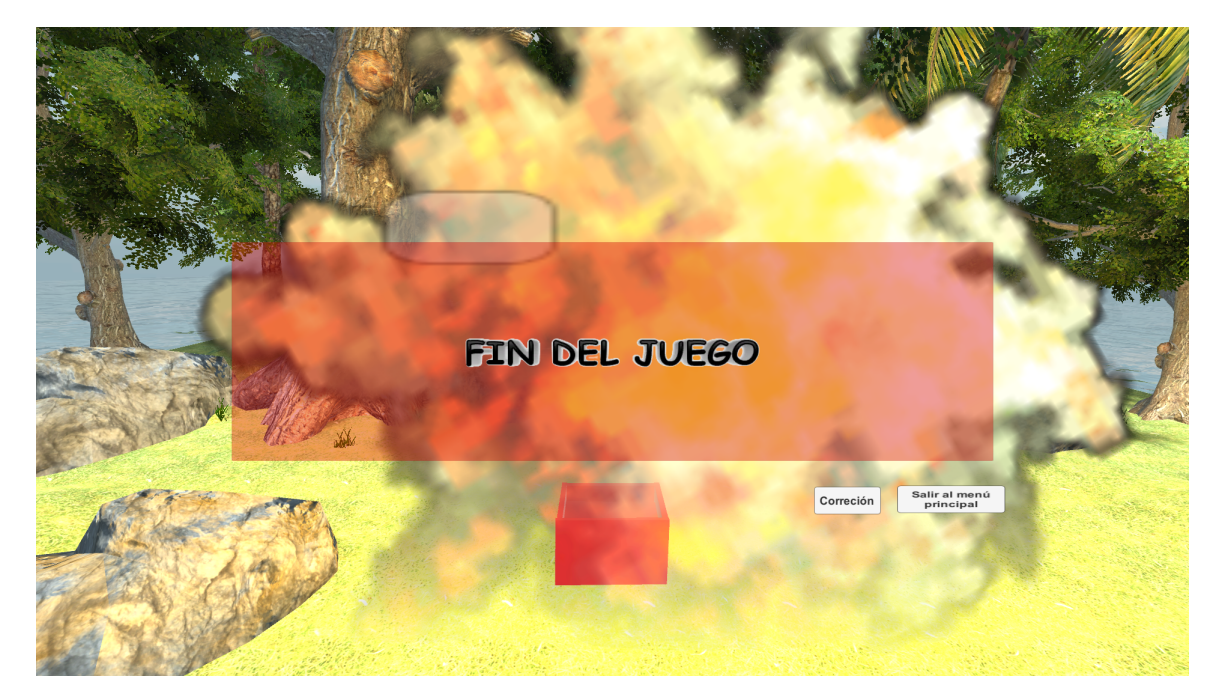

Figura E.16: Fin de juego.

4. Cuando finalice la prueba se despliega la ventana en la que se visualiza el puntaje obtenido (ver Fig[.E.17\)](#page-58-0). Al mismo tiempo se genera un documento (.txt) en la carpeta (C:EJECUTABLE\ Documentos) que muestra los logros obtenidos por el participante (ver Fig[.E.18\)](#page-58-1).

<span id="page-58-0"></span>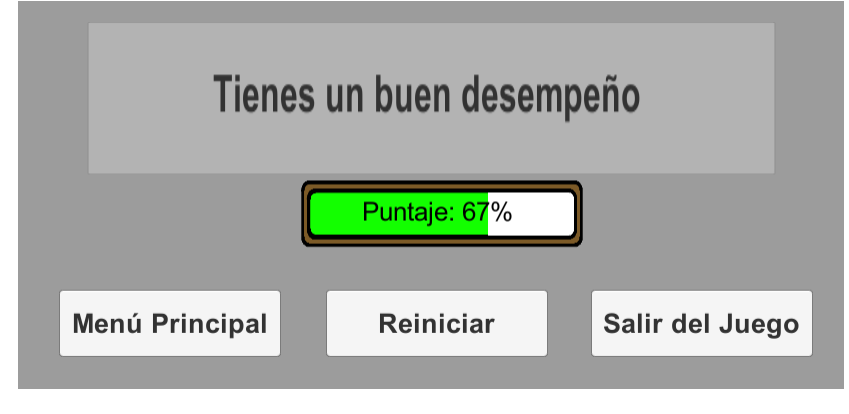

Figura E.17: Puntaje.

<span id="page-58-1"></span>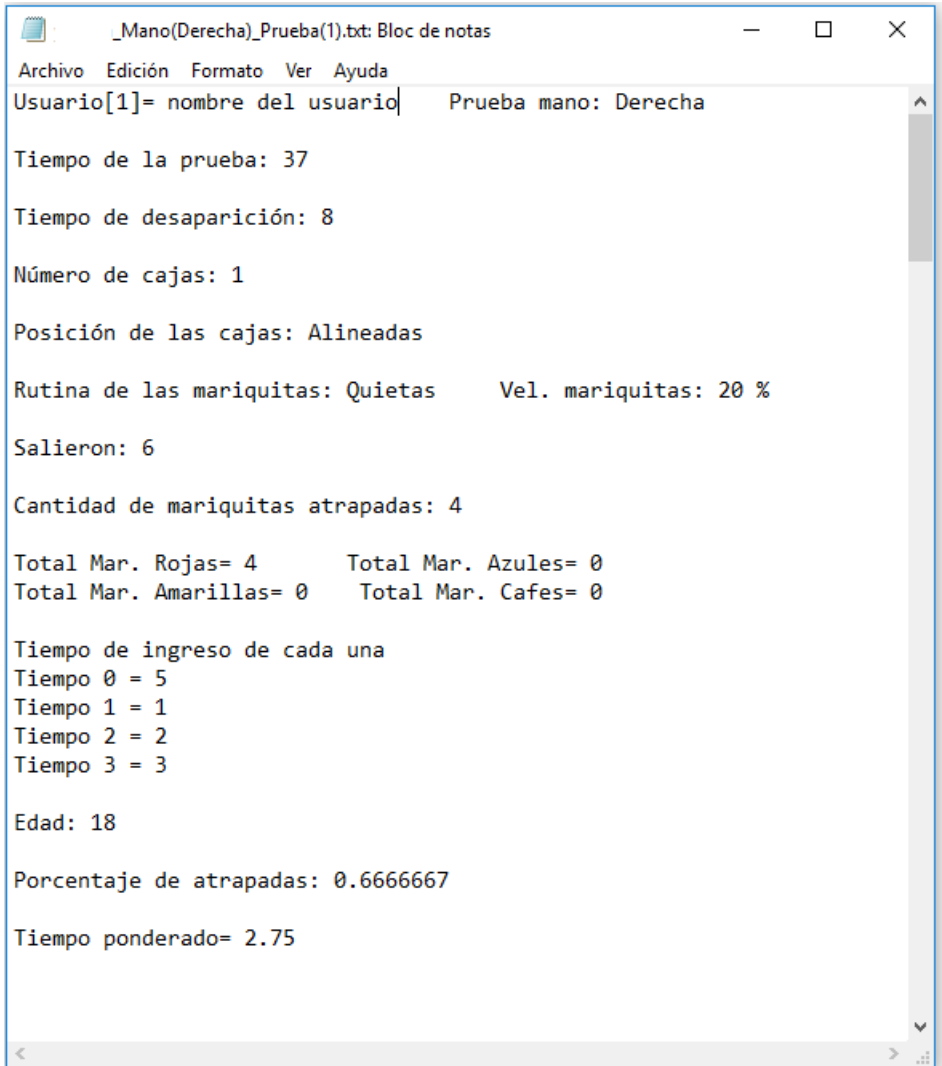

Figura E.18: Archivo txt.

#### **Realizar prueba automatica ´**

<span id="page-59-0"></span>1. Seleccionar "**Automático**" del menú principal, se despliega la ventana mostrada en la Fig[.E.19,](#page-59-0) en esta ventana se selecciona la mano que se utilizará para realizar la prueba y finalmente se da clic en Iniciar.

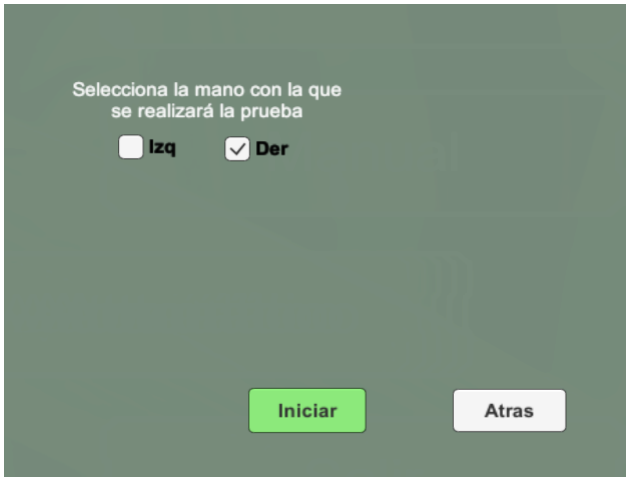

Figura E.19: Interfaz para seleccionar la mano.

<span id="page-59-1"></span>2. La primera prueba corresponde al nivel inicial (ver Fig[.E.20\)](#page-59-1), cada prueba al finalizar genera dos documentos .txt en la carpeta (C:EJECUTABLE\Documentos) que muestran el rendimiento del participante.

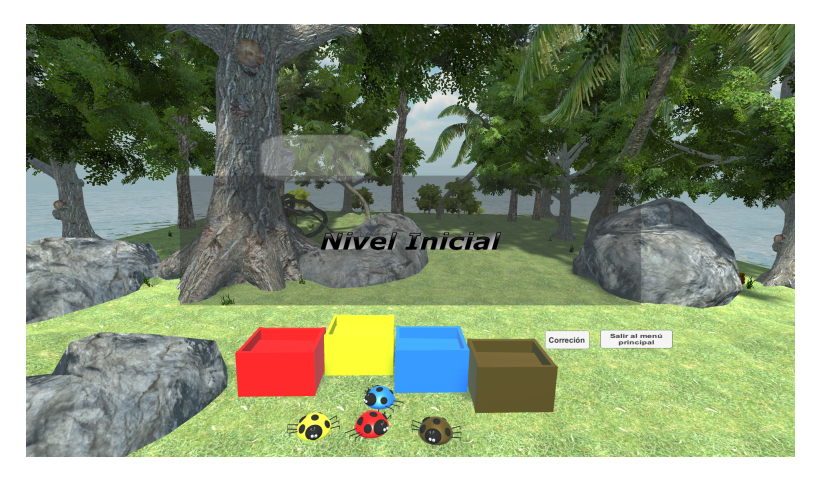

Figura E.20: Juego nivel inicial.

3. Al Finalizar la prueba inicial se asigna un tiempo de descanso de un minuto; cumplido este tiempo se activa el botón de continuar (ver Fig[.E.21\)](#page-60-0), que, dependiendo del desempeño del participante le asigna un nivel de dificultad.

<span id="page-60-0"></span>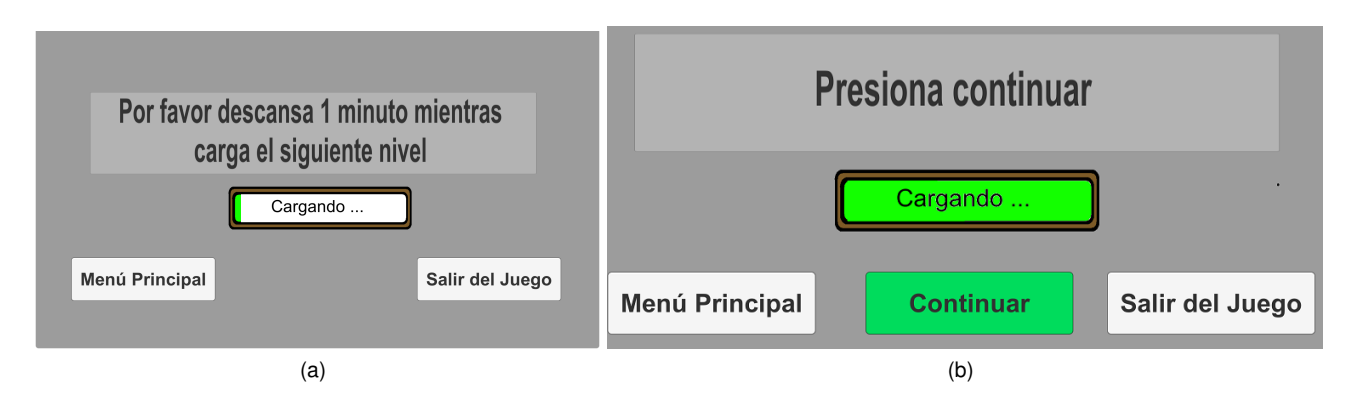

Figura E.21: Tiempo de descanso: a) Interfaz de descanso para el usuario., b) Continuar con la prueba automática.

<span id="page-60-1"></span>4. Una vez cumplidos los 8 minutos de prueba se despliega la ventana mostrada en la Fig[.E.22.](#page-60-1)

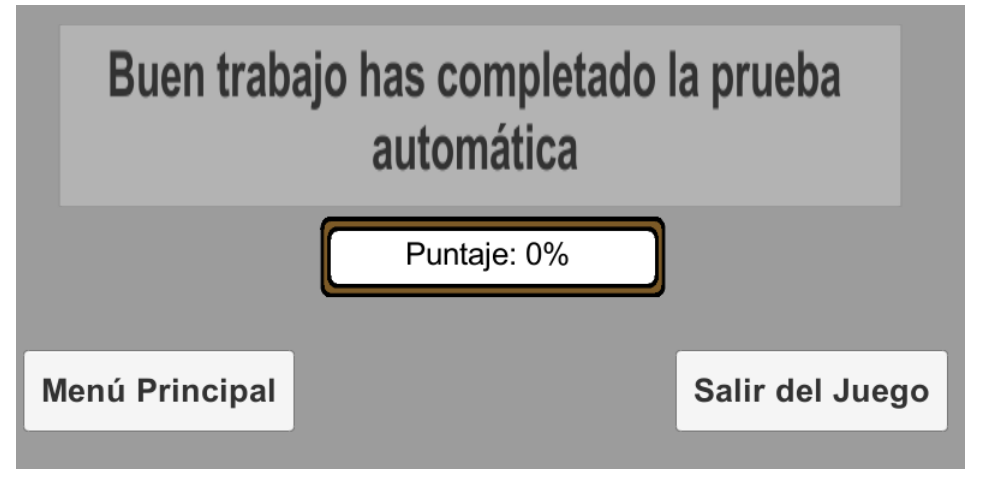

Figura E.22: Interfaz fin del juego automatico.

## <span id="page-61-0"></span>**Bibliografía**

<span id="page-61-1"></span>[1] M. J. Pérez Pérez et al., "Guía comparativa de metodologías ágiles," 2012.